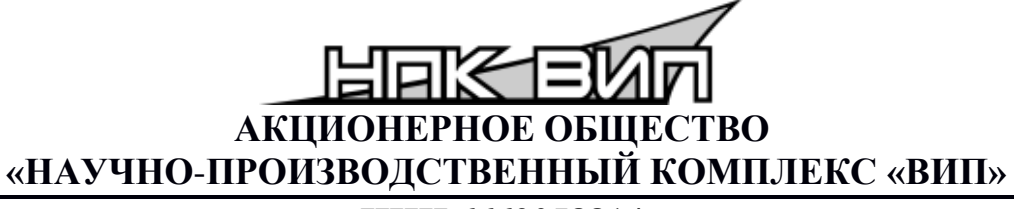

**ИНН 6662058814**

**Российская Федерация, 620142, г. Екатеринбург, ул. Щорса, стр.7 http://www.npkvip.ru E-mail: info@npkvip.ru Тел./факс: (343) 302-03-63**

**ОКПД 2 26.51.52.120 ОКПД 2 26.51.52.130**

# **ПРЕОБРАЗОВАТЕЛИ ДАВЛЕНИЯ ИЗМЕРИТЕЛЬНЫЕ СДВ**-**SMART**

**с выходным сигналом постоянного напряжения**

Руководство по эксплуатации

АГБР.406239.001-17 РЭ

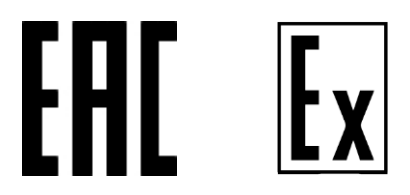

ОС ВСИ «ВНИИФТРИ»

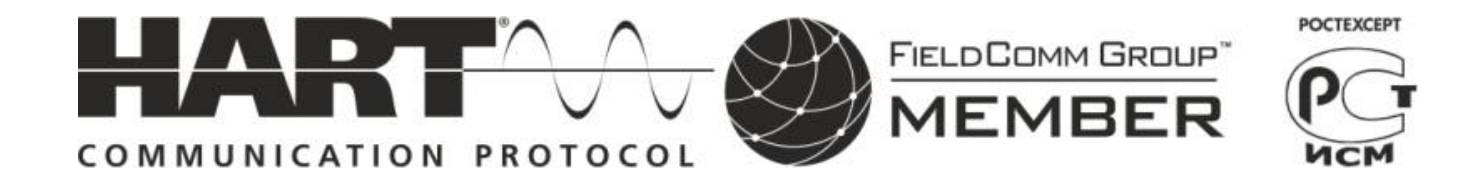

Июнь 2023

# Содержание

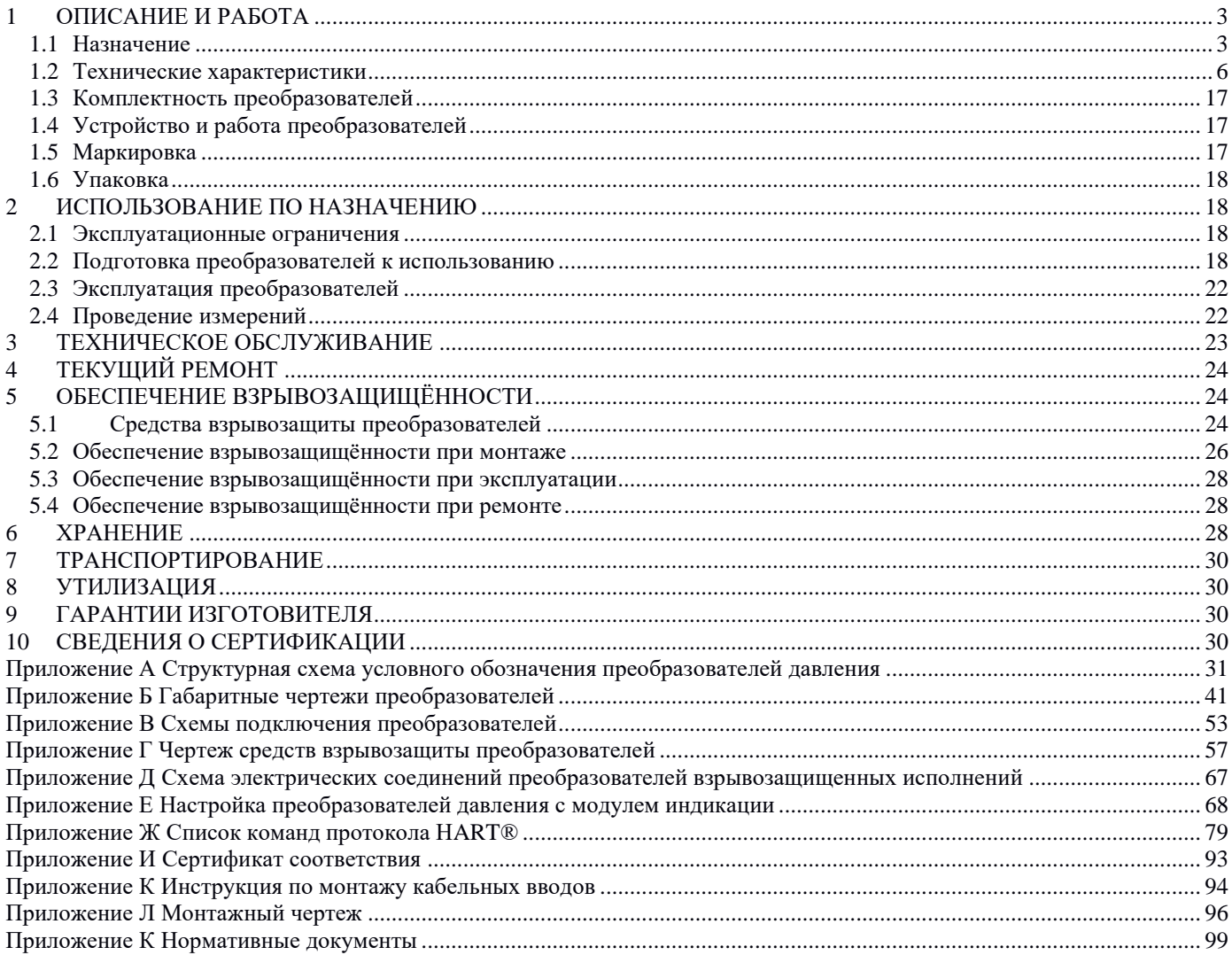

Настоящее руководство по эксплуатации распространяется на преобразователи давления измерительные СДВ-SMART с аналоговым выходным сигналом постоянного напряжения 0,8-3,2 В и HART®-протоколом (в дальнейшем — преобразователи). Руководство содержит сведения об устройстве и принципе работы преобразователей, технические характеристики и другие сведения, необходимые для правильной эксплуатации (использования, хранения и технического обслуживания) преобразователей. HART® - зарегистрированный товарный знак FieldCommGroup.

Преобразователи выпускаются в общепромышленном и взрывозащищенном исполнениях.

Преобразователи СДВ-SMART-Ex предназначены для работы во взрывоопасных условиях с видом взрывозащиты «искробезопасная электрическая цепь «iа» и Ex-маркировкой «0Ex ia IIC T6...T5 Ga X».

Преобразователи СДВ-SMART-Exd предназначены для работы во взрывоопасных условиях с видом взрывозащиты «взрывонепроницаемая оболочка «d» и Ех-маркировкой «1Ex db IIC T6...T5 Gb X».

Преобразователи СДВ-SMART-Exdia предназначены для работы во взрывоопасных условиях с видами взрывозащиты «взрывонепроницаемая оболочка «d» (Ex-маркировка «1Ex db IIC T6...T5 Ga X»), искробезопасная электрическая цепь «iа» с Ex-маркировкой «0Ex ia IIC T6...T5 Ga X».

Для эксплуатации преобразователей СДВ-SMART-Ex, СДВ-SMART-Exd и СДВ-SMART-Exdia допускается персонал, ознакомившийся с настоящим руководством по эксплуатации, главой 7.3 ПУЭ, главой 3.4 ПТЭЭП, ГОСТ IEC 60079-14, ГОСТ IEC 60079-17.

Преобразователи взрывозащищённого исполнения соответствуют комплекту документации АГБР.406239.001-33, требованиям по ТР ТС 012/2011, ГОСТ 31610.0, ГОСТ IEC 60079-1, ГОСТ IEC 60079-14, ГОСТ 31610.11 и главы 7.3 ПУЭ, ГОСТ 12.2.007.0, ГОСТ 12.2.003, Правил классификации и постройки морских судов.

# <span id="page-2-0"></span>**1 ОПИСАНИЕ И РАБОТА**

#### 1.1 Назначение

<span id="page-2-1"></span>1.1.1 Преобразователи предназначены для непрерывного измерения и преобразования давления абсолютного, избыточного, разрежения, давления-разрежения, разности давлений и гидростатического давления нейтральных и агрессивных, газообразных и жидких сред в унифицированный выходной сигнал постоянного напряжения 0,8-3,2 В и цифровой сигнал на базе HART®-протокола.

1.1.2 Область применения: метрологические службы, аккредитованные на право поверки и калибровки средств измерения давления, системы автоматического контроля, регулирования и управления технологическими процессами на предприятиях газовой, металлургической, химической, пищевой отраслях промышленности, на объектах технического наблюдения Российского морского регистра судоходства (РС).

1.1.3 Рабочая среда для преобразователя — жидкости (в т. ч. масла, дизельного топлива, мазута, керосина, бензина), пар, газы, парогазовые и газовые смеси (в т. ч. газообразный кислород и кислородосодержащие газовые смеси) при давлении до 100 МПа. Рабочая среда не должна кристаллизоваться или затвердевать в приемнике давления.

1.1.4 Преобразователи давления с кодами группы материалов исполнения 03, 04, 07, 10 по таблице А.2 приложения А предназначены для работы в агрессивных средах, включая среды, содержащие сероводород. Указанные исполнения комплектуются кабельными вводами, выполненными из нержавеющей стали, имеют усиленное лакокрасочное покрытие корпуса и дополнительный слой защиты печатных плат. Изделия, рекомендуемые для применения в условиях Оренбургского и Астраханского газоконденсатных месторождений, имеют дополнительную маркировку «ОР» или «Астр» соответственно. Изделия, рекомендуемые для применения на объектах технического наблюдения РС, не должны содержать асбестосодержащих материалов, и имеют дополнительную маркировку «М».

1.1.5 Преобразователи относятся к изделиям ГСП (Государственная система промышленных приборов и средств автоматизации).

1.1.6 По устойчивости к механическим воздействиям преобразователи являются виброустойчивыми и соответствуют классификационным группам L3, V1, V2 по ГОСТ Р 52931 в зависимости от исполнения.

1.1.7 По устойчивости к климатическим воздействиям преобразователи в зависимости от вида исполнения соответствуют по ГОСТ 15150 группам УХЛ3.1, У1, У2, Т3, ТС1, ТВ1, ОМ1, ОМ2.

1.1.8 По устойчивости и прочности к воздействию температур окружающей среды и влажности преобразователи относятся к группам В4, С1, С4 по ГОСТ Р 52931.

1.1.9 Преобразователи относятся к изделиям одноканальным, однофункциональным, восстанавливаемым и ремонтируемым только в условиях предприятия-изготовителя.

1.1.10 Конструкция и покрытие преобразователей обеспечивают устойчивость к маслам и моющим веществам.

1.1.11 По степени защиты от проникновения пыли и воды преобразователи соответствуют группам IP54, IP66/IP67 по ГОСТ 14254.

1.1.12 Преобразователи предназначены для работы при атмосферном давлении от 66,0 до 106,7 кПа (от 495 до 800 мм рт.ст.) и соответствуют группе исполнения Р2 по ГОСТ Р 52931.

1.1.13 Преобразователи не содержат материалов и веществ, вредных в экологическом отношении для человека и окружающей среды, поэтому при эксплуатации (применении), испытаниях, хранении, транспортировании и утилизации не оказывают воздействия, опасного в экологическом отношении.

1.1.14 Преобразователи СДВ-SMART-Exd предназначены для работы во взрывоопасных зонах помещений и наружных установок, в которых возможно образование взрывоопасных смесей категорий IIA, IIB, IIC групп Т1 Т6 с соблюдением требований ГОСТ IEC 60079-14, главы 7.3 ПУЭ, Правил классификации и постройки морских судов (изделия с маркировкой «М»).

1.1.15 СДВ-SMART-Ex с Ex-маркировкой «0Ex ia IIC T6...T5 Ga X» имеют взрывозащищённое исполнение с видом взрывозащиты – искробезопасная электрическая цепь «ia» и могут применяться в соответствии с главой 7.3 ПУЭ, ГОСТ IEC 60079-14, Правил классификации и постройки морских судов (изделия с маркировкой «М»), во взрывоопасных зонах, в которых возможно образование взрывоопасных смесей категории IIA, IIB, IIC групп Т1 – Т6.

1.1.16 Параметры СДВ-SMART-Ex — *U<sup>i</sup>* < 12 В, *I<sup>i</sup>* ≤ 100 мА, *С<sup>i</sup>* < 10 нФ, *L<sup>i</sup>* ≤ 0,1 мГн.

1.1.17 Преобразователи СДВ-SMART-Exd имеют вид взрывозащиты «взрывонепроницаемая оболочка» с Ex-маркировкой «1Ex db IIC T6...T5 Gb X» и соответствуют требованиям по ТР ТС 012/2011, ГОСТ 31610.0, ГОСТ IEC 60079-1, Правил классификации и постройки морских судов (изделия с маркировкой «М»).

1.1.18 Преобразователи СДВ-SMART-Exdia имеют вид взрывозащиты «взрывонепроницаемая оболочка «d» (Ex-маркировка «1Ex db IIC T6...T5 Gb X»), искробезопасная электрическая цепь «ia» с Exмаркировкой «0Ex ia IIC T6...T5 Ga X» и соответствуют требованиям по ТР ТС 012/2011, ГОСТ 31610.0, ГОСТ 31610.11, ГОСТ IEC 60079-1, Правил классификации и постройки морских судов (изделия с маркировкой «М»).

Знак «Х» после Ex-маркировки преобразователей СДВ-SMART-Ex, СДВ-SMART-Exd и СДВ-SMART-Exdia указывает на особые условия эксплуатации:

– подключаемый к преобразователю давления Exi, Exdia-исполнения источник питания должен иметь искробезопасные электрические цепи по ГОСТ 31610.11 и искробезопасные параметры (уровень искробезопасной электрической цепи и подгруппу электрооборудования), соответствующие условиям применения преобразователя давления во взрывоопасной зоне;

– при эксплуатации в зоне класса 0, преобразователь давления необходимо оберегать от механических ударов и трения во избежание образования фрикционных искр;

– смотровое окно преобразователя давления следует оберегать от механических ударов;

– взрывозащита преобразователя давления обеспечивается при максимальном давлении в магистрали, не превышающем значения, допустимого для данной модели;

верхняя и нижняя температура применения преобразователей: для Т5 - -61 °C < ta < +70 °C, для Т6 -61°С ≤ ta ≤ +60°С;

– монтаж и эксплуатация преобразователя давления должны исключать нагрев элементов конструкции преобразователей выше температуры, допустимой для электрооборудования температурного класса Т5, Т6 по ГОСТ 31610.0.

При установке в преобразователь клеммного блока с защитой от импульсных перенапряжений (код электронного преобразователя ЭПГ по приложению А) проверка сопротивления и прочности изоляции напряжением 550 В не проводится (срабатывает защита).

Примечание – Преобразователи с видом взрывозащиты «искробезопасная электрическая цепь» с кодом ЭПГ в процессе изготовления подвергаются проверке на сопротивление и прочность изоляции напряжением 550 В без подключения устройства защиты от перенапряжений.

Питание преобразователей СДВ-SMART-Ex должно осуществляться от барьеров безопасности, блоков питания с выходными искробезопасными цепями с параметрами *U<sup>0</sup>* ≤ 12 В, *I<sup>0</sup>* ≤ 100 мА,  $C_0$  > 10 нФ,  $L_0$  > 0,1 мГн, имеющие сертификат соответствия.

Преобразователи СДВ-SMART-Ex, СДВ-SMART-Exd и СДВ-SMART-Exdia предназначены для работы во взрывоопасных зонах, в которых могут образовываться взрывоопасные смеси газов и паров с воздухом категории IIA, IIB, IIС групп Т1 – Т6. Механическая прочность оболочки преобразователя Ехd, Exdia -исполнения соответствует требованиям ГОСТ 31610.0 для электрооборудования II группы с высокой опасностью механических повреждений. Механическая прочность оболочки преобразователя Ехd, Exdiaисполнения при наличии крышки со смотровым окном (опция со светодиодным индикатором) соответствует требованиям ГОСТ 31610.0 для электрооборудования II группы с низкой опасностью механических повреждений.

1.1.19 Преобразователи с кодом электронных преобразователей ЭПГ по приложению А обеспечивают защиту преобразователя при воздействии грозовых или иных переходных перенапряжений (испытательное воздействие класса III по ГОСТ Р 51992).

1.1.20 Структурная схема условного обозначения преобразователей давления измерительных приведена в приложении А и таблицах А.1–А.5.

#### <span id="page-5-0"></span> $12$ Технические характеристики

 $1.2.1$ Основные технические характеристики указаны в этикетке на конкретный преобразователь.

Преобразователи устойчивы к воздействию перегрузочного давления в соответствии с  $122$ таблицей 1. Для преобразователей разности давлений перегрузочное давление подается в плюсовую или минусовую камеру. Преобразователи разности давлений и гидростатического давления прочные при воздействии пробного давления в обе камеры длительностью не более 1 минуты и герметичные при воздействии предельного допустимого рабочего избыточного в соответствии с таблицей 2.

| Верхние пределы измерений (ВПИ), МПа   Испытательное давление, в % от ВПИ |     | Примечание |
|---------------------------------------------------------------------------|-----|------------|
| До 16 включ.                                                              |     |            |
| Св. 16 до 60,0 включ.                                                     |     |            |
| $\rightarrow$ 60,0 $\rightarrow$ 100,0 $\rightarrow$                      | 110 |            |

Таблица 1 — Величины испытательного давления преобразователей

Примечания

1. Для преобразователей давления-разрежения верхний предел измерения принимается по избыточному давлению.

2. Для преобразователей абсолютного давления с верхним пределом ниже 100 кПа испытательное давление равно атмосферному.

Таблица 2 — Величины предельно-допустимого перегрузочного и пробного давления для преобразователей разности давлений и гидростатического давления.

| Модели преобразователей | Предельное допустимое<br>рабочее избыточное<br>давление, МПа | Пробное давление, МПа |
|-------------------------|--------------------------------------------------------------|-----------------------|
| 1412                    |                                                              |                       |
| 1420                    | l ()                                                         |                       |
| 1430, 1440, 1450, 1460  | 25                                                           |                       |
| 1434, 1444              | 40                                                           | 56                    |
| 1530, 1540              |                                                              |                       |

 $1.2.3$ Преобразователи разности давлений выдерживают перегрузку со стороны плюсовой и минусовой камер в течение 1 минуты односторонним воздействием давления равного предельно допускаемому рабочему избыточному давлению. Для устранения возможного влияния перегрузки на характеристики преобразователей после ее снятия необходимо провести подстройку начального сигнала.  $1.2.4$ Верхние пределы измерений соответствуют таблице 3.

Таблица 3 — Верхние пределы измерений моделей преобразователей.

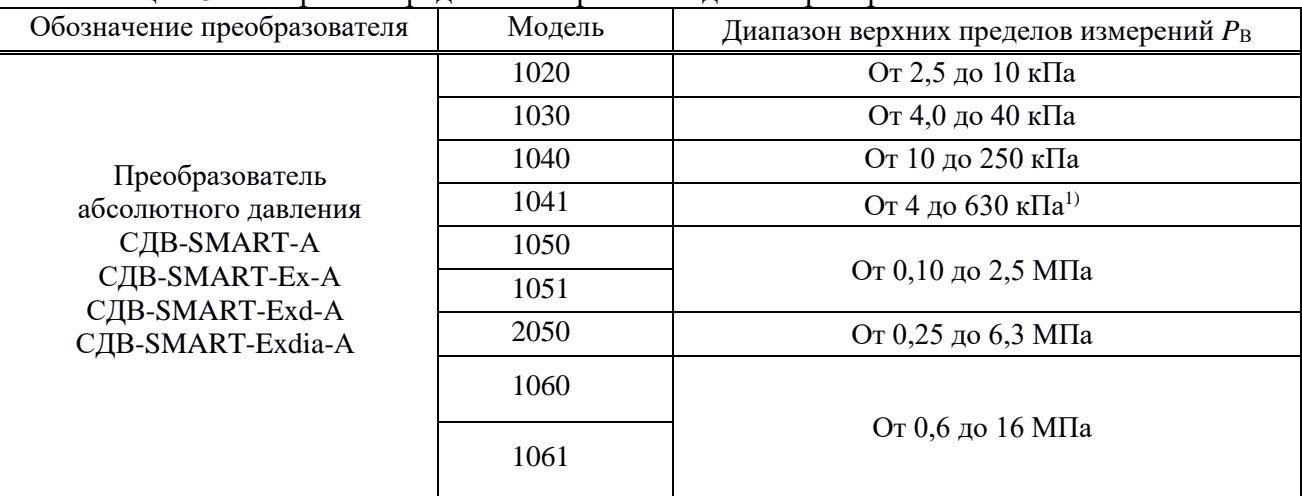

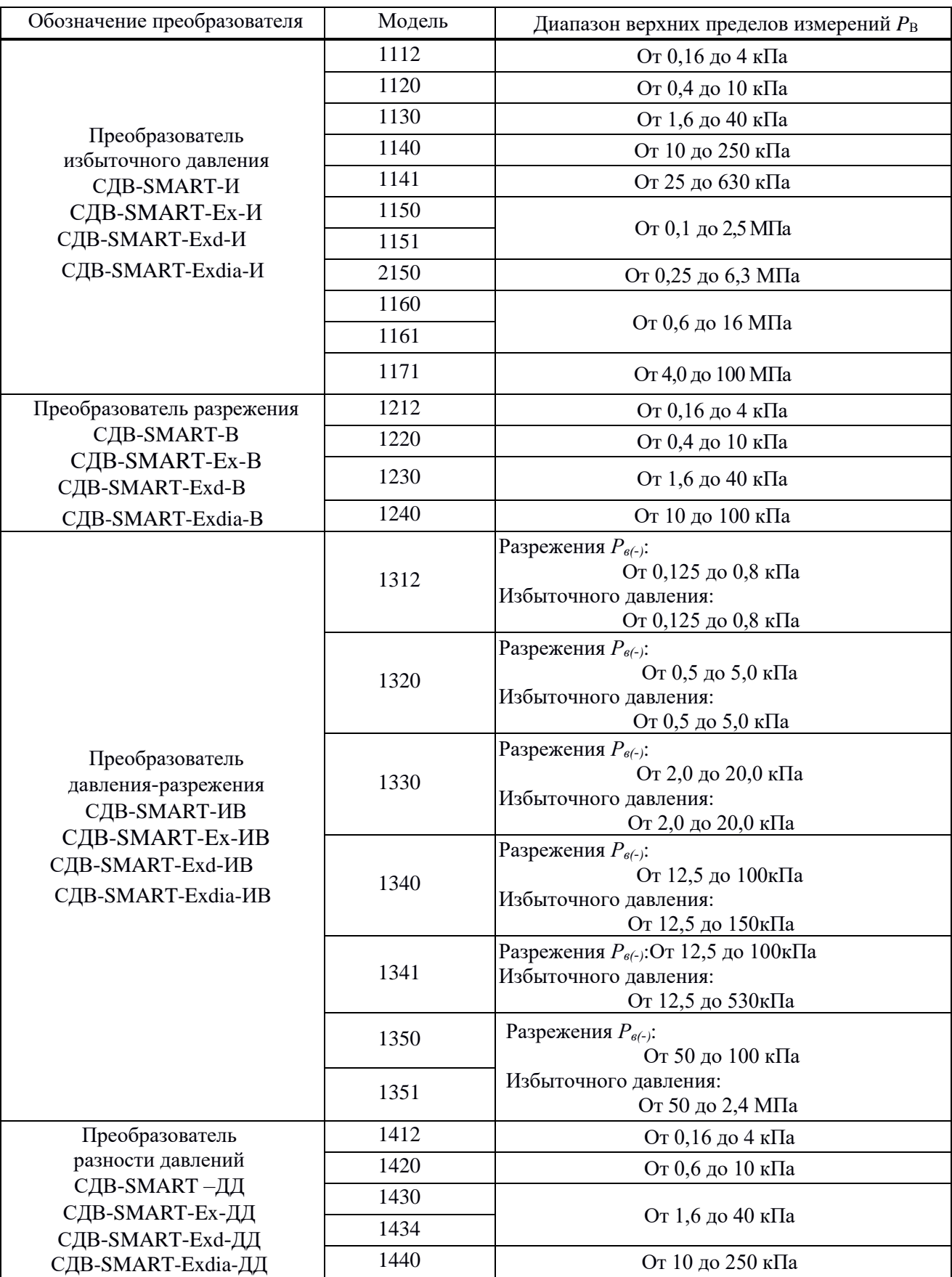

Продолжение таблицы 3 — Верхние пределы измерений моделей преобразователей

Продолжение таблицы 3 — Верхние пределы измерений моделей преобразователей

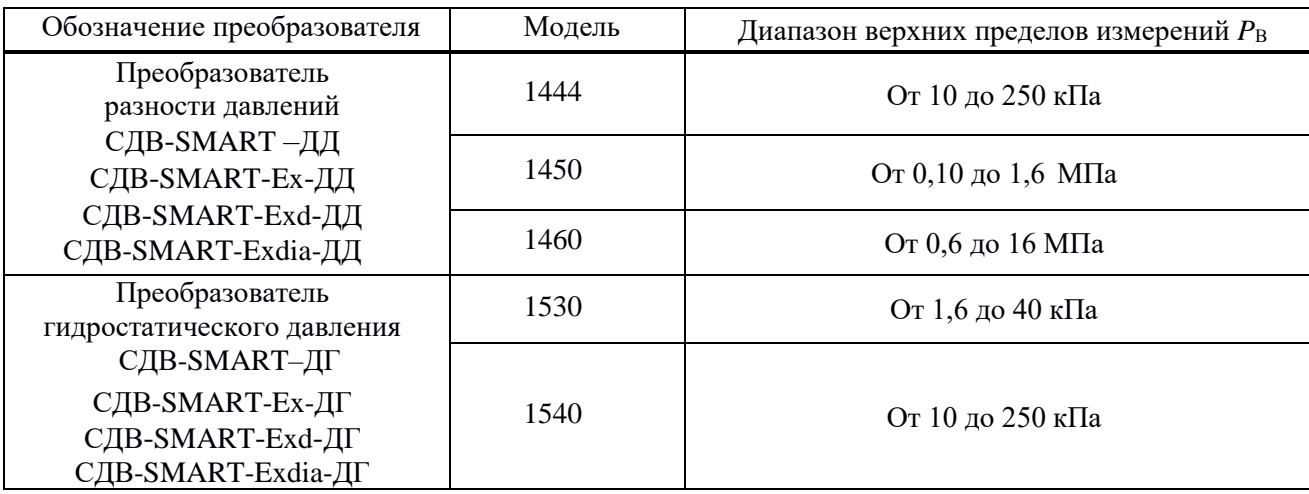

#### Примечания:

1) модели с кодом исполнения по материалам 11, 14 имеют максимальный ВПИ 40 кПа и минимальным ВПИ 4 кПа:

модели с кодом исполнения по материалам 12 и 15 имеют максимальный ВПИ 250 к $\Pi$ а и минимальный - 10 к $\Pi$ а;

модели с прочими кодами исполнений по материалам имеют максимальный верхний предел измерения 630 кПа и минимальный верхний предел измерения 25 кПа.

2) Преобразователи разности давлений могут использоваться в качестве преобразователей избыточного давления при подключении минусовой камеры к атмосфере.

 $1.2.5$ Преобразователи являются многопредельными и могут быть настроены на ряд верхних пределов или диапазонов измерений в соответствии с таблицей 3. Преобразователи также допускают настройку на смещенный диапазон измерений.

1.2.6 Пределы допускаемой основной приведенной погрешности у указаны в таблицах 4-10. Вариация выходного сигнала не превышает 0,5у. Пределы допускаемой дополнительной приведенной погрешности, вызванной изменением температуры окружающего воздуха, указаны в таблице 11.

Таблица 4 — Пределы допускаемой основной приведенной погрешности преобразователей, исключая модели 1020, 1030, 1112, 1212, 1312, 1412, 1240, 1041, 1050

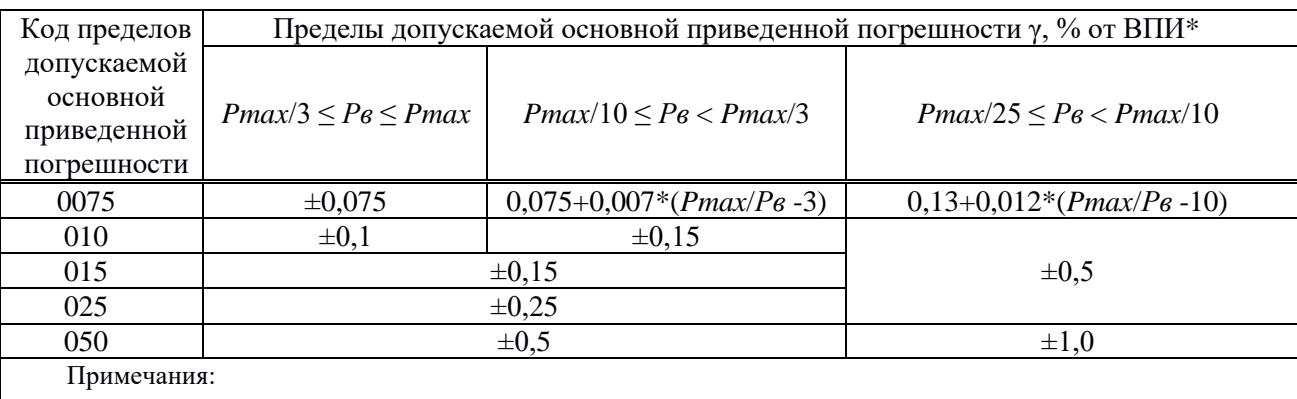

1 Pmax — максимальный верхний предел измерений для соответствующей модификации преобразователя;

2 Рв — верхний предел измерений, на который настроен преобразователь;

\* Значения рассчитанных пределов допускаемой основной погрешности округляют до двух значащих цифр

Таблица 5 — Пределы допускаемой основной приведенной погрешности преобразователей модели 1020

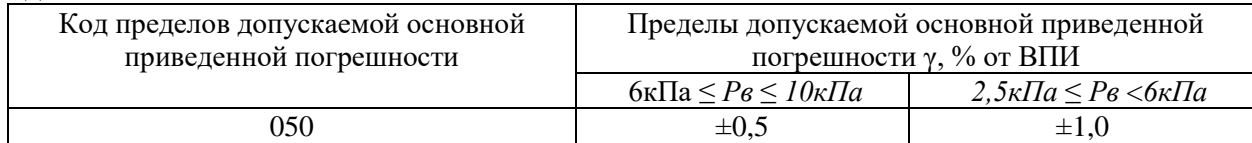

Таблица 6 — Пределы допускаемой основной приведенной погрешности преобразователей модели 1030

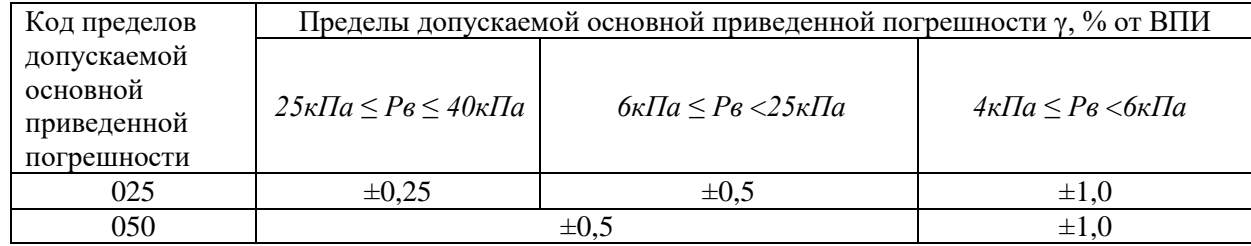

Таблица 7 — Пределы допускаемой основной приведенной погрешности преобразователей молели 1041

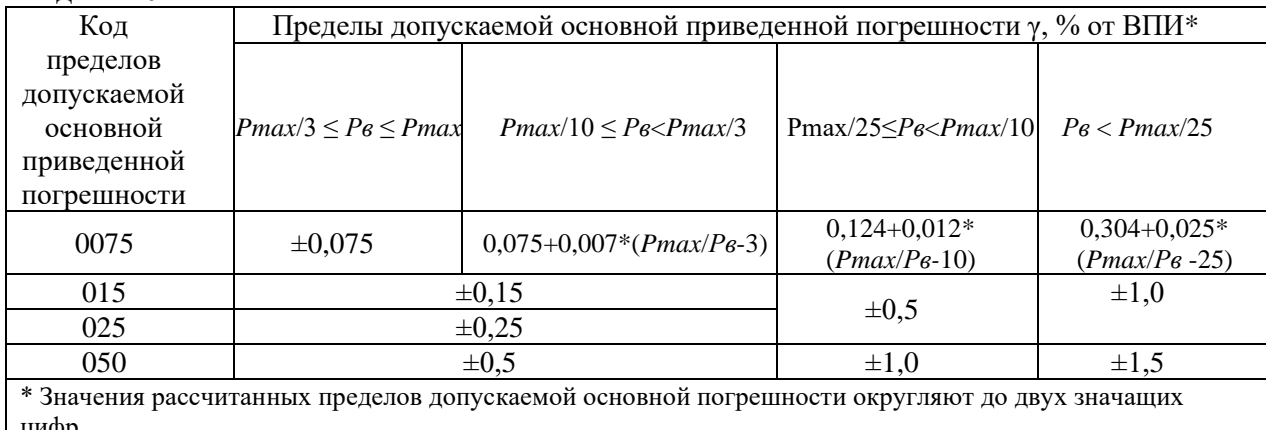

Модели 1041 с кодами исполнения по материалам 11 и 14 с кодами погрешности 0075, 015, 025 не производятся.

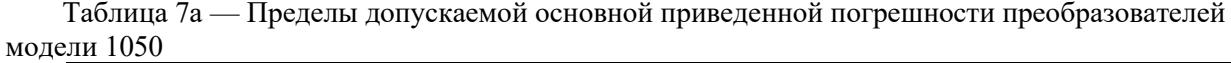

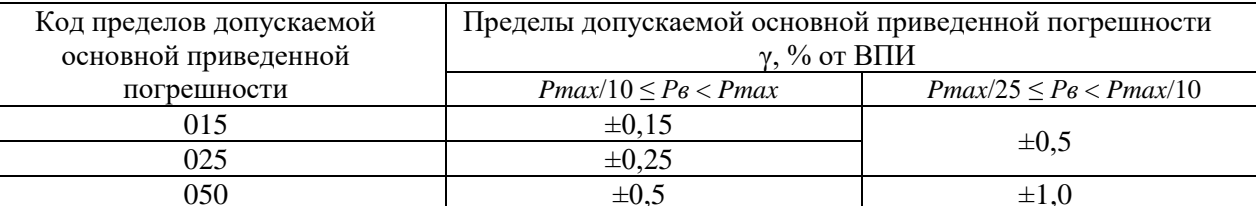

Таблица 8 — Пределы допускаемой основной приведенной погрешности преобразователей моделей 1112, 1212, 1412

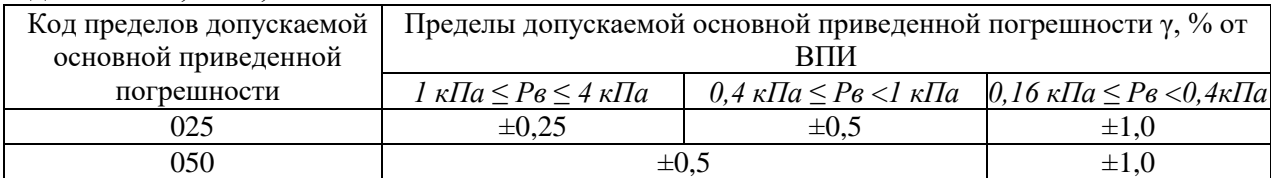

Т а б л и ц а 9 — Пределы допускаемой основной приведенной погрешности преобразователей модели 1312

| 1040JH 1 <i>314</i> |            |                                                                          |                                                                                                    |  |  |  |  |  |
|---------------------|------------|--------------------------------------------------------------------------|----------------------------------------------------------------------------------------------------|--|--|--|--|--|
| Код пределов        |            | Пределы допускаемой основной приведенной погрешности $\gamma$ , % от ВПИ |                                                                                                    |  |  |  |  |  |
| допускаемой         |            |                                                                          |                                                                                                    |  |  |  |  |  |
| основной            |            |                                                                          | кПа≤  $P_{\rm B}^+$    +   $P_{\rm B}^-$  <1,6 кПа $ 0,64$ кПа≤  $P_{\rm B}^+$    +   $P_{\rm B}^-$  <1 кПа    0,25 кПа≤  $P_{\rm B}^+$    +   $P_{\rm B}^-$  <0,64 кПа |  |  |  |  |  |
| приведенной         |            |                                                                          |                                                                                                    |  |  |  |  |  |
| погрешности         |            |                                                                          |                                                                                                    |  |  |  |  |  |
| 025                 | $\pm 0.25$ | $\pm 0.5$                                                                | $\pm 1.0$                                                                                                    |  |  |  |  |  |
| 050                 |            | $\pm 0.5$                                                                | $\pm 1,0$                                                                                                    |  |  |  |  |  |

Т а б л и ц а 10 — Пределы допускаемой основной приведенной погрешности преобразователей модели 1240

| Пределы допускаемой основной приведенной |
|------------------------------------------|
| погрешности $\gamma$ , % от ВПИ          |
| $P_{max}/10 \leq P_{\rm B} < P_{max}$    |
| $\pm 0.15$                               |
| $\pm 0.25$                               |
| $\pm 0.5$                                |
|                                          |

Т а б л и ц а 11 — Пределы допускаемой дополнительной приведенной погрешности преобразователей, вызванной изменением температуры окружающего воздуха

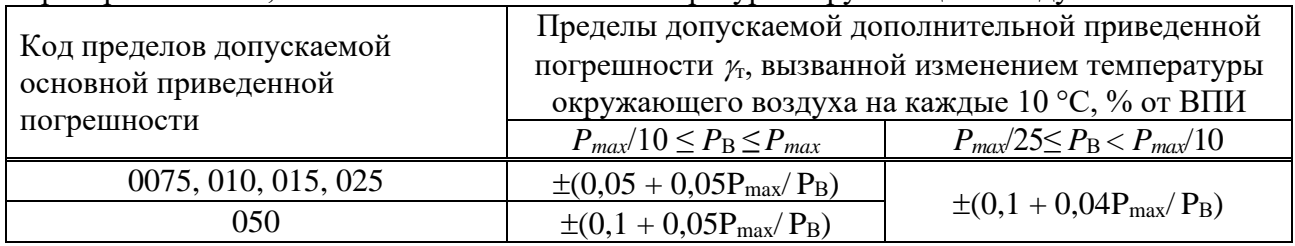

1.2.7 Преобразователи имеют линейно-возрастающую или линейно-убывающую зависимость выходного аналогового сигнала от входного давления. Преобразователи разности давлений могут иметь зависимость пропорциональную корню квадратному от входной величины – разности давлений. Линейно-возрастающая зависимость устанавливается в случае, если верхний предел измерений больше нижнего предела измерений, а линейно-убывающая – при нижнем пределе измерений большем верхнего.

1.2.8 Номинальная статическая характеристики преобразования с линейно-возрастающей зависимостью аналогового выходного сигнала от входной измеряемой величины соответствует виду:

$$
Y = Y_{\rm H} + \frac{(Y_{\rm B} - Y_{\rm H})}{(P_{\rm B} - P_{\rm H})} (P - P_{\rm H}),
$$
\n(1)

где *Y* — значение выходного электрического сигнала, В;

*P* — значение измеряемой физической величины, кПа;

*Y*<sub>Н</sub>, *Y*<sub>В</sub> — соответственно нижнее (0,8 В) и верхнее (3,2 В) предельные значения выходного сигнала;

 $P_{\text{H}}$ ,  $P_{\text{B}}$  — соответственно нижний и верхний пределы измерений, кПа.

Номинальная статическая характеристики преобразования с линейно-убывающей зависимостью аналогового выходного сигнала от входной измеряемой величины соответствует виду:

$$
Y = Y_{B} - \frac{(Y_{B} - Y_{H})}{(P_{B} - P_{H})} (P - P_{H}),
$$
\n(2)

Использованные в формуле (2) обозначения аналогичны обозначениям формулы (1).

Номинальная статическая характеристика с функцией преобразования входной измеряемой величины по закону квадратного корня соответствует виду:

$$
Y = Y_{\rm H} + (Y_{\rm B} - Y_{\rm H}) \sqrt{\frac{P}{P_{\rm B'}}}
$$
 (3)

где *P* — входная измеряемая величина — разность давлений, кПа;

остальные параметры — то же, что в формуле 2.

Примечание: Выходной сигнал изменяется линейно в диапазоне  $0 \le P/P$ в $\le 0.02$ .

1.2.9 Электрическое питание преобразователей СДВ-SMART, СДВ-SMART-Exd должно осуществляться от источника напряжения постоянного тока с выходным напряжением от 6 до 12 В. Номинальное значение напряжения питания преобразователей  $7 \pm 0.5$  B.

1.2.10 Питание преобразователей CДB-SMART-Ex, CДB-SMART-Exdia должно осуществляться от барьеров безопасности, блоков питания с выходными искробезопасными цепями с параметрами  $U_0$ < 12 В,  $I_0 \le 100$  мА,  $C_0 \ge 10$  нФ,  $L_0 \ge 0,1$  мГн, имеющих сертификат соответствия.

Источник питания, используемый для питания в эксплуатационных условиях преобразователей (кроме CДB-SMART-Ex) должен удовлетворять следующим требованиям:

сопротивление изоляции не менее 100 МОм;

выдерживать испытательное напряжение 550 В при проверке электрической прочности  $\frac{1}{2}$ изолянии:

Схемы электрических соединений преобразователей внешних приведены  $\overline{B}$ приложении В.

1.2.11 Преобразователи должны надежно работать при отклонениях параметров питания (напряжения) от номинальных:

ллительное:  $\pm 10\%$  от номинального:  $\equiv$ 

кратковременные цикличные:  $\pm$ 5 % от номинального;  $\equiv$ 

 $\frac{1}{2}$ кратковременные пульсации:  $\pm 10$  % от номинального.

Сопротивление нагрузки цифровым протоколом HART® должно быть не менее 100 кОм, 1.2.11 для преобразователя с выходным сигналом без цифрового протокола – не менее 10 кОм.

Потребляемая мощность при отсутствии нагрузки не более 0,05 Вт. 1.2.12

Время восстановления аналогового сигнала преобразователей после прерывания питания  $1.2.13$ на время не более 0,02 с не превышает 0,05 с.

1.2.14 Предельные ограничения выходного сигнала преобразователей:

нижнее значение: 0,6 В;

верхнее значение: 3,6 В.  $\equiv$ 

Величины сигналов насыщения аналогового выхода:

нижнее значение:  $0.7 B$ :

верхнее значение: 3,5 В.

1.2.15 При скачкообразном изменении напряжения питания на 1 В от установленного значения за время не более 0,05 с выброс выходного сигнала не превышает 1,5 % от диапазона изменения выходного сигнала продолжительностью не более 1 с.

Пульсация выходного сигнала в диапазоне частот от 0,06 до 5 Гц включительно не превышает значений 0.7 $\gamma$ . Пульсация аналогового выходного сигнала в диапазоне частот от 5 до 10<sup>6</sup> Гц не превышает  $0.25\%$  or BIII.

1.2.16 По степени защиты от проникновения пыли и воды преобразователи соответствуют группам IP54, IP66/IP67 по ГОСТ 14254.

1.2.17 Преобразователи устойчивы к воздействию температуры окружающей среды по таблице А.3 приложения А в зависимости от исполнения.

1.2.18 Преобразователи устойчивы и прочны к воздействию синусоидальных вибраций в соответствии с таблицей 12. Направление вибрации должно соответствовать указанному в приложении  $F_{\rm}$ 

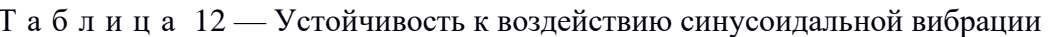

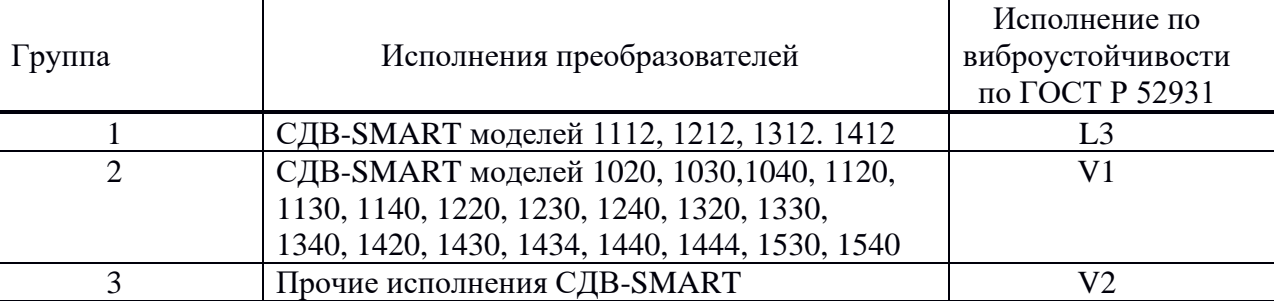

Пределы допускаемой дополнительной приведенной погрешности, вызванной воздействием вибрации, в % от ВПИ, не должны превышать следующих значений:

$$
\gamma_f = \pm k \cdot \frac{P_{max}}{P_B},\tag{5}
$$

где  $P_{max}$  — максимальный верхний предел измерения модели преобразователя, кПа;

 $P_{\rm B}$  — установленный ВПИ, кПа;

 $k$  — коэффициент, равный 0,25 % для моделей групп 1,2;

0,1 % для моделей группы 3.

1.2.19 Преобразователи CДB-SMART-Exd, CДB-SMART-Exdia устойчивы к воздействию удара.

Пределы дополнительной приведенной погрешности преобразователей разности давлений 1.2.20 и гидростатического давления при двухстороннем нагружении рабочим избыточным давлением, % от ВПИ:

$$
\gamma = Kf \cdot P \text{pa}6 \cdot \frac{Pmax}{P_B},\tag{6}
$$

 $\pm 0.2\% / 1$  MIIa

 $\pm 0.02\%/1$  MITa

- где *Кf* для модели 1412
	- Кf для модели 1420  $\pm 0.08\%/1$  M<sub>Ta</sub> К для моделей 1430, 1434, 1440, 1444, 1530, 1540  $\pm 0.04\%/1$  M<sub>Ta</sub>

Кf для моделей 1450, 1460

Рраб — значение рабочего избыточного давления, МПа;

Ртах — максимальный верхний предел измерения, МПа;

Рв — верхний предел измерений, на который настроен преобразователь, МПа.

1.2.21 Преобразователи устойчивы к воздействию индустриальных помех:

наносекундным импульсным помехам по наносекундным импульсным помехам по ГОСТ 30804.4.4, степень жесткости 3;

радиочастотному электромагнитному полю в полосе частот 80-1000 МГц по ГОСТ 30804.4.3 в полосе частот 80-1000 МГц, степень жесткости 4;

электростатическим разрядам по ГОСТ 30804.4.2, степень жесткости 4;  $\overline{\phantom{0}}$ 

кондуктивным помехам, наведенными радиочастотными электромагнитными полями по ГОСТ Р 51317.4.6, степень жесткости 3;

- магнитному полю промышленной частоты по ГОСТ Р 50648, степень жесткости 5;  $\equiv$
- импульсному магнитному полю по ГОСТ Р 50649, степень жесткости 5;

затухающему магнитному полю по ГОСТ Р 50652, степень жесткости 5;

микросекундным импульсным помехам большой энергии по ГОСТ Р 51317.4.5, степень жесткости 2 при подаче помехи по схеме «провод-провод» и степень жесткости 3 при подаче помехи по схеме «провод-земля». Критерий качества функционирования - А.

Дополнительная погрешность преобразователей, вызванная воздействием индустриальных помех, выраженная в процентах от диапазона изменения выходного сигнала, не превышает 20 % от пределов допускаемой основной погрешности и не нормируется.

1.2.22 Преобразователи соответствуют нормам помехоэмиссии, установленным для класса Б по ГОСТ Р 51318.22.

1.2.23 Преобразователи имеют внешнюю кнопку, расположенную на корпусе, для смещения характеристики преобразователя давления (калибровка «нуля») от монтажного положения на объекте или статического давления.

1.2.24 Пределы допускаемого при калибровке «нуля» смещения характеристики преобразователя давления в зависимости от установленного диапазона изменения сигнала приведены в таблице 13.

Т а б л и ц а 13 — Пределы допускаемого смещения характеристики при калибровке «нуля»

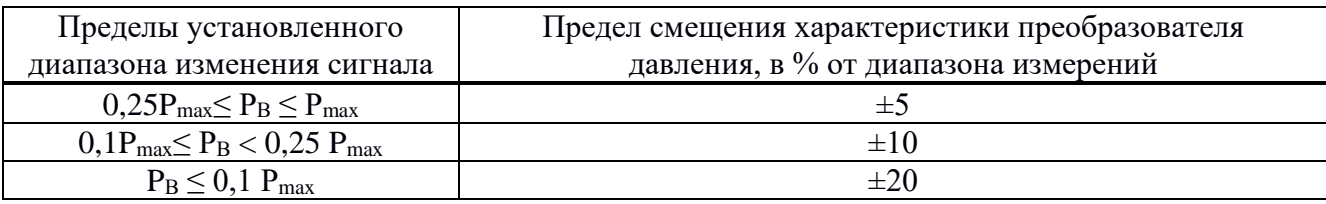

1.2.25 Настройка и управление преобразователем, получение информации о номере версии программного обеспечения возможно только дистанционно при помощи управляющего устройства, поддерживающего HART®-протокол.

1.2.26 Время усреднения (демпфирования) выходного сигнала преобразователей может быть выбрано потребителем из следующего ряда: 0,2; 0,4; 0,8; 1,6; 3,2; 6,4; 12,8; 25,6 с.

1.2.27 Дополнительная погрешность, вызванная плавным изменением напряжения питания и воздействием внешнего переменного магнитного поля напряжённостью 1000 А/м, частотой 50 Гц или внешнего постоянного магнитного поля напряжённостью 1000 А/м, не превышает 0,2 от предела допускаемой основной погрешности и не нормируется.

1.2.28 Преобразователи не выходят из строя при обрыве выходного цепи преобразователей, а также при подаче напряжения питания обратной полярности и коротком замыкании выходной цепи преобразователей.

1.2.29 Прочность изоляции и сопротивление электрических цепей преобразователей приведены в таблице 14.

Т а б л и ц а 14 — Вид и значение испытательного напряжения при проверке электрической прочности изоляции, электрическое сопротивление изоляции

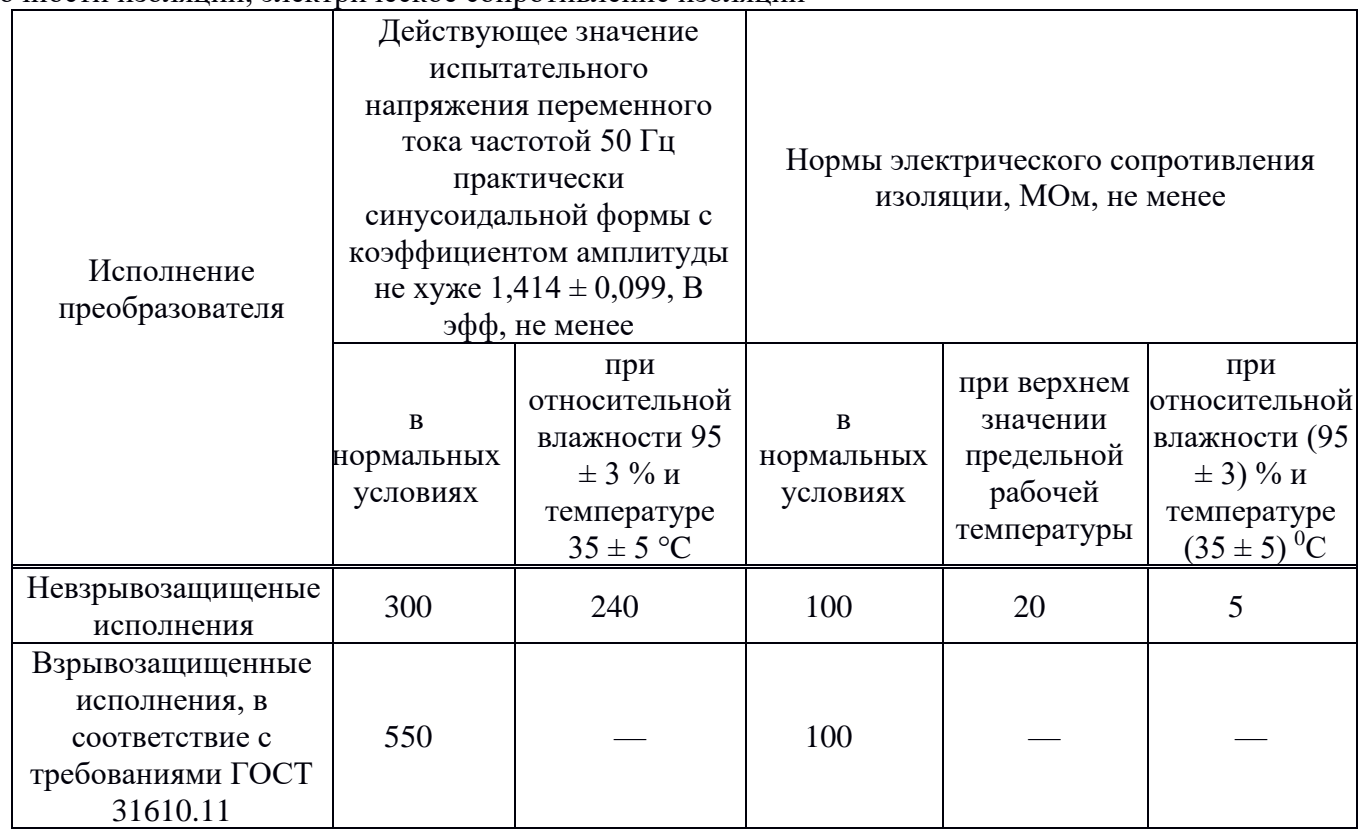

1.2.30 Преобразователи с кодами электронных преобразователей ЭПГ по приложению А обеспечивают защиту преобразователя при воздействии грозовых или иных переходных перенапряжений комбинированной волны 1,2/50 мкс. c максимальным значением напряжения 6 кВ и 8/20 мкс. c максимальным значением тока 3кА (испытательное воздействие класса III по ГОСТ Р 51992).

1.2.31 ПО преобразователя предназначено для приема электрического сигнала чувствительного элемента, пропорционального его деформации от приложенного давления.

Значение цифрового кода сигнала, нормированное в широком диапазоне температур, преобразуется в значение давления, отображаемое на светодиодном индикаторе и в унифицированный токовый выходной сигнал.

Интерфейс пользователя позволяет визуализировать измеренное значение давления, получить значение давления по цифровому и аналоговым каналам.

Программное обеспечение преобразователя является встроенным и перезагружаемым. В пользовательском и связном интерфейсах преобразователя отсутствуют процедуры архивирования результатов измерений.

ПО преобразователя разделено на метрологически значимую часть и метрологически незначимую часть:

к метрологически значимой части относятся программные модули, выполняющие функции:

- сбора, передачи, обработки и представления измерительной информации;
- идентификации метрологически значимой части ПО;
- к метрологически незначимой части относятся программные модули меню прибора:
- формат отображения данных на индикаторе;
- структуры коммуникационного протокола.

Метрологически значимая часть ПО преобразователя имеет возможность проведения идентификации посредством интерфейса связи, или визуально на светодиодном индикаторе в меню прибора.

Идентификационные данные, представленные в таблице 15, включают в себя информацию:

– о номере версии ПО - идентификаторе метрологически значимой части ПО.

Т а б л и ц а 15 – Идентификационные данные программного обеспечения

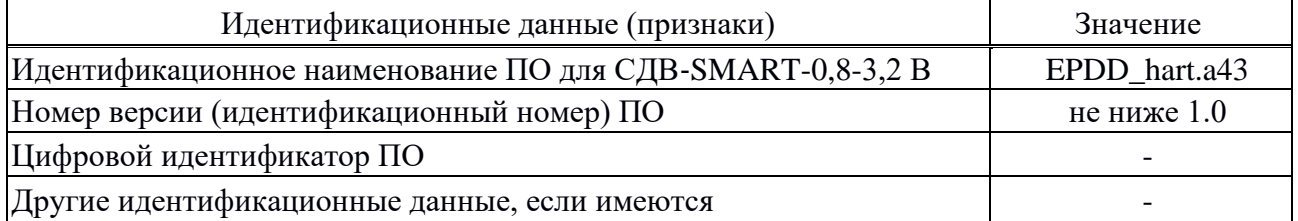

На индикаторном устройстве имеется пароль.

ПО не изменяемое и не считываемое.

Имеется разграничение пользовательского доступа. Пользователи не имеют доступа в сервисный режим.

Протоколы обмена данных содержат методы определения ошибок при помощи проверки соответствия запроса и ответа и вычисления контрольной суммы.

Уровень защиты программного обеспечения вычислителя от непреднамеренных и преднамеренных изменений - «высокий» по Р 50.2.077-2014.

1.2.32 Габаритные и установочные размеры преобразователей приведены в приложении Б.

1.2.33 Масса преобразователей СДВ-SMART, в зависимости от исполнения, не превышает значений, указанных в таблице 16.

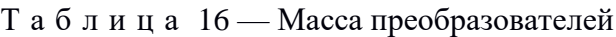

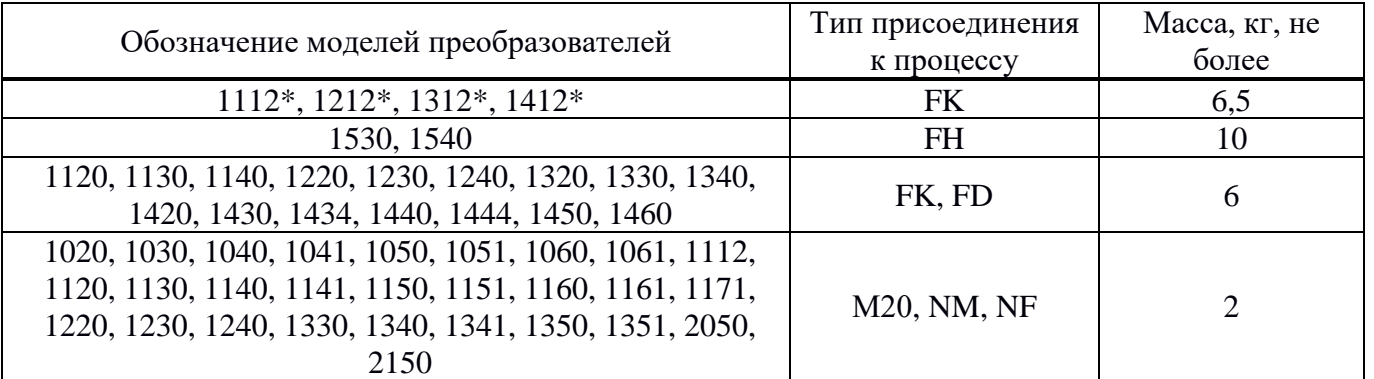

\*- Для стандартного конструктивного исполнения и конструктивных исполнений Ор, Астр, М масса преобразователя не превышает 12 кг.

1.2.34 Объем измерительной ячейки (полости) преобразователей для установки разделительной мембраны стороннего производства приведен в таблице 17.

Т а б л и ц а 17 – Объем измерительной ячейки

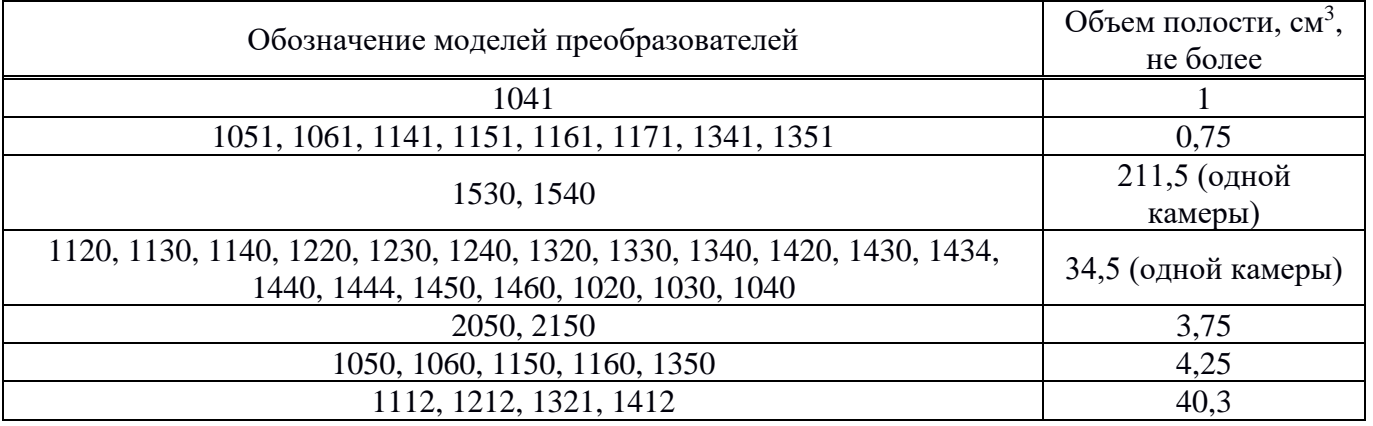

1.2.35 Устойчивость преобразователей к рабочим средам указана в таблице 18. Материал мембраны и деталей, контактирующих с измеряемой средой приведены в таблице А.2.

Т а б л и ц а 18 – Устойчивость преобразователей к средам

|                          |                                                                                                    |                                                              |                                        |                             |                                                                      |              | Рабочая среда               |                |                   |                             |                    |         |        |
|--------------------------|----------------------------------------------------------------------------------------------------|--------------------------------------------------------------|----------------------------------------|-----------------------------|----------------------------------------------------------------------|--------------|-----------------------------|----------------|-------------------|-----------------------------|--------------------|---------|--------|
| Код группы<br>материалов | Модели<br>преобразователей                                                                                                    | Сероводород 25%, дискид углерода 14,2%<br>(Астраханское ГКМ) | Уксусная и фосфорная<br>кислота до 40% | Серная кислота<br>(до 80°С) | Сероводород $6\% ,$ Диоксид углерода $5,\!2\%$<br>(Оренбургское ГКМ) | Морская вода | Диметилгидразин<br>(C2H8N2) | Машинные масла | Дизельное топливо | Кислородсодержащие<br>смеси | $_{\mathrm{Max}T}$ | Керосин | Бензин |
| 01                       | 1020, 1030, 1040,<br>1112, 1120, 1130;<br>1140, 1212, 1220,<br>1230, 1240, 1312,<br>1320, 1330, 1340,<br>1412, 1420, 1430,<br>1434, 1440, 1444,<br>1450, 1460 |                                                              |                                        |                             |                                                                      |              |                             | $^{+}$         | $^{+}$            |                             | $^{+}$             | $+$     | $^{+}$ |

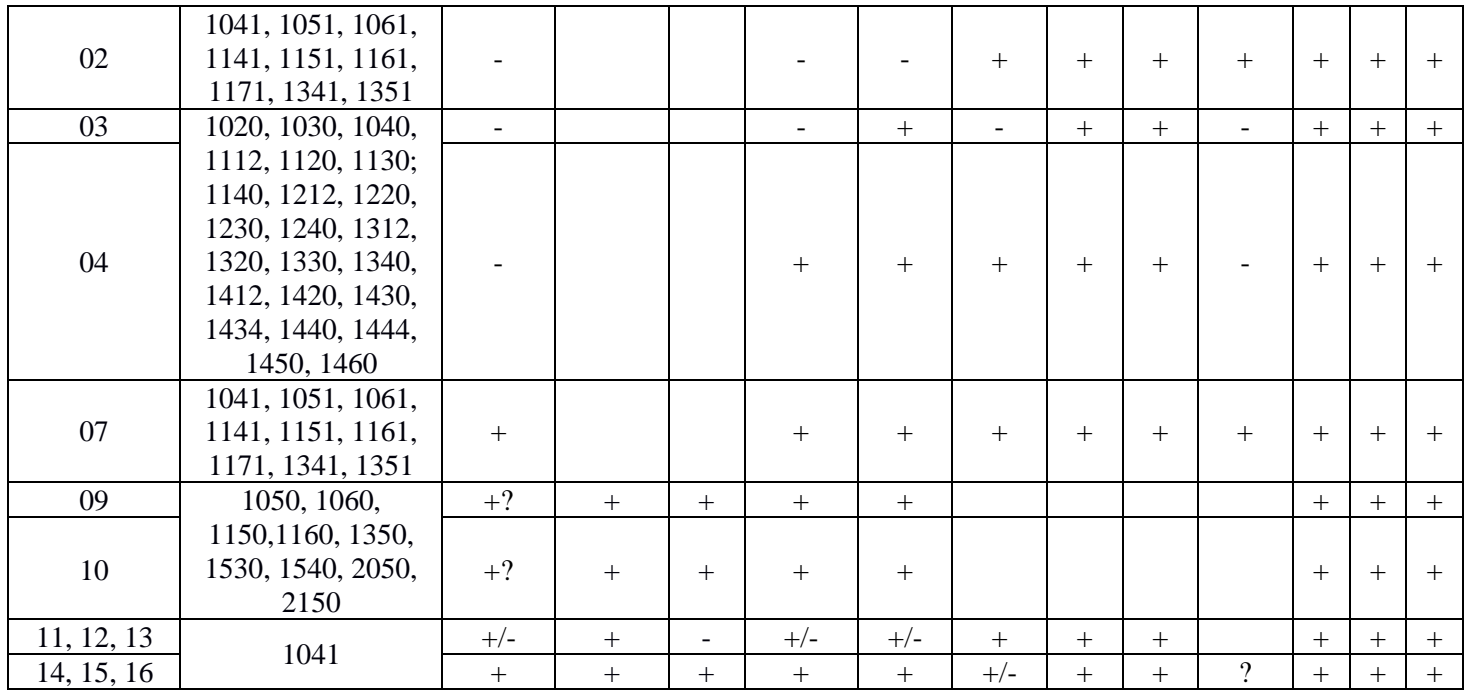

Примечание: данную таблицу следует рассматривать как общую инструкцию при выборе материалов, не гарантирующую устойчивость материалов преобразователей относительно указанных сред. Ответственность за выбор материала лежит на пользователе.

1.2.36 Средняя наработка на отказ, не менее 200000 ч.

1.2.37 Средний срок службы преобразователей не менее 14 лет, кроме эксплуатируемых при измерении параметров агрессивных сред, средний срок службы которых зависит от свойств агрессивной среды и условий эксплуатации.

1.2.38 Средний срок службы преобразователей, предназначенных для измерения параметров:

– агрессивных сред с содержанием сероводорода до 5% объемных (Оренбургское месторождение) - не менее 6 лет;

– агрессивных сред с содержанием сероводорода до 26% объемных (Астраханское месторождение) - не менее 4 лет.

1.2.39 Назначенный срок службы преобразователей взрывобезопасных исполнений составляет:

- 20 лет при работе в средах, не агрессивных по отношению к материалам, контактирующим с измеряемой средой;

- агрессивных сред с содержанием сероводорода до 5% объемных 6 лет;

- агрессивных сред с содержанием сероводорода до 26% объемных - не менее 4 лет.

1.2.40 При заказе комплекта монтажных частей предельно-допустимые характеристики преобразователей соответствуют предельно-допустимым характеристикам комплекта монтажных частей.

1.2.41 При необходимости доукомплектования вид и уровень взрывозащиты дополнительно приобретаемых монтажных частей должен соответствовать виду и уровню взрывозащиты преобразователя, для которого они предназначены.

#### <span id="page-16-0"></span>1.3 Комплектность преобразователей

#### 1.3.1 Комплектность преобразователей приведена в таблице 19.

#### Т а б л и ц а 19 — Комплектность преобразователей

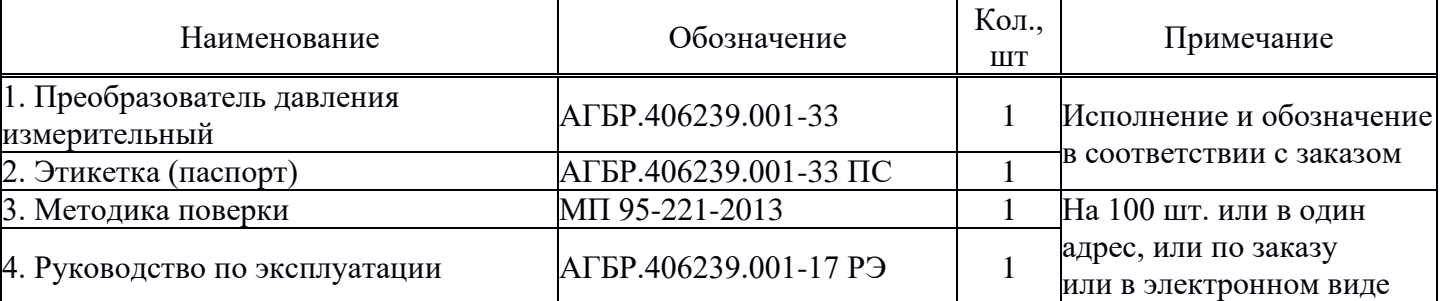

### <span id="page-16-1"></span>1.4 Устройство и работа преобразователей

1.4.1 Конструктивно преобразователь состоит из первичного преобразователя давления и электронного блока обработки сигналов.

1.4.2 Принцип действия преобразователей основан на тензорезистивном эффекте в полупроводниковом чувствительном элементе. Под воздействием измеряемой величины мембрана деформируется, вызывая изменение сопротивления тензорезисторов чувствительного элемента, а вследствие этого, изменение выходного электрического сигнала. Электрический сигнал преобразуется аналого-цифровым преобразователем в цифровой код, пропорциональный приложенному давлению. Цифровой код передается на устройство, формирующее унифицированный аналоговый и цифровой выходной сигналы.

1.4.3 Платы электронного блока установлены в корпусе. Для защиты от воздействий окружающей среды на платы наносится многослойное защитное покрытие.

# <span id="page-16-2"></span>1.5 Маркировка

1.5.1 На корпусе преобразователей устанавливаются таблички с надписями в соответствии с КД:

– наименование страны, где изготовлено техническое средство;

- товарным знаком или наименованием предприятия-изготовителя;
- наименованием и (или) типом преобразователей;
- порядковым номером преобразователей по системе нумерации предприятия-изготовителя;
- датой изготовления;

– для СДВ-SMART-Exd, дополнительно: Ex-маркировка, обозначение органа по сертификации, номер сертификата, диапазон рабочих температур для Т5 - -61°С  $\leq t_a \leq +70$ °С, для Т6 -61°С ≤ t<sup>a</sup> ≤ +60°C, специальный знак взрывобезопасности, степень защиты от внешних воздействий по ГОСТ 14254;

– для СДВ-SMART-Ех, дополнительно: Ex-маркировка, обозначение органа по сертификации, номер сертификата, диапазон рабочих температур, напряжение питания, ток, емкость кабеля, индуктивность и потребляемая мощность: для Т5 - −61°С ≤  $t_a$  ≤ +70°С для Т6 - -61°С ≤ t<sup>a</sup> ≤ +60°C, *U<sup>i</sup>* ≤ 12 В, *I<sup>i</sup>* ≤ 100 мА, *С<sup>i</sup>* ≤ 10 нФ, *L<sup>i</sup>* ≤ 0,1 мГн, *P<sup>i</sup>* ≤ 0,05 Вт, — а также специальный знак взрывобезопасности, степень защиты от внешних воздействий в соответствии с исполнением по ГОСТ 14254.

– для СДВ-SMART-Ехdia, дополнительно: Ex-маркировка, обозначение органа по сертификации, номер сертификата, диапазон рабочих температур, напряжение питания, ток, емкость кабеля, индуктивность и потребляемая мощность: для Т5 - −61°С ≤  $t_a \leq +70$ °С для Т6 - -61°С ≤ t<sup>a</sup> ≤ +60°C, *U<sup>i</sup>* ≤ 12 В, *I<sup>i</sup>* ≤ 100 мА, *С<sup>i</sup>* ≤ 10 нФ, *L<sup>i</sup>* ≤ 0,1 мГн, *P<sup>i</sup>* ≤ 0,05 Вт, — а также

специальный знак взрывобезопасности, степень защиты от внешних воздействий в соответствии с исполнением по ГОСТ 14254.

1.5.2 Знак утверждения типа СИ наносятся изготовителем на титульный лист этикетки типографским способом.

1.5.3 Оттиски клейм ОТК изготовителя и поверителя ставятся в соответствующие разделы этикетки.

1.6 Упаковка

<span id="page-17-0"></span>1.6.1 Упаковка преобразователей обеспечивает сохранность преобразователей при хранении и транспортировании.

1.6.2 Перед упаковыванием преобразователей кислородного исполнения (К) производится обезжиривание и очистка по ОСТ 26-04-2158, что подтверждается простановкой штампа «Обезжирено согласно ОСТ 26-042158» в паспорте (этикетке) на изделие.

1.6.3 Приемник давления преобразователя кислородного исполнения (К) защищается от загрязнений колпачком, а сам преобразователь помещается в запаянный полиэтиленовый пакет. Приемник давления преобразователя не кислородного исполнения допускается не защищать колпачком.

1.6.4 При поставке преобразователя с комплектом монтажных частей (ответной частью разъема) последний упаковывается отдельно.

1.6.5 Вместе с преобразователями в тару укладывается этикетка.

# <span id="page-17-1"></span>**2 ИСПОЛЬЗОВАНИЕ ПО НАЗНАЧЕНИЮ**

#### 2.1 Эксплуатационные ограничения

<span id="page-17-2"></span>2.1.1 Не допускается применение преобразователей для измерения давления сред, агрессивных по отношению к материалам конструкции преобразователей, контактирующим с измеряемой средой.

2.1.2 Не допускается механическое воздействие на мембрану приемника давления со стороны полости измерительного блока.

2.1.3 При эксплуатации преобразователей необходимо исключить:

– накопление и замерзание конденсата в рабочих камерах и внутри соединительных трубопроводов (для газообразных средств);

– замерзание, кристаллизацию среды или выкристаллизовывание из неё отдельных компонентов (для жидких сред).

2.1.4 При измерении давления агрессивных или кристаллизующихся, а также загрязнённых сред отборные устройства давления должны иметь разделительные сосуды или мембраны. Разделительные сосуды должны устанавливаться как можно ближе к точке отбора давления.

2.2 Подготовка преобразователей к использованию

<span id="page-17-3"></span>2.2.1 При получении преобразователей необходимо осмотреть упаковку и, убедившись, что она не имеет повреждений, произвести распаковку.

2.2.2 Проверить комплектность преобразователей в соответствии с 1.3.

2.2.3 Внешним осмотром следует проверить преобразователи и резьбовые соединения на отсутствие видимых повреждений.

2.2.4 Приёмник давления преобразователей и монтажные части, предназначенные для преобразования давления газообразного кислорода и кислородосодержащих смесей, должны быть очищены и обезжирены по РД 92-0254-89. Для преобразователей, предназначенных для работы в среде газообразного кислорода и кислородосодержащих смесей, убедиться в наличии в этикетке (паспорте) штампа «Обезжирено согласно ОСТ 26-04-2158».

**CIIB-SMART-Ex.**  $2.2.5$ При монтаже преобразователей CJB-SMART-Exd  $\overline{M}$ СДВ-SMART-Exdia (вводе в эксплуатацию) необходимо руководствоваться настоящим РЭ, главой 3.4 ПТЭЭП, главой 7.3 ПУЭ, ГОСТ IEC 60079-14, а также:

габаритным чертежом преобразователей (приложение Б);

чертежом средств взрывозащиты (приложение  $\Gamma$ );  $\equiv$ 

другими документами, действующими на предприятии, регламентирующими использование средств измерения давления.

Положение преобразователей при монтаже - произвольное, удобное для монтажа,  $2.2.6$ демонтажа и обслуживания.

При монтаже преобразователей усилие затягивания, прикладываемого к гайке корпуса, не 2.2.7 должно превышать 60 Н $\cdot$ м.

Уплотнение для соединения типа 1-3 исполнение 1 по ГОСТ 25164 рекомендуется  $2.2.8$ выполнять с помощью прокладки.

 $2.2.9$ При монтаже преобразователей следует учитывать следующие рекомендации:

окружающая среда не должна содержать примесей, вызывающих коррозию деталей преобразователей, не предназначенных для работы в агрессивных средах;

температура измеряемой среды в рабочей полости преобразователя не должна превышать допускаемой температуры окружающего воздуха. Поскольку в рабочей полости преобразователя нет протока среды, температура на входе в преобразователь невзрывозащищенного исполнения, как правило, не должна превышать 120 °С. Для снижения температуры измеряемой среды на входе в рабочую полость преобразователь устанавливают на соединительной линии, длина которой для исполнений ДД рекомендуется не менее 3 м, а для остальных исполнений — не менее 0,5 м. Указанные длины являются ориентировочными, зависят от температуры среды, диаметра и материала соединительной линии, и могут быть уменьшены.

в случае установки преобразователей непосредственно на технологическом оборудовании и трубопроводах должны применяться отборные устройства с вентилями для обеспечения возможности отключения и проверки преобразователей;

размещать отборные устройства рекомендуется в местах, где скорость движения рабочей среды наименьшая, поток без завихрений, т. е. на прямолинейных участках трубопроводов при максимальном расстоянии от запорных устройств, колен, компенсаторов и других гидравлических соединений;

при пульсирующем давлении рабочей среды, гидроударах, отборные устройства должны быть  $\equiv$ с отводами в виде петлеобразных успокоителей;

соединительные линии (рекомендуемая длина — не более 15 метров) должны иметь односторонний уклон (не менее 1:10) от места отбора давления вверх, к преобразователям, если измеряемая среда газ, и вниз, к преобразователям, если измеряемая среда жидкость. В случае невозможности выполнения этих требований при измерении давления газа в нижней точке соединительной линии необходимо предусмотреть отстойные сосуды, а в наивысших точках соединительной линии, при измерении давления жидкости - газосборники;

при использовании соединительных линий в них должны предусматриваться специальные заглушаемые отверстия для продувки (слива конденсата);

соединительные линии (импульсные трубки) необходимо прокладывать так, чтобы исключить образование газовых мешков (при измерении давления жидкости) или гидравлических пробок (при измерении давления газа);

магистрали (соединительные линии) должны быть перед присоединением преобразователей тщательно продуты для уменьшения возможности загрязнения полости приёмника давления преобразователей:

после присоединения преобразователей следует проверить места соединений на герметичность при максимальном рабочем или максимально допустимом перегрузочном давлении (не превышающем величин, указанных в таблице 2). Спад давления за 15 минут не должен превышать 5 % от подаваемого давления.

2.2.10 Для исключения случаев возникновения односторонних перегрузок в процессе эксплуатации преобразователей разности давлений необходимо строго соблюдать определенную последовательность операций при включении преобразователя давления в работу при использовании клапанного блока (рисунок 1):

1) закройте вентили I, II и III, для чего поверните их рукоятки по часовой стрелке (глядя со стороны соответствующих рукояток) до упора (положение А);

2) откройте запорную арматуру, установленную на технологическом оборудовании, как в «плюсовой», так и в «минусовой» линиях;

3) уравняйте давление в «плюсовой» и «минусовой» камерах, для чего плавно поверните рукоятки вентилей I и III на 1,5–2 оборота против часовой стрелки. После этого проверьте и, в случае необходимости, откорректируйте выходной сигнал;

4) поверните рукоятку вентиля III по часовой стрелке до упора (положение А);

5) поверните рукоятку вентиля I «плюсовой» камеры против часовой стрелки до упора (положение В);

6) поверните рукоятку вентиля II «минусовой» камеры против часовой стрелки до упора (положение В).

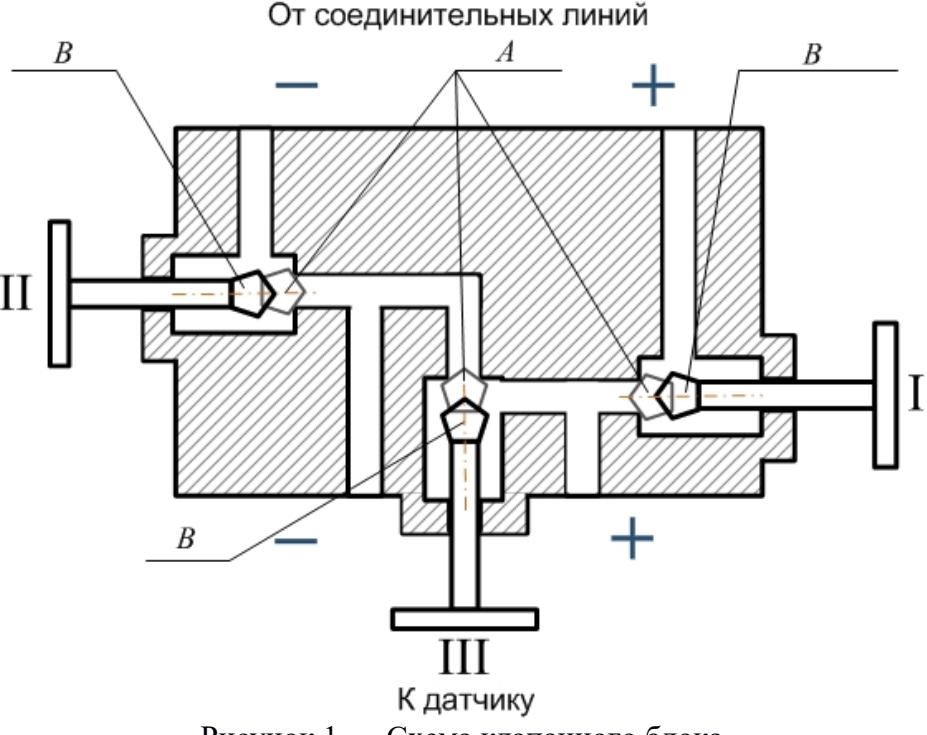

Рисунок 1 — Схема клапанного блока

2.2.11 Преобразователи подключаются к источнику питания (соблюдая полярность источника питания) и нагрузке соединительными проводами линии связи. Схема подключения преобразователей приведена в приложении В.

2.2.12 После транспортирования в условиях отрицательных температур окружающей среды первое подключение преобразователей к источнику электропитания допускается после выдержки преобразователей не менее 3 часов в нормальных условиях.

2.2.13 Корпус преобразователя должен быть заземлен в соответствии с требованиями ГОСТ IEC 60079-14.

2.2.14 Подключение преобразователей к нагрузке и источнику питания осуществляется кабелем с изоляцией и числом медных проводов, соответствующим числу проводников в линии связи (например, КУФЭФ 3×0,35-250 ТУ16-505.179-76). Рекомендуемое сечение проводников кабеля от 0,35 до 1,5 мм<sup>2</sup>.

2.2.15 Для преобразователей СДВ-SMART-Ех, СДВ-SMART-Ехdia необходимо проверить выполнение требований к линии связи:

- сопротивление кабеля:  $R_K \leq 20$  Ом;
- ёмкость кабеля: *С*к ≤ 0,04 мкФ;

– индуктивность кабеля: *L*<sup>К</sup> ≤ 0,1 мГн.

2.2.16 Для СДВ-SMART-Ех, СДВ-SMART-Ехdia должны быть выполнены условия в соответствии с п. 12.2.5.1 ГОСТ IEC 60079-14:

 $U_o \leq U_i$ 

 $- I_o \leq I_i$ ;

−  $C_o \ge C_i + C_K$ ;

 $L_0 \geq L_i + L_K$ .

2.2.17 Рекомендуется выполнять линию связи в виде витой пары в экране.

2.2.18 При отсутствии гальванического разделения каналов питания преобразователей заземление нагрузки допускается только со стороны источника питания (ИП).

2.2.19 При необходимости уменьшения уровня пульсаций выходного электрического сигнала преобразователей, например, из-за пульсации измеряемого параметра, допускается параллельно сопротивлению нагрузки в приёмнике сигнала включать неполярный конденсатор (например, типа К10- 17) с номинальным рабочим напряжением не менее 63 В, при этом следует выбирать конденсатор с минимальной ёмкостью, обеспечивающей допустимый уровень пульсаций на сопротивлении нагрузки.

2.2.20 Настройка параметров преобразователя производится соответствии с Приложением Е.

2.2.21 Варианты установки преобразователей давления приведены в приложении Л.

2.2.22 Калибровка «нуля» преобразователей давления может проводиться с помощью внешней кнопки, расположенной на корпусе.

Установленные пределы выполнения калибровки «нуля» внешней кнопкой позволяют компенсировать влияние монтажного положения на объекте или исключить влияние статического давления при эксплуатации датчиков на выходной сигнал.

Операция калибровка «нуля» выполняется при подаче давления на вход в датчик, равное нижнему пределу измерения (нулевому избыточному давления для всех датчиков, кроме датчиков абсолютного давления и датчиков разности давлений), абсолютному давлению не выше 0,1 кПа– для датчиков абсолютного давления и нулевой разности давления – для датчиков разности давлений. Пределы допускаемого смещения характеристики преобразователя указаны в таблице 13.

Для проведения операции калибровки необходимо отвернуть винт крепления крышки на половину оборота, перевести крышку влево до упора, выдержать не менее 3 с. и вновь перевести крышку обратно. При наличии цифрового индикатора на нем начинает мерцать текущее значения давления. Калибровка «нуля» выполняется с точностью 0,3у.

При неудачной попытке калибровки «нуля» следует проверить, что устанавливаемое значение не выходит за указанные пределы. В случае, если значение выходит за пределы, требуется переустановить преобразователь в положение, при котором обеспечиваются допускаемые пределы.

2.3 Эксплуатация преобразователей

<span id="page-21-0"></span>2.3.1 Эксплуатация преобразователей должна производиться с соблюдением требований ГОСТ IEC 60079-17, главы 3.4 ПТЭЭП.

2.3.2 Ввод преобразователей в эксплуатацию производится по документам, принятым на предприятии-потребителе.

2.3.3 Эксплуатация преобразователей с маркировкой «К» должна производиться с соблюдением требований ГОСТ 12.2.052, ОСТ 26-04-2158.

2.3.4 При эксплуатации преобразователи должны подвергаться периодическим осмотрам. При осмотре необходимо проверить:

− прочность и герметичность линий подвода давления;

− чистоту полости подвода давления;

− надёжность монтажа (крепления) преобразователей;

отсутствие обрывов или повреждения изоляции соединительных электрических линий.

Эксплуатация преобразователей с нарушением указанных требований запрещается.

2.3.5 В процессе эксплуатации следует регулярно проверять чистоту полости подвода давления, а также надёжность электрического соединения контактов, целостность и сопротивление линии связи с нагрузкой.

2.3.6 Осмотр и устранение замеченных недостатков должны производиться при отсутствии давления в газовой или гидравлической линии и отключенном электропитании.

2.3.7 В случае накопления конденсата в соединительной линии (полости измерительного блока) и невозможности слива конденсата без демонтажа преобразователей необходимо демонтировать преобразователи, и слить конденсат, после чего вновь произвести монтаж преобразователей. Демонтаж и монтаж преобразователей следует производить с соблюдением требований раздела 2 настоящего документа.

2.3.8 Характерные неисправности и методы их устранения приведены в таблице 20.

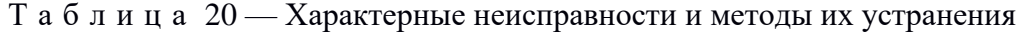

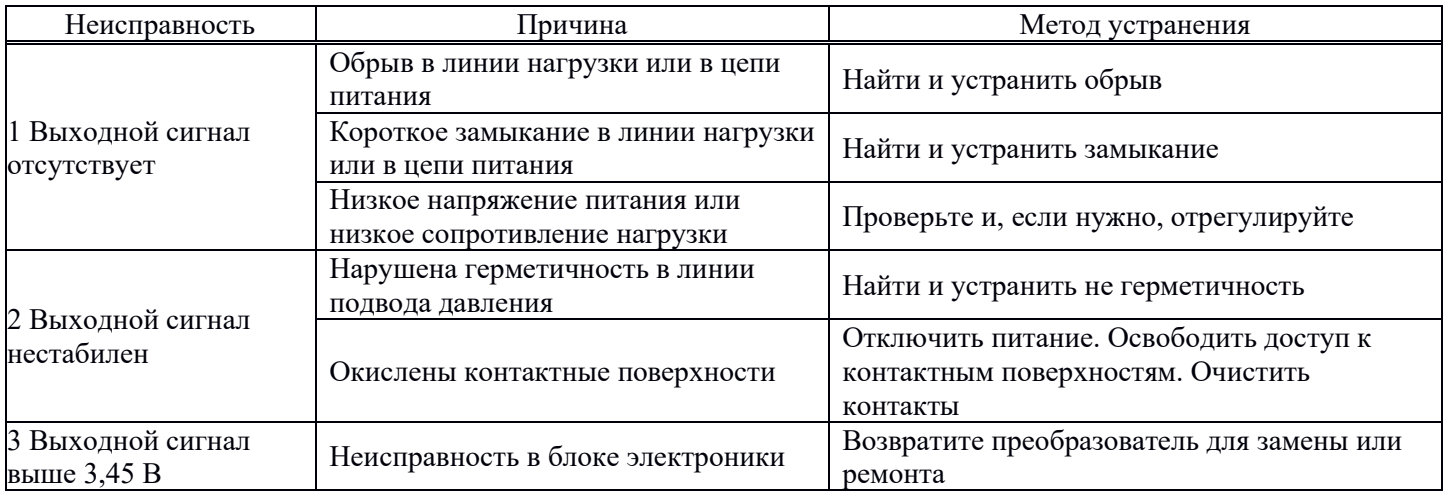

2.4 Проведение измерений

<span id="page-21-1"></span>2.4.1 Для проведения измерений используются типовые схемы включения, приведенные в приложениях Д и В.

2.4.2 Вычисление измеряемого давления производится по формуле 4-6 для линейно-возрастающей зависимости

$$
P = P_{\rm H} + \frac{(Y - Y_{\rm H})}{(Y_{\rm B} - Y_{\rm H})} (P_{\rm B} - P_{\rm H}),
$$
\n(4)

лля линейно-убывающей зависимости

$$
P = P_{\rm H} + \frac{(Y_{\rm B} - Y)}{(Y_{\rm B} - Y_{\rm H})} (P_{\rm B} - P_{\rm H}),
$$
\n(5)

лля преобразования по закону квалратного корня

$$
P = P_{\rm B} \frac{(Y - Y_{\rm H})^2}{(Y_{\rm B} - Y_{\rm H})^2} \,, \tag{6}
$$

где  $Y$  — измеренное значение выходного электрического сигнала, В;

 $P$  — значение измеряемой физической величины, установленные единицы, например кПа;

 $Y_{H}$ ,  $Y_{B}$  — соответственно нижнее (0.8 B) и верхнее (3.2 B) предельные значения выходного сигнала:

 $P_{\rm H}$ ,  $P_{\rm B}$  — соответственно нижний и верхний пределы измерений, установленные единицы, например кПа.

2.4.3 Значение измеренного давления в установленных единицах может быть считано по HART®каналу, а при наличии индикаторного устройства - с индикатора преобразователя.

#### $\mathbf{3}$ ТЕХНИЧЕСКОЕ ОБСЛУЖИВАНИЕ

<span id="page-22-0"></span> $3.1$ При выпуске с предприятия-изготовителя преобразователи настраиваются на верхний предел измерения давления, при этом нижний предел измерения давления равен нулю для всех преобразователей, кроме преобразователей давления-разрежения.

Для многопредельных преобразователей возможно изменение верхнего предела измеряемого давления с помощью модуля индикации в соответствии с Приложением Е. После перестройки произвести запись в паспорте о произведённом действии.

 $3.2$ Интервал между поверками 5 лет.

Периодической поверке могут не подвергаться преобразователи, находящиеся на длительном хранении (консервации).

Метрологические характеристики преобразователей в течение интервала между поверками 3.3 соответствуют документам о поверке с учётом показателей безотказности преобразователей и при условии соблюдения потребителем правил хранения, транспортирования и эксплуатации, указанных в настоящем руководстве по эксплуатации.

3.4 Поверка преобразователей осуществляется в соответствии с документом: «ГСИ. Преобразователи давления измерительные CIB-SMART. Методика поверки» МП 95-221-2013, утвержденным ФГУП «УНИИМ» в 2015 г.

 $3.5$ Регулировка

 $3.5.1$ Регулировка и перестройка диапазонов измерения преобразователей производится дистанционно при помощи управляющего устройства, поддерживающего HART®-протокол.

3.6 Меры безопасности

 $3.6.1$ По способу защиты человека от поражения электрическим током преобразователи относятся к классу «III» по ГОСТ 12.2.007.0.

К работе с преобразователями допускаются лица, аттестованные для работы с сосудами под  $3.6.2$ давлением, прошедшие проверку знаний «Правил технической эксплуатации электроустановок потребителей» (ПТЭЭП) и «Правил по охране труда при эксплуатации электроустановок» ПОТЭУ 2014, имеющие право работать с электроустановками напряжением до 1000 В и прошедшие инструктаж по технике безопасности.

3.6.3 Техническое обслуживание преобразователей должно производиться с соблюдением требований ГОСТ IEC 60079-17, главы 3.4 ПТЭЭП.

3.6.4 Замену, присоединение и отсоединение преобразователей от магистралей, подводящих давление, следует производить при отсутствии давления в магистралях и отключённом электрическом питании.

# **4 ТЕКУЩИЙ РЕМОНТ**

<span id="page-23-0"></span>4.1 Преобразователи, для которых выявлено несоответствие параметров, указанных в этикетке (паспорте) и комплектности 1.3 при проведении входного контроля или при эксплуатации, направляются на предприятие-изготовитель.

4.2 Запрещается вне предприятия-изготовителя разбирать преобразователи, проводить доработку монтажа, а также производить замену электронных компонентов, чувствительного элемента.

# **5 ОБЕСПЕЧЕНИЕ ВЗРЫВОЗАЩИЩЁННОСТИ**

<span id="page-23-1"></span>Взрывозащищённость преобразователей СДВ-SMART-Ехd обеспечивается выполнением общих требований к взрывозащищённому электрооборудованию по ТР ТС 012/2011, ГОСТ 31610.0, ГОСТ IEC 60079-14, главы 7.3 ПУЭ и требований к взрывозащищённому оборудованию с взрывозащитой вида «взрывонепроницаемая оболочка «d» по ГОСТ IEC 60079-1.

Взрывозащищённость преобразователей СДВ-SMART-Ех обеспечивается выполнением общих требований к взрывозащищённому электрооборудованию по ТР ТС 012/2011, ГОСТ 31610.0, ГОСТ IEC 60079-14, главе 7.3 ПУЭ и требований к взрывозащищённому оборудованию с взрывозащитой вида «искробезопасная электрическая цепь «iа» по ГОСТ 31610.11.

Взрывозащищённость преобразователей СДВ-SMART-Ехdia обеспечивается выполнением общих требований к взрывозащищённому электрооборудованию по ТР ТС 012/2011,ГОСТ 31610.0, ГОСТ IEC 60079-14, главы 7.3 ПУЭ и требований к взрывозащищённому оборудованию с взрывозащитой вида «взрывонепроницаемая оболочка «d», искробезопасная электрическая цепь «iа по ГОСТ IEC 60079- 1, ГОСТ 31610.11.

# 5.1 Средства взрывозащиты преобразователей

<span id="page-23-2"></span>5.1.1 Взрывозащита преобразователей СДВ-SMART-Ехd (Ехdia) обеспечивается видом взрывозащиты «взрывонепроницаемая оболочка «d» по ГОСТ IEC 60079-1 и достигается заключением электрических цепей преобразователей во взрывонепроницаемую оболочку, которая выдерживает давление взрыва и исключает передачу взрыва в окружающую взрывоопасную среду. Прочность оболочки СДВ‐SMART‐Exd, СДВ‐SMART‐Exdia проверяется испытаниями по ГОСТ 31610.0 и ГОСТ IEC 60079-1, при этом каждая оболочка подвергается испытаниям пневматическим давлением  $1.5 + 0.1$ МПа в течение времени, достаточного для осмотра, но не менее  $10 + 2$  с.

5.1.2 Питание преобразователей СДВ-SMART-Ех, СДВ-SMART-Ехdia должно осуществляться от барьеров безопасности, блоков питания с выходными искробезопасными цепями с параметрами  $U$ <sup>0</sup> ≤ 12 В,  $I$ <sup>0</sup> ≤ 100 мА,  $C$ <sup>0</sup> ≥ 10 нФ,  $L$ <sup>0</sup> ≥ 0,1 мГн, имеющих сертификат соответствия.

5.1.3 В преобразователях СДВ-SMART-Ех, СДВ-SMART-Ехdia уровень взрывобезопасности обеспечивается в соответствии с ГОСТ 31610.11 использованием блокирующих диодов, ограничением напряжения с помощью стабилитронов, ограничивающих напряжение до безопасного значения, ограничением номиналов используемых ёмкостей, ограничением температуры поверхности компонентов до температуры менее 80°С, герметизацией поверхности элементов, обеспечивающих искробезопасность, компаундом толщиной более 1,5 мм с теплостойкостью более 200 °С. Проводники длиной более 50 мм закреплены и зафиксированы компаундом. Преобразователи имеют степень защиты от внешних воздействий IP54, IP66/IP67 по ГОСТ 14254.

5.1.4 Электрическая искробезопасность преобразователей СДВ-SMART-Ех обеспечивается ограничением расстояния по поверхности пластмассовой оболочки от наиболее удалённых точек до заземлённых металлических частей в соответствии с ГОСТ 31613 не более чем 50 мм. На корпусе преобразователей имеются заземляющий зажим и знак заземления по ГОСТ IEC 60079-14.

5.1.5 СДВ-SMART-Ехd (Ех)(Exdia) не имеют элементов, искрящих или подверженных нагреву свыше 80 °С для температурного класса Т5, свыше 70 °С для температурного класса Т6.

5.1.6 Температура в месте ввода кабеля не превышает 70 °C для Т5 и 60 °C для Т6, в корешке разделки (в месте разветвления кабеля/проводов) не превышает 80 °C для Т5 и 70 °C для Т6 при максимальной температуре окружающей среды 70 °C для температурного класса Т5, 60 °С для температурного класса Т6.

5.1.7 Стопорение резьбовых соединений производится:

– кабельного ввода и заглушки — на предприятии-изготовителе герметиком, имеющем температурную стабильность;

– крышек — при монтаже на месте эксплуатации — стопорными винтами с пломбировочными чашками;

– токоведущие и заземляющий зажимы — пружинными шайбами;

– соединения с приемником давления — после поворота корпуса преобразователя относительно приемника давления винтом (поворот корпуса возможен на угол приблизительно 400°, угол при этом ограничен установочным винтом, перемещающемся в канавке корпуса и обеспечивающем в крайнем положении не менее 5 полных витков резьбы, находящихся в зацеплении);

– ход установочного винта ограничен маркировочной табличкой.

5.1.8 Поверхности обозначены словом «Взрыв» (только для СДВ-SMART-Ехd (Ехdia)) с указанием допускаемых по ГОСТ IEC 60079-1 параметров взрывозащиты: минимальной осевой длины резьбы, шага резьбы, числа полных непрерывных неповреждаемых ниток (не менее 5) в зацеплении взрывонепроницаемого резьбового соединения, ширины и длины щели. Все винты застопорены составом, обладающим термической стабильностью.

5.1.9 На табличках, прикрепленных к оболочке преобразователей СДВ-SMART-Ехd, нанесена маркировка:

− наименование страны, где изготовлено техническое средство;

− товарный знак или наименование предприятия-изготовителя;

наименование и (или) тип преобразователей;

− Ex-маркировка «1Ex db IIC T6...T5 Gb X» обозначение органа по сертификации, номер сертификата;

− специальный знак взрывобезопасности;

- диапазон рабочих температур: −61 °С ≤ t<sub>a</sub> ≤ +70 °С для Т5, −61 °С ≤ t<sub>a</sub> ≤ +60 °С для Т6;
- − степень защиты от внешних воздействий IP66/IP67 по ГОСТ 14254;

− порядковый (заводской) номер преобразователей по системе нумерации предприятияизготовителя;

− дата изготовления.

5.1.10 На табличках, прикрепленных к оболочке преобразователей СДВ-SMART-Ех нанесена маркировка:

- наименование страны, где изготовлено техническое средство;
- − товарный знак или наименование предприятия-изготовителя;
- − наименование и (или) тип преобразователей;

− Ех-маркировка «0Eх іа IIC Т6...Т5 Ga X», обозначение органа по сертификации, номер сертификата;

- специальный знак взрывобезопасности;
- диапазон рабочих температур:  $-61^{\circ}\text{C} \leq t_a \leq +70^{\circ}\text{C}$  для Т5,  $-61^{\circ}\text{C} \leq t_a \leq +60^{\circ}\text{C}$  для Т6,
- напряжение питания:  $U_i \leq 12 B$ ,
- ток:  $I_i$  < 100 мА,
- ёмкость:  $C$ <sup>*i*</sup> ≤ 10 нФ,

– индуктивность: *L<sup>i</sup>* ≤ 0,1 мГн,

потребляемая мощность:  $P_i \leq 0.05$  Вт;

степень защиты от внешних воздействий IP54 или IP66/IP 67 по ГОСТ 14254;

порядковый (заводской) номер преобразователей по системе нумерации предприятияизготовителя;

− дата изготовления.

5.1.11 На табличках, прикрепленных к оболочке преобразователей СДВ-SMART-Ехdia нанесена маркировка:

− наименование страны, где изготовлено техническое средство;

- − товарный знак или наименование предприятия-изготовителя;
- − наименование и (или) тип преобразователей;

− Ex- маркировки «0Ex ia IIC T6...T5 Ga X» и «1Ex db IIC T6...T5 Gb X», обозначение органа по сертификации, номер сертификата;

- − специальный знак взрывобезопасности;
- − диапазон рабочих температур: −61 °C ≤ t<sub>a</sub> ≤ +70 °C для Т5, −61 °C ≤ t<sub>a</sub> ≤ +60 °C для Т6,
- напряжение питания:  $U_i \leq 12 B$ ,
- $T$ ок:  $I_i$  < 100 мА.
- ёмкость: *C<sup>i</sup>* ≤ 10 нФ,
- индуктивность:  $L_i \leq 0, 1$  м $\Gamma$ н,
- потребляемая мощность:  $P_i \leq 0.05$  Вт;
- − степень защиты от внешних воздействий IP54 или IP66/IP 67 по ГОСТ 14254;

− порядковый (заводской) номер преобразователей по системе нумерации предприятияизготовителя;

дата изготовления.

5.1.12 Фрикционная искробезопасность преобразователей обеспечивается применением для изготовления деталей оболочки сплавов с содержанием магния, титана и циркония не более 7,5% в соответствии с требованиями ГОСТ 31610.0.

5.1.13 Электростатическая искробезопасность преобразователей СДВ-SMART-Ех, СДВ-SMART-Ехd и SMART-Ехdia обеспечивается изготовлением наружных частей оболочки из металлических материалов и ограничением площади стекла смотрового окна до  $100cm<sup>2</sup>$  и постоянным заземлением оболочки преобразователей.

5.1.14 Преобразователи СДВ-SMART-Ехd и SMART-Ехdia должны эксплуатироваться с сертифицированными в установленном порядке на соответствие требованиям ТР ТС 012/2011 взрывозащищенными кабельными вводами и заглушками с параметрами, не ухудшающими вид и уровень взрывозащиты преобразователя, его группу пылевлагозащиты и диапазон рабочих температур.

5.1.15 Предупредительная надпись: «Во взрывоопасной атмосфере открывать, отключив от сети!» наносится на обе крышки преобразователя СДВ-SMART-Ех, СДВ-SMART-Ехd и СДВ-SMART-Ехdia.

5.1.16 Разделительные расстояния между токопроводящими деталями и корпусом соответствуют приложению F ГОСТ 31610.11 для степени загрязнения 2, обеспечиваемой оболочкой степени защиты IP54 или IP66/IP67 по ГОСТ 14254 для категории перенапряжения I/II.

5.2 Обеспечение взрывозащищённости при монтаже

<span id="page-25-0"></span>5.2.1 Установка преобразователей СДВ-SMART-Ех, СДВ-SMART-Ехd и SMART-Ехdia должна производиться в соответствии со схемой электрической соединений (рисунок Д.1 приложения Д), настоящим руководством по эксплуатации с соблюдением требований главы 3.4 «Правил технической эксплуатации электроустановок потребителей», «Правил по охране труда при эксплуатации электроустановок» ПОТЭУ 2014, главы 7.3 ПУЭ, ГОСТ IEC 60079-14.

5.2.2 Перед монтажом СДВ-SMART-Ех, СДВ-SMART-Ехd и SMART-Ехdia необходимо проверить:

– исправность оболочки преобразователей и элементов кабельного ввода;

– наличие маркировки взрывозащиты, соответствие ее классу взрывоопасной зоны;

– состояние и надежность завинчивания электрических контактных соединений, наличие всех крепежных элементов (болтов, гаек, шайб и т.д.);

– состояние элементов заземления.

5.2.3 Для СДВ- SMART-Ех (Ехdia) дополнительно проверить:

- выходные параметры искробезопасных цепей блоков питания, барьеров безопасности;
- параметры линии связи:
- сопротивление:  $R_K \leq 20$  Ом;
- ёмкость:  $C_{K} \leq 10$  н $\Phi$ ;
- индуктивность:  $L_K \leq 0.1$  мГн.

5.2.4 Монтаж преобразователей должен быть выполнен в соответствии со схемой приложения Д. При монтаже использовать кабель, соответствующий установленному кабельному вводу.

5.2.5 Крышки после установки и окончательного монтажа должны быть предохранены от отвинчивания установкой стопорных винтов.

5.2.6 Подстройка начального сигнала преобразователя во взрывоопасной среде может быть выполнена внешней кнопкой обнуления, расположенной на корпусе или по цифровому интерфейсу HART®-модемом.

5.3 Обеспечение взрывозащищённости при эксплуатации

<span id="page-27-0"></span>5.3.1 Эксплуатация преобразователей СДВ-SMART-Ехd должна производиться в соответствии с требованиями АГБР.406239.001-17 РЭ, ГОСТ IEC 60079-17, главы 3.4 ПТЭЭП.

5.3.2 Эксплуатация преобразователей СДВ-SMART-Ех должна производиться в соответствии с требованиями АГБР.406239.001-17 РЭ, ГОСТ IEC 60079-17, главы 3.4 ПТЭЭП.

5.3.3 Эксплуатация преобразователей СДВ-SMART-Ехdia должна производиться в соответствии с требованиями АГБР.406239.001-17 РЭ, ГОСТ IEC 60079-17, главы 3.4 ПТЭЭП в части «взрывонепроницаемая оболочка «d» и требованиям ГОСТ IEC 60079-17, в части «искробезопасная электрическая цепь «iа».

5.3.4 Питание преобразователей СДВ-SMART-Ех (Ехdia) должно осуществляться от барьеров безопасности, блоков питания с искробезопасными электрическими выходными цепями с параметрами  $U_0$  ≤ 12 В,  $I_0$  ≤ 100 мА,  $C_0$  ≥ 10 нФ,  $L_0$  ≥ 0,1 мГн, имеющими сертификат соответствия. Параметры линии связи для преобразователей СДВ-SMART-Ех должны удовлетворять следующим требованиям:

- сопротивление  $R<sub>K</sub>$  < 20 Ом;
- ёмкость  $C_K \le 10$  нФ;

индуктивность  $L_K \leq 0, 1$  мГн.

5.3.5 При периодических осмотрах преобразователей особое внимание следует обращать на:

- − отсутствие обрывов или повреждения изоляции соединительного кабеля;
- − исправное состояние оболочки преобразователей;

− состояние контактных соединений внутри корпуса преобразователя и уплотнения кабеля;

− выходные параметры искробезопасных цепей блоков питания, маркировки взрывозащиты и предупредительных надписей.

5.3.6 Сохранение технических характеристик преобразователей, обуславливающих его взрывобезопасность, обеспечивается выполнением требований по его эксплуатации и техническом обслуживании, приведенном в настоящем руководстве.

5.3.7 К критическим отказам преобразователей СДВ-SMART-Ехd (Ехdia) относятся деформации корпуса или крышек, повреждение резьбы в областях взрывонепроницаемых соединений, повреждение стекла крышки индикатора.

5.3.8 Предельным состоянием преобразователя является отсутствие выходного сигнала (или установка его в аварийный уровень) и/или отсутствие нормального функционирования индикатора

5.3.9 Эксплуатация преобразователей давления с повреждениями и неисправностями запрещается, оборудование должно быть выведено из эксплуатации.

5.3.10 Соединительный кабель и способ его изоляции во взрывоопасной зоне должны соответствовать требованиям гл. 7.3 ПУЭ, ГОСТ IEC 60079-14.

5.4 Обеспечение взрывозащищённости при ремонте

<span id="page-27-1"></span>5.4.1 Ремонт преобразователей, касающийся средств взрывозащиты, должен производиться на предприятии-изготовителе в соответствии с РД 16.407, ГОСТ 31610.19.

#### <span id="page-27-2"></span>**6 ХРАНЕНИЕ**

6.1 Хранение преобразователей должно осуществляться в упакованном виде в закрытых помещениях (хранилищах).

6.2 Допускаются следующие условия хранения:

− температура воздуха от минус 50 до плюс 50 °С;

− относительная влажность воздуха до 98 % при температуре 35 °С.

6.3 Воздух в помещении для хранения не должен содержать паров кислот, щелочей и других химических агрессивных смесей.

6.4 Условия хранения преобразователей без упаковки — «1» по ГОСТ 15150.

6.5 Консервация преобразователей должна соответствовать варианту защиты В3-10 по ГОСТ 9.014.

6.6 Назначенный срок хранения преобразователей в упаковке завода-изготовителя – 5 лет.

# **7 ТРАНСПОРТИРОВАНИЕ**

<span id="page-29-0"></span>7.1 Транспортирование в части воздействия климатических факторов внешней среды должно соответствовать группе 4 (Ж2) по ГОСТ 15150, а в части воздействия механических факторов должно соответствовать условиям Л по ГОСТ 23216.

7.2 Транспортирование должно производиться в упаковке предприятия-изготовителя. Допускается транспортировать преобразователи всеми видами наземного и водного транспорта на любые расстояния с соблюдением правил, утверждённых соответствующими транспортными ведомствами.

### **8 УТИЛИЗАЦИЯ**

<span id="page-29-1"></span>Утилизация преобразователей производится в порядке, установленном на предприятиипотребителе.

#### **9 ГАРАНТИИ ИЗГОТОВИТЕЛЯ**

<span id="page-29-2"></span>9.1 Поставщик (изготовитель) гарантирует соответствие преобразователей требованиям технических условий при соблюдении потребителем условий эксплуатации (применения), транспортирования, хранения и монтажа, установленных в настоящем РЭ.

9.2 Гарантийный срок эксплуатации преобразователей определяется кодом гарантийного срока, указанным в условном обозначении преобразователей. Коды гарантийного срока и их описания приведены в таблица А.6 приложения А.

9.3 Гарантия не распространяется на преобразователи, подвергшиеся любым посторонним вмешательствам в конструкцию преобразователей или имеющих внешние повреждения.

9.4 Гарантия не распространяется на электрический соединитель, монтажные, уплотнительные, защитные и другие изделия, поставляемые с преобразователями.

9.5 Гарантийное обслуживание производится предприятием-изготовителем. Постгарантийный ремонт преобразователей производится по отдельному договору.

# <span id="page-29-3"></span>**10 СВЕДЕНИЯ О СЕРТИФИКАЦИИ**

10.1 Тип преобразователей давления измерительных СДВ-SMART, модификаций 1020, 1030, 1040, 1112, 1120, 1130, 1140, 1212, 1220, 1230, 1240, 1312, 1320, 1330, 1340, 1412, 1420, 1430, 1434, 1440, 1444, 1450, 1460, 1530, 1540 зарегистрирован в Государственном реестре средств измерений под № 61935-15 и допущен к применению в Российской Федерации.

10.2 Тип преобразователей давления измерительных СДВ-SMART, модификаций 1041, 1050, 1051, 2050, 1060, 1061, 1141, 1150, 1151, 2150, 1160, 1161, 1171, 1341, 1350, 1351 зарегистрирован в Государственном реестре средств измерений под № 61936-15 и допущен к применению в Российской Федерации.

#### **Приложение А**

<span id="page-30-1"></span><span id="page-30-0"></span>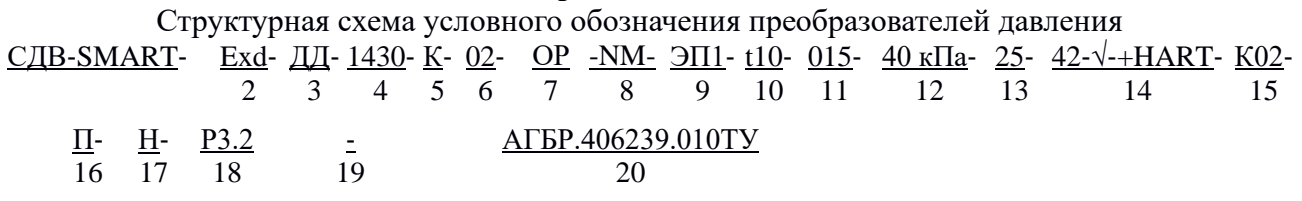

1. Наименование изделия.

2. Обозначение взрывозащищенного исполнения Exd с видом взрывозащиты «взрывонепроницаемая оболочка «d» с маркировкой по взрывозащите «1Ex db IIC T6...T5 Gb X» по ТР ТС 012/2011, ГОСТ 31610.0, ГОСТ IEC 60079-1.

Обозначение взрывозащищенного исполнения Ex с видом взрывозащиты «искробезопасная электрическая цепь уровня «ia», с маркировкой по взрывозащите 0Ex ia IIC Т6...T5 Ga X по ТР ТС 012/2011, ГОСТ 31610.0, ГОСТ 31610.11.

Обозначение взрывозащищенного исполнения Exdia с видом взрывозащиты «взрывонепроницаемая оболочка «d» (Ex-маркировка) «1Ex db IIC T6...T5 Gb X», «искробезопасная электрическая цепь уровня «ia» с Ex-маркировкой «0Ex ia IIC T6...T5 Ga X» по ТР ТС 012/2011, ГОСТ 31610.0, ГОСТ 31610.11, ГОСТ IEC 60079-1.

Не указывается для общепромышленного исполнения.

3. Исполнение по виду измеряемого давления (таблица А.1 приложения А).

4. Номер модели.

5. «К» указывается только для датчиков, предназначенных для работы с газообразным кислородом или газовыми смесями, объёмная доля кислорода в которых более 23 %.

6. Код группы материалов, контактирующих с измеряемой средой (таблица А.2 приложения А).

7. Код конструктивного исполнения (таблица А.6 приложения А).

8. Код присоединения к процессу: по умолчанию – резьба штуцера М20х1,5 (не обозначается);"NF" резьба 1/2NPT внутренняя ГОСТ 6111-52 "NМ"-резьба 1/2NPT наружная ГОСТ 6111-52; "FK" - Фланцевое подключение с внутренней резьбой K1/4''; "FD" - Фланец с нижним подключением среды с внутренней резьбой K1/4''

9. Код электронного преобразователя со светодиодным индикатором (ЭП1), со светодиодным индикатором и элементами защиты от импульсных перенапряжений (ЭП1Г), без индикатора (ЭП) или с элементами защиты от импульсных перенапряжений без индикатора (ЭПГ).

10. Код климатического исполнения датчика (таблица А.3 приложения А).

11. Код допускаемой основной приведенной погрешности.

12. Верхний предел измерений.

13. Максимально‐допустимое рабочее избыточное давление в МПа для преобразователей разности давлений.

14. Код выходного сигнала (таблица А.4 приложения А).

15. Код варианта электрического соединителя (таблица А.5 приложения А).

- 16. Вариант расположения электрического соединителя (П справа, Л слева от клеммной колодки).
- 17. Наличие дополнительной технологической приработки.
- 18. Код гарантийного срока (таблица А.7 приложения А).
- 19. Обозначение комплекта монтажных частей в соответствии с заказом.
- 20. Обозначение технических условий.

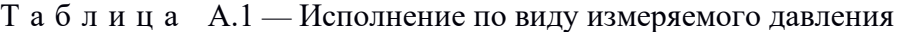

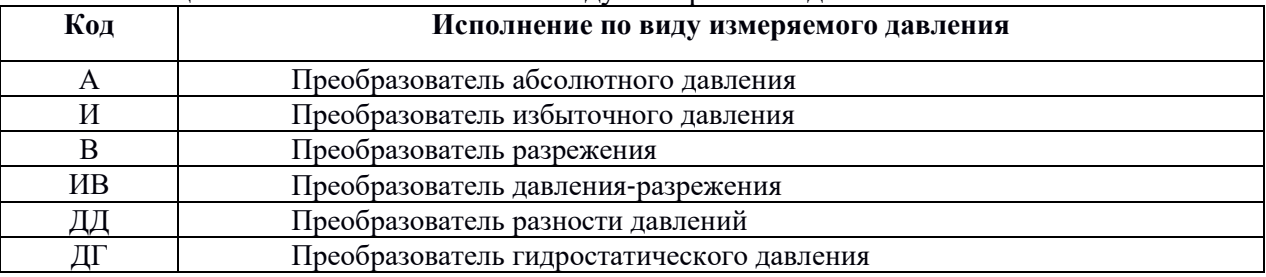

| Код группы<br>материалов | Материал<br>мембраны                    | Материал<br>деталей,<br>контактирующих<br>с измеряемой<br>средой | Модели<br>преобразователей                                                                                                    | Тип<br>конструктивного<br>исполнения | Тип<br>атмосферы<br>по ГОСТ<br>15150-69 | Примечание                         |
|--------------------------|-----------------------------------------|------------------------------------------------------------------|----------------------------------------------------------------------------------------------------|--------------------------------------|-----------------------------------------|------------------------------------|
| 01                       | Сплав<br><b>36HXTЮ</b>                  | Сталь<br>12X18H10T,<br>ГОСТ 5632-2014                            | 1020, 1030, 1040,<br>1112, 1120, 1130;<br>1140, 1212, 1220,<br>1230, 1240, 1312,<br>1320, 1330, 1340,<br>1412, 1420, 1430,<br>1434, 1440, 1444,<br>1450, 1460, 1530,<br>1540 |                                      | I, II                                   | $1*$                               |
|                          | <b>TOCT</b><br>10994-74                 | Резина НО-68-1<br>TV 2512-046-<br>00152081-2003                  | 1112, 1120, 1130;<br>1140, 1212, 1220,<br>1230, 1240, 1312,<br>1320, 1330, 1340,<br>1412, 1420, 1430,<br>1434, 1440, 1444,<br>1450, 1460, 1530,<br>1540                      | S;<br>$H\Pi-S$                       | I, II                                   |                                    |
| $02\,$                   | Титановый<br>сплав ВТ-9<br>$\Gamma$ OCT | Сталь<br>12X18H10T                                               | 1041, 1051, 1061,<br>1141, 1151, 1161,<br>1171, 1341, 1351<br>1061, 1141, 1151,                                                                                              |                                      | I, II                                   | $1*$                               |
|                          | 19807-91                                | ГОСТ 5632-2014                                                   | 2150, 1161, 1171,<br>1341, 1351                                                                                                    | S                                    | I, II                                   |                                    |
|                          |                                         |                                                                  | 1020, 1030, 1040,<br>1112, 1120, 1130;<br>1140, 1212, 1220,<br>1230, 1240, 1312,                                                                                             |                                      |                                         | $2*$                               |
| 03                       | Сплав<br><b>36HXTЮ</b><br><b>TOCT</b>   | Сталь<br>12X18H10T<br>ГОСТ 5632-2014                             | 1320, 1330, 1340,<br>1412, 1420, 1430,<br>1434, 1440, 1444,<br>1450, 1460, 1530,<br>1540                                                                                     | Op;                                  | I, II                                   | Соотв.<br><b>PTM</b><br>311.001-90 |
|                          | 10994-74                                | Резина НО-68-1<br>TV 2512-046-<br>00152081-2003                  | 1112, 1120, 1130;<br>1140, 1212, 1220,<br>1230, 1240, 1312,<br>1320, 1330, 1340,                                                                                             | S;                                   |                                         | $2*$                               |
|                          |                                         |                                                                  | 1412, 1420, 1430,<br>1434, 1440, 1444,<br>1450, 1460, 1530,<br>1540                                                                                                    | Op-S;<br>$\rm HII\text{-}S$          | I, II                                   | Соотв.<br><b>PTM</b><br>311.001-90 |

Таблица А.2 — Материалы, контактирующие с измеряемой средой

| Код группы<br>материалов | Материал<br>мембраны          | Материал<br>деталей,<br>контактирующих<br>с измеряемой<br>средой | Модели<br>преобразователей                     | Тип<br>конструктивного<br>исполнения | Тип<br>атмосферы<br>по ГОСТ<br>15150-69 | Примечание                         |
|--------------------------|-------------------------------|------------------------------------------------------------------|------------------------------------------------|--------------------------------------|-----------------------------------------|------------------------------------|
|                          |                               |                                                                  | 1120, 1130; 1140,<br>1220, 1230, 1240,         | $\mathbf M$                          | I, II<br>I, II, III, IV                 | $2*$                               |
|                          | 47XHM                         | Сталь<br>12X18H10T                                               | 1320, 1330, 1340,<br>1420, 1430, 1440,<br>1460 | Астр;                                | I, II                                   | Соотв.<br><b>PTM</b><br>311.001-90 |
| 04                       | TY 14-1-<br>3505-82           | ГОСТ 5632-2014<br>Резина НО-68-1                                 | 1120, 1130; 1140,                              | $S$ ;<br>$H\Pi-S;$                   | I, II                                   | $2*$                               |
|                          |                               | TV 2512-046-<br>00152081-2003                                    | 1220, 1230, 1240,<br>1320, 1330, 1340,         | $M-S$                                | I, II, III, IV                          |                                    |
|                          |                               |                                                                  | 1420, 1430, 1440,<br>1460                      | Acrp-S;                              | I, II                                   | Соотв.<br><b>PTM</b><br>311.001-90 |
|                          |                               |                                                                  |                                                |                                      | I, II                                   |                                    |
|                          | Титановый<br>сплав ВТ-9<br>07 | Сталь<br>12X18H10T<br>$\Gamma$ OCT                               | 1061, 1141, 1151,<br>1161, 1171, 1341,         | M                                    | I, II, III, IV                          | $2*$                               |
|                          |                               |                                                                  |                                                | 1351                                 | Op;<br>Астр;                            | I, II                              |
|                          | 19807-91                      | ГОСТ 5632-2014                                                   |                                                | S;                                   | I, II                                   | $2*$                               |
|                          |                               |                                                                  | 2050, 1061, 1141,<br>1151, 2150, 1161,         | $M-S$                                | I, II, III, IV                          |                                    |
|                          |                               |                                                                  | 1171, 1341, 1351                               | Op-S;<br>Acrp-S;                     | I, II                                   | Соотв.<br><b>PTM</b><br>311.001-90 |
| 09                       | Сплав<br>06ХН28МД<br>T        | Сплав<br>06ХН28МДТ<br>ГОСТ 5632-2014<br>Сталь                    | 1050, 1060, 1150,<br>1160, 1350, 2050,<br>2150 |                                      | I, II                                   | $1*$                               |
|                          | ГОСТ 5632-<br>2014            | 12X18H10T<br>ГОСТ 5632-2014                                      | 1060, 1150, 1160,<br>1341, 1350, 2050,<br>2150 | ${\bf S}$                            | I, II                                   |                                    |
|                          |                               |                                                                  | 1060, 1150, 1160,                              |                                      |                                         | $2*$                               |
| $10\,$                   | Сплав<br>06ХН28МД<br>T        | Сплав<br>06ХН28МДТ<br>ГОСТ 5632-2014                             | 1350, 1530, 1540,<br>2050, 2150                | Op;<br>Астр                          | I, II                                   | Соотв.<br><b>PTM</b><br>311.001-90 |
|                          | ГОСТ 5632-<br>2014            | Сталь<br>12X18H10T                                               | 1060, 1150, 1160,                              | S;                                   |                                         | $2*$                               |
|                          |                               | ГОСТ 5632-2014                                                   | 1341, 1350, 2050,<br>2150                      | Op-S;<br>Acrp-S                      | I, II                                   | Соотв.<br><b>PTM</b><br>311.001-90 |

Продолжение таблицы А.2 — Материалы, контактирующие с измеряемой средой

| Код группы<br>материалов | Материал<br>мембраны                                                                   | Материал<br>деталей,<br>контактирующих<br>с измеряемой<br>средой | Модели<br>преобразователей                                                                                                | Тип<br>конструктивного<br>исполнения | Тип<br>атмосферы<br>по ГОСТ<br>15150-69 | Примечание                         |
|--------------------------|----------------------------------------------------------------------------------------|------------------------------------------------------------------|----------------------------------------------------------------------------------------------------|--------------------------------------|-----------------------------------------|------------------------------------|
|                          |                                                                                        |                                                                  | 1041<br>(мин. ВПИ 4 кПа;<br>макс. ВПИ 40 кПа)                                                                             | M                                    | I, II<br>I, II, III, IV                 | $2*$                               |
| 11                       |                                                                                        |                                                                  | 1020, 1030, 1040,<br>1041, 1051, 2050,                                                                                    | S;                                   | I, II                                   |                                    |
|                          | Сталь 316L                                                                             | Сталь<br>12X18H10T<br>ГОСТ 5632-2014                             | 1061, 1130, 1140,<br>1141, 1151, 2150,<br>1230, 1240, 1330,<br>1340, 1341, 1351                                           | $M-S$                                | I, II, III, IV                          | $2*$                               |
| 12                       |                                                                                        |                                                                  | 1041<br>(мин. ВПИ 10 кПа;                                                                                                 |                                      | I, II                                   | $2*$                               |
|                          |                                                                                        |                                                                  | макс. ВПИ 250 кПа)                                                                                                    | M                                    | I, II, III, IV                          |                                    |
|                          | Сталь<br>XH65MB                                                                        |                                                                  | 1020, 1030, 1040,                                                                                                    | S;                                   |                                         | $2*$                               |
| 12                       | Сталь ХН65МВ<br><b>ГОСТ 5632-</b><br>2014<br>Аналог:<br>Аналог:<br>Hastelloy C-<br>276 | ГОСТ 5632-2014<br>Hastelloy C-276                                | 1041, 1051, 2050,<br>1061, 1130, 1140,<br>1141, 1151, 2150,<br>1230, 1240, 1330,<br>1340, 1341, 1351                      | Op-S;<br>Acrp-S                      | I, II                                   | Соотв.<br><b>PTM</b><br>311.001-90 |
| 13                       | Сталь 316L                                                                             | Сталь<br>12X18H10T                                               | 1041<br>(мин. ВПИ 25 кПа;                                                                                                 |                                      | I, II                                   | $2*$                               |
|                          |                                                                                        | ГОСТ 5632-2014                                                   | макс. ВПИ 630 кПа)                                                                                                    | M                                    | I, II, III, IV                          |                                    |
|                          |                                                                                        |                                                                  | 1041                                                                                                    | $\blacksquare$                       | I, II                                   |                                    |
| 14                       | Сталь                                                                                  |                                                                  | (мин. ВПИ 4 кПа;<br>макс. ВПИ 40 кПа)                                                                                     | M                                    | I, II, III, IV                          | $2*$                               |
|                          | XH65MB<br>ГОСТ 5632-                                                                   | Сталь ХН65МВ<br>ГОСТ 5632-2014                                   | 1041                                                                                                    | $\Box$                               | I, II                                   |                                    |
| 15                       | 2014<br>Аналог:<br>Hastelloy C-                                                        | Аналог:<br>Hastelloy C-276                                       | (мин. ВПИ 10 кПа;<br>макс. ВПИ 250 кПа)                                                                                   | M                                    | I, II, III, IV                          | $2*$                               |
|                          | 276                                                                                    |                                                                  | 1041                                                                                                    | $\overline{\phantom{a}}$             | I, II                                   |                                    |
| 16                       |                                                                                        |                                                                  | (мин. ВПИ 25 кПа;<br>макс. ВПИ 630 кПа)                                                                                   | M                                    | I, II, III, IV                          | $2*$                               |
| 17                       | Сталь 316L<br>с золотым<br>покрытием                                                   | Золотое<br>покрытие<br>Сталь<br>12X18H10T<br>ГОСТ 5632-2014      | 1020, 1030, 1040,<br>1041, 1051, 2050,<br>1061, 1130, 1140,<br>1141, 1151, 2150,<br>1230, 1240, 1330,<br>1340, 1341, 1351 | ${\bf S}$                            | I, II                                   | $1*$                               |

Продолжение таблицы А.2 — Материалы, контактирующие с измеряемой средой

Примечание:

1\*. Без дополнительной защиты от агрессивной внешней среды.

2\*. Дополнительная защита электронного блока и корпуса от воздействия агрессивной внешней среды.

| 1 u 0 ji 11 u u 11. <i></i> | тоды климати тоского исполнения преобразователен |                                                |
|-----------------------------|--------------------------------------------------|------------------------------------------------|
| Код                         | Диапазон температур окружающей<br>среды, °С      | Вид климатического<br>исполнения по ГОСТ 15150 |
|                             | от плюс 5 до плюс 50                             | УХЛ 3.1                                        |
| t10                         | от минус 40 до плюс 70                           | Y1(Y2)                                         |
| t8                          | от минус 25 до плюс 70                           | T <sub>3</sub>                                 |
| t12                         | от минус 10 до плюс 70                           | TC1                                            |
| t13                         | от плюс 1 до плюс 70                             | TB1                                            |
| t15                         | от минус 55 до плюс 70                           | <b>Y1 (Y2)</b>                                 |
| t16                         | от минус 61 до плюс 70                           | <b>Y1 (Y2)</b>                                 |
| t17                         | от минус 40 до плюс 70                           | OM1 (OM2)                                      |

Т а б л и ц а А.3 — Коды климатического исполнения преобразователей

Примечание:

1. Код климатического исполнения t16 не распространяется на модель 1450.

2. Вид климатического исполнения У1, ОМ1 только для преобразователей с кабельными вводами, У2, ОМ2 – для остальных преобразователей

Т а б л и ц а А.4 — Коды выходного сигнала

| Код выходного сигнала | Описание                                          |
|-----------------------|---------------------------------------------------|
|                       | Возрастающий сигнал постоянного напряжения от 0,8 |
|                       | до 3,2 вольта с заводской настройкой, на функцию  |
| $0832 - \sqrt{-HART}$ | преобразования входной измеряемой величины по     |
|                       | закону квадратного корня и цифровым протоколом    |
|                       | <b>HART</b> <sup>®</sup>                          |
| $0832 + HART$         | Возрастающий сигнал постоянного напряжения от 0,8 |
|                       | до 3,2 вольта и цифровым протоколом HART®         |
| 0832                  | Возрастающий сигнал постоянного напряжения от 0,8 |
|                       | до 3,2 вольта                                     |

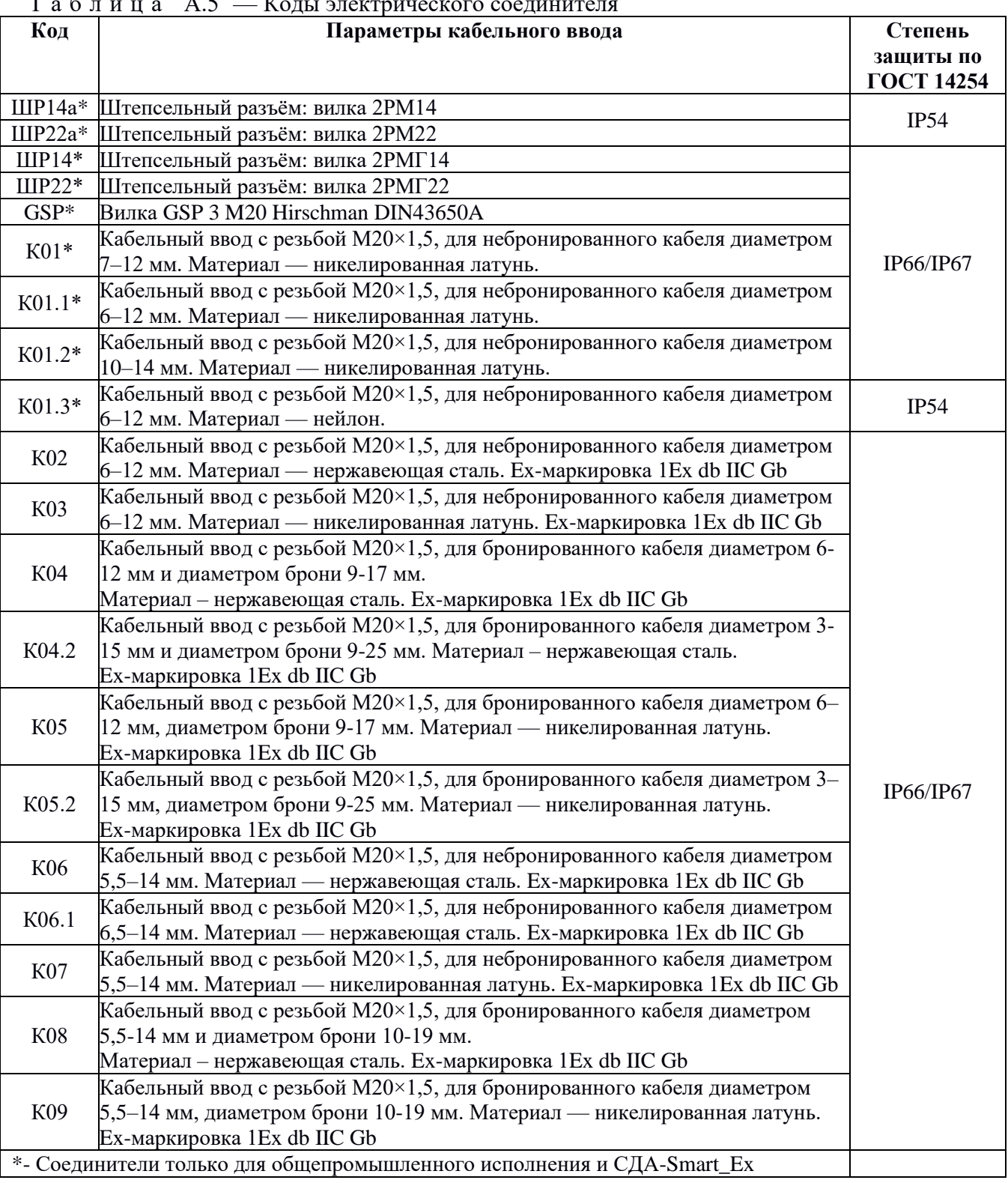

 $T a 6 \pi u u a 45 - K_6$
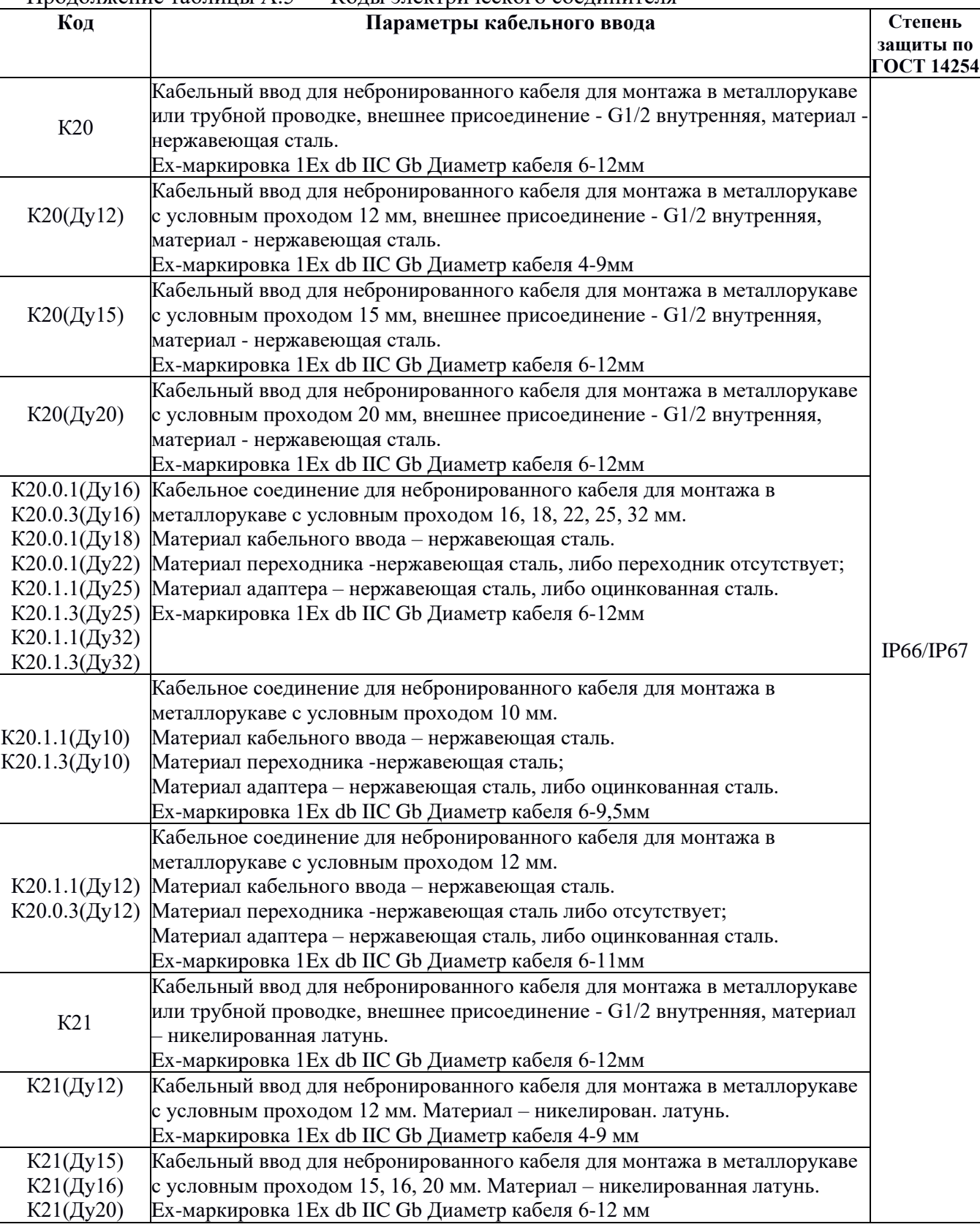

# Продолжение таблицы А.5 — Коды электрического соединителя

Продолжение таблицы А.5

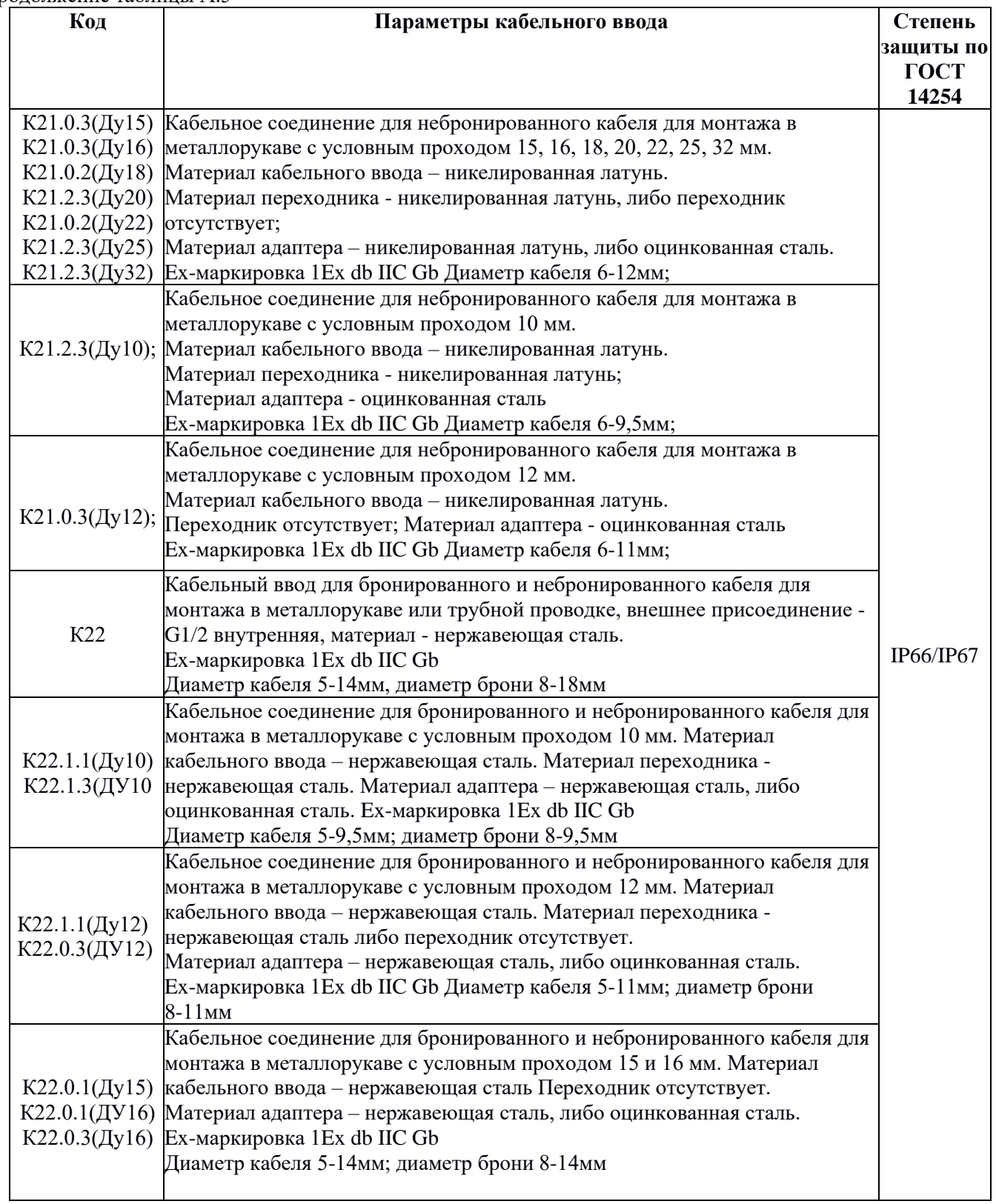

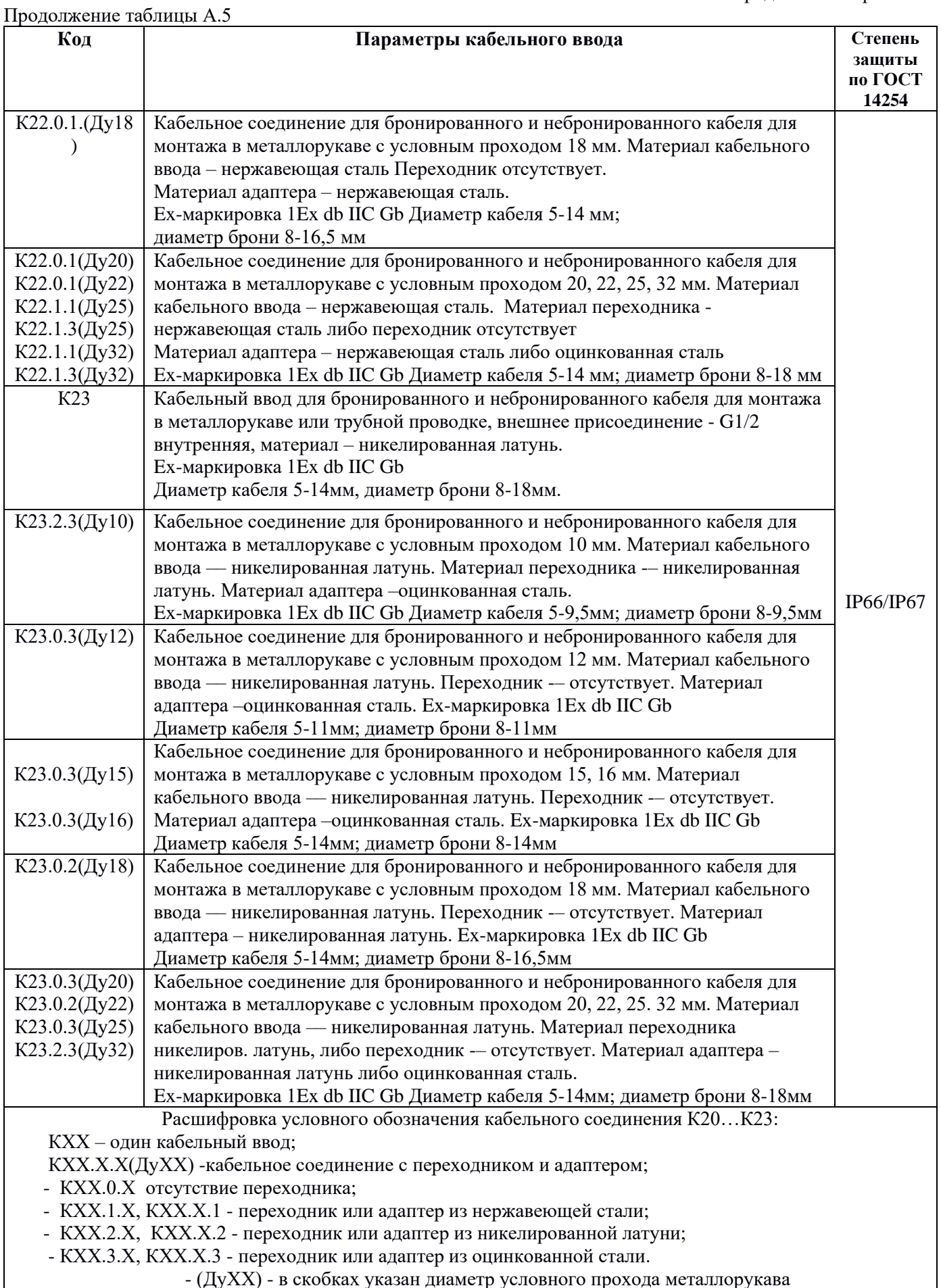

 $\overline{\phantom{a}}$ 

| Код             | Описание                                                                |  |
|-----------------|-------------------------------------------------------------------------|--|
| конструктивного |                                                                         |  |
| исполнения      |                                                                         |  |
| Op              | Рабочая среда, содержащая сероводород. Оренбургское газоконденсатное    |  |
|                 | месторождение. Цвет изделия - оранжевый                                 |  |
| Acrp            | Рабочая среда, содержащая сероводород. Астраханское газоконденсатное    |  |
|                 | месторождение. Цвет изделия - оранжевый                                 |  |
| S               | Конструктивное исполнение S (с усиленной механической прочностью). Цвет |  |
|                 | стандартный                                                             |  |
| Op-S            | Рабочая среда, содержащая сероводород. Оренбургское газоконденсатное    |  |
|                 | месторождение. Цвет изделия - оранжевый. Конструктивное исполнение S.   |  |
| Acrp-S          | Рабочая среда, содержащая сероводород. Астраханское газоконденсатное    |  |
|                 | месторождение. Конструктивное исполнение S.                             |  |
| $H\Pi-S$        | Фланцевый тип подключения, вход среды снизу,                            |  |
|                 | конструктивное исполнение S                                             |  |
| M               | Морское исполнение                                                      |  |
| $M-S$           | Морское исполнение, конструктивное исполнение S                         |  |

Т а б л и ц а А.6 — Код конструктивного исполнения

Т а б л и ц а А.7 — Коды расширенного гарантийного срока

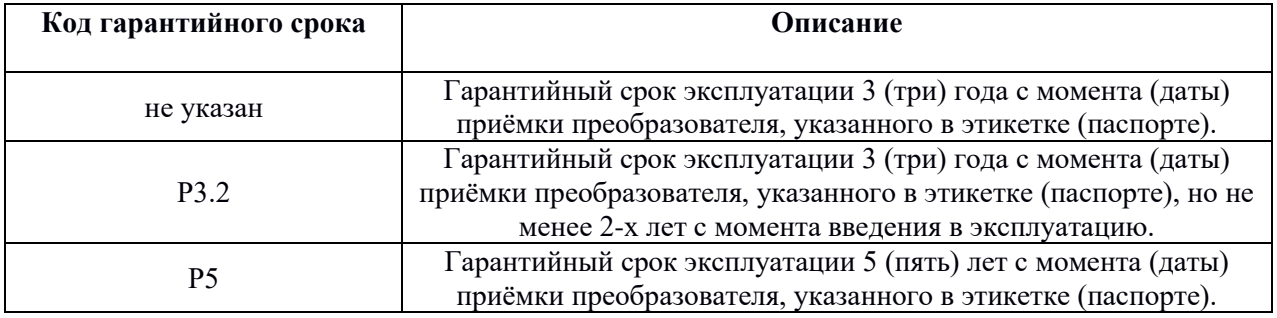

Пример записи обозначение преобразователей при его заказе и в документации другой продукции, в которой он может быть применён:

Преобразователи в взрывозащищенном исполнении с видом взрывозащиты «взрывонепроницаемая оболочка», модели 1430 для измерения разности давлений, материалом мембраны и материалами, контактирующими с измеряемой средой — сплавом 36НХТЮ, сталью 12Х18Н10Т, резиной НО-68-1, климатического исполнения У1, но для работы при температуре от минус 40 °С до плюс 70 °С, без индикатора, кодом пределов допускаемой основной погрешности 015, верхним пределом измерения 40 кПа, предельно-допускаемым рабочим избыточным давлением 25 МПа, аналоговым выходным сигналом 0,8-3,2 В, с функцией преобразования входной измеряемой величины по закону квадратного корня и протоколом HART®, стальным кабельным вводом для небронированного кабеля диаметром от 6 до 12 мм, расположением электрического соединителя справа, дополнительной технологической приработкой обозначается и гарантийным сроком эксплуатации 3 (три) года с момента (даты) приёмки преобразователя, но не менее 2-х лет с момента введения в эксплуатацию:

### **СДВ–SMART–Exd–ДД–1430–01–ЭП–t10–015–40 кПа–25–0832–√–+HART**–**К02–П–Н-Р3.2 АГБР.406239.010ТУ**

**Приложение Б** Габаритные чертежи преобразователей

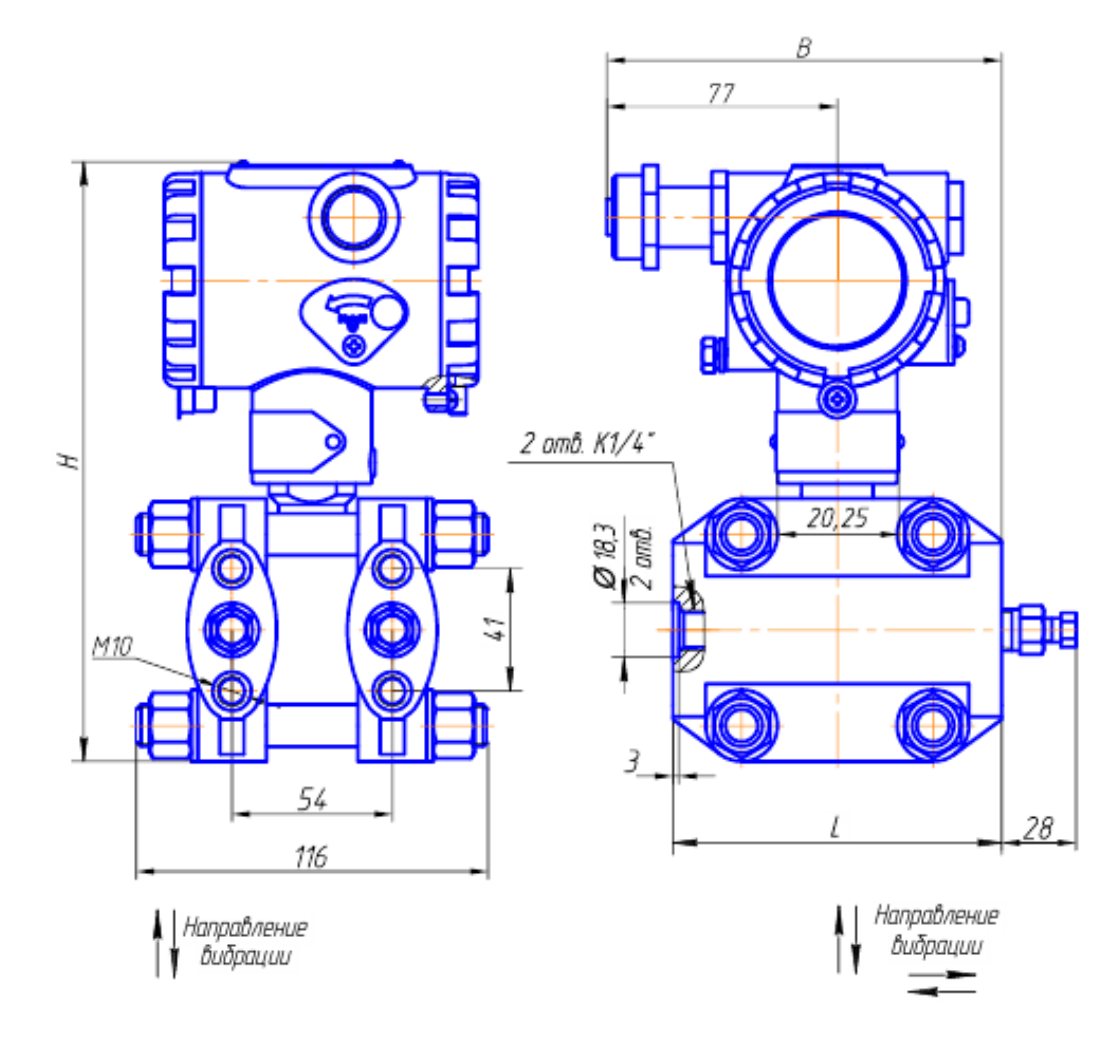

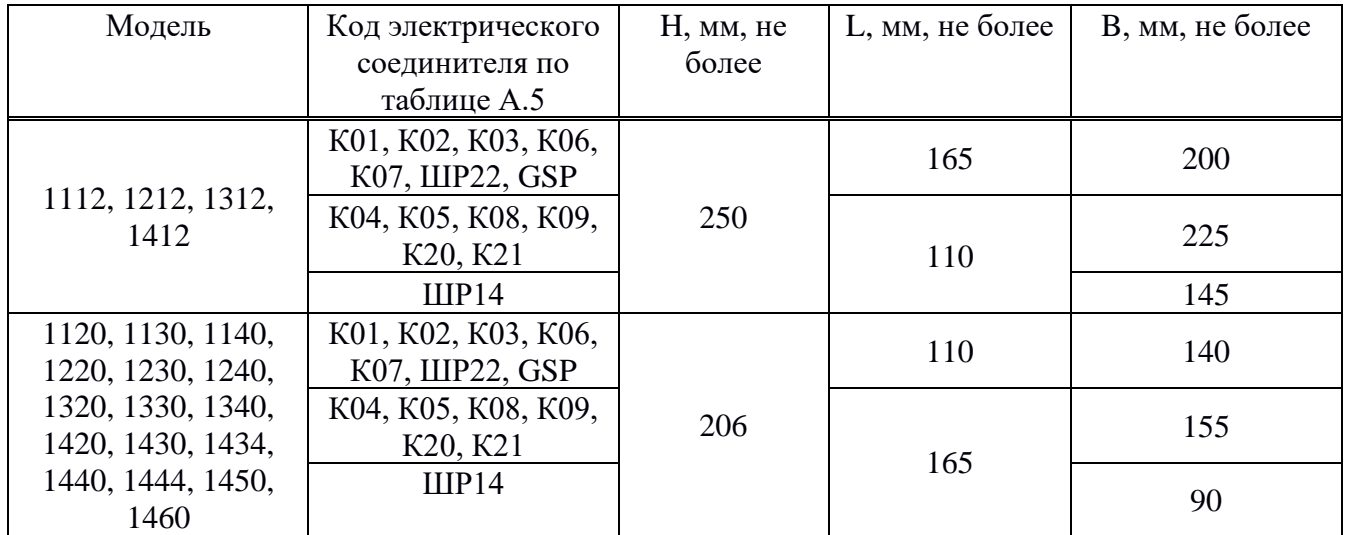

### Рисунок Б.1 — Габаритный чертеж преобразователей избыточного давления, разрежения, давления-разрежения, разности давлений

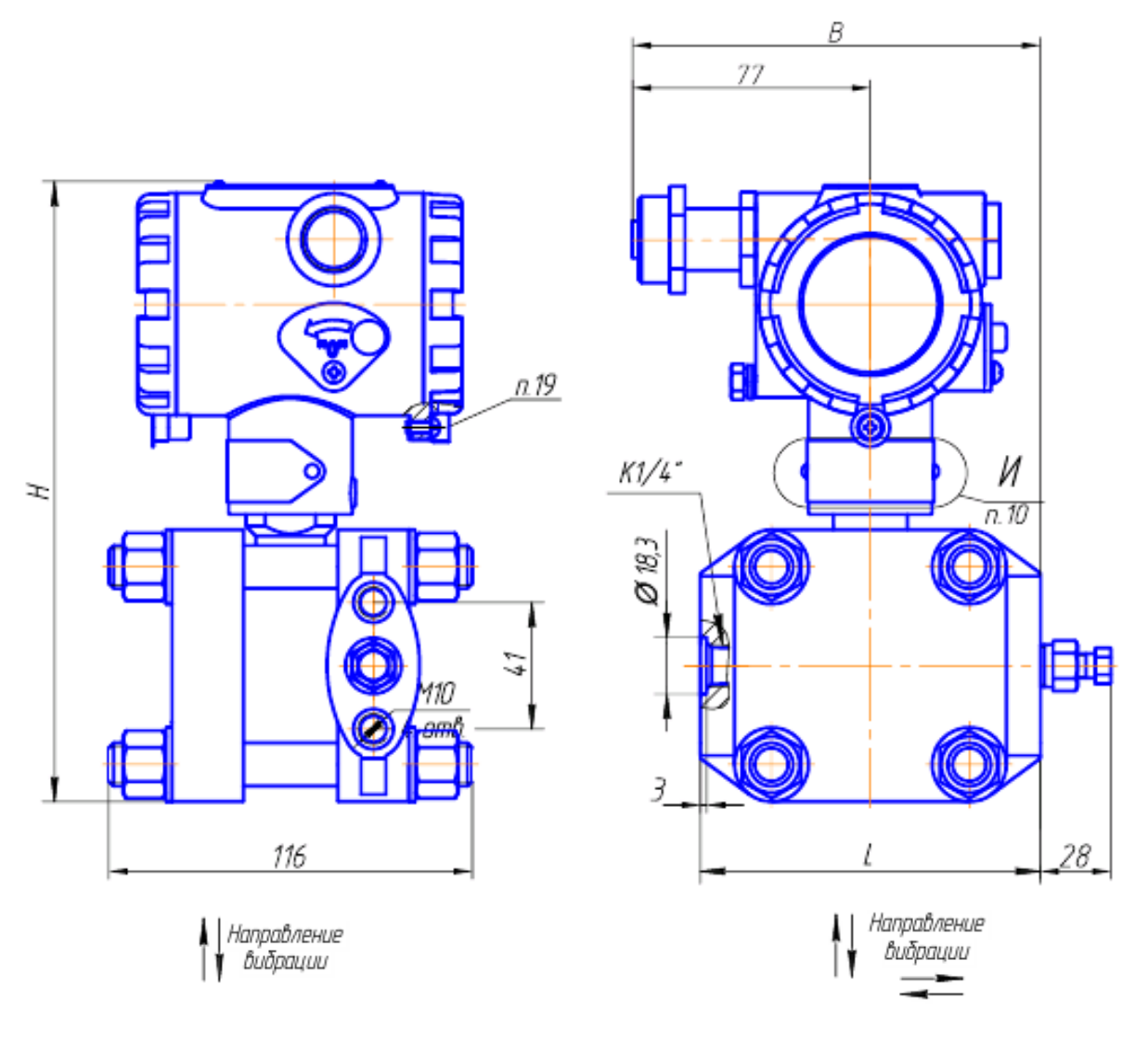

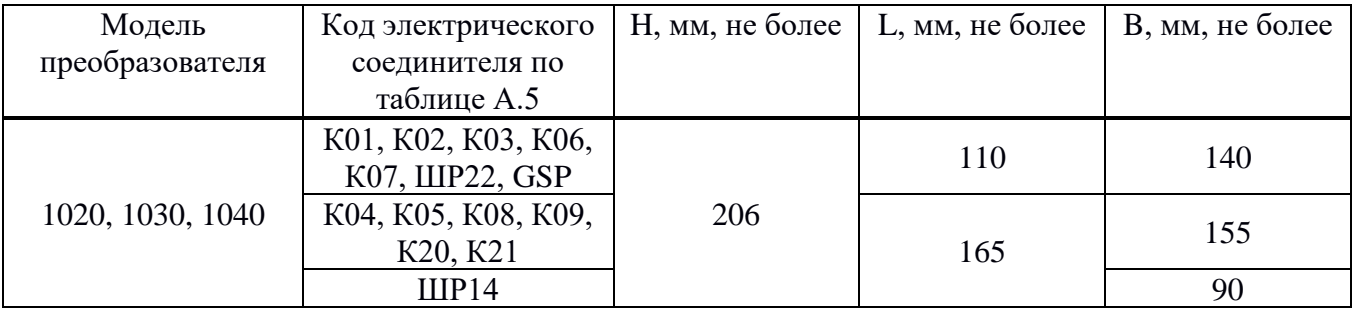

Рисунок Б.2 — Габаритный чертеж преобразователей абсолютного давления

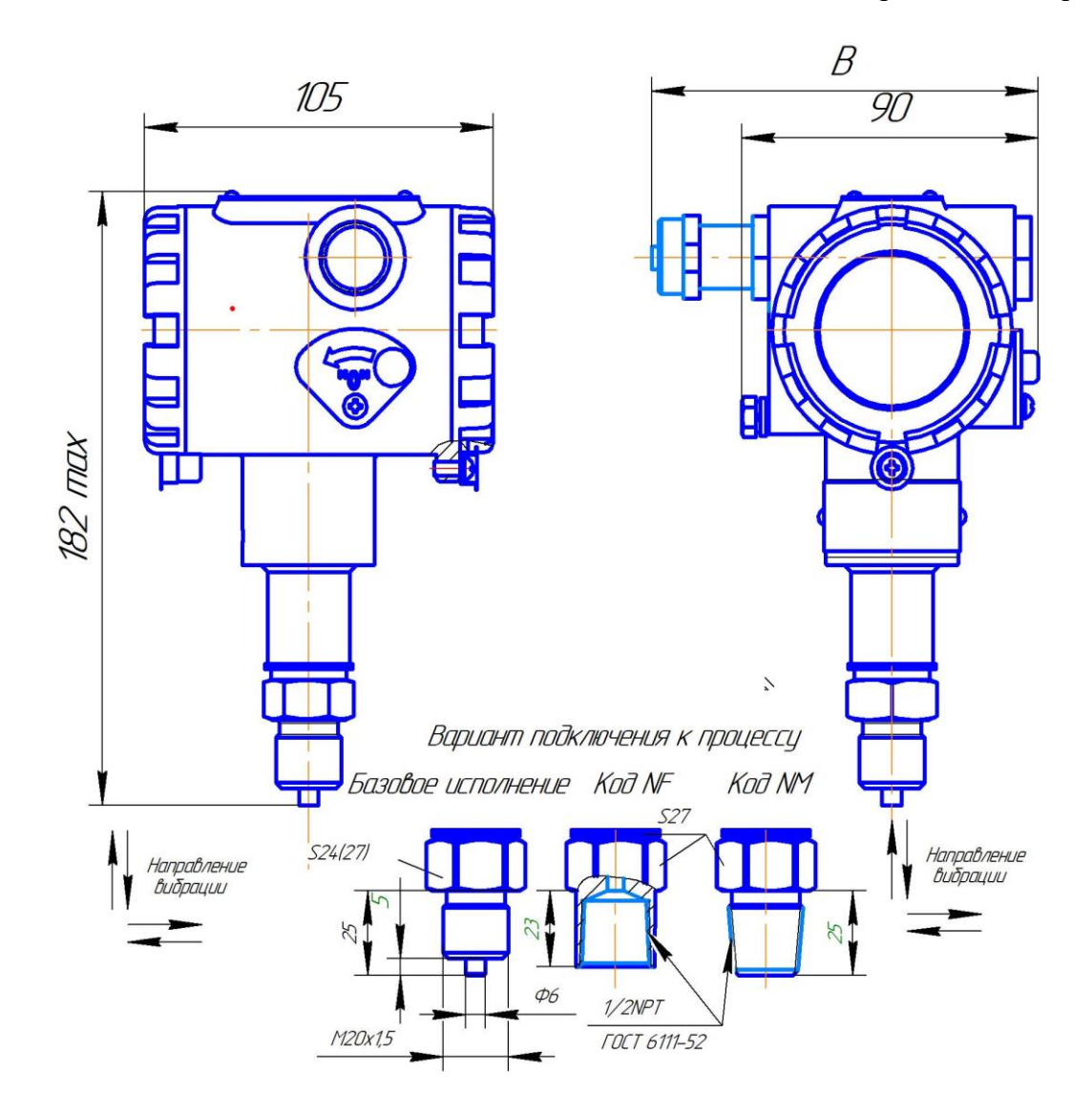

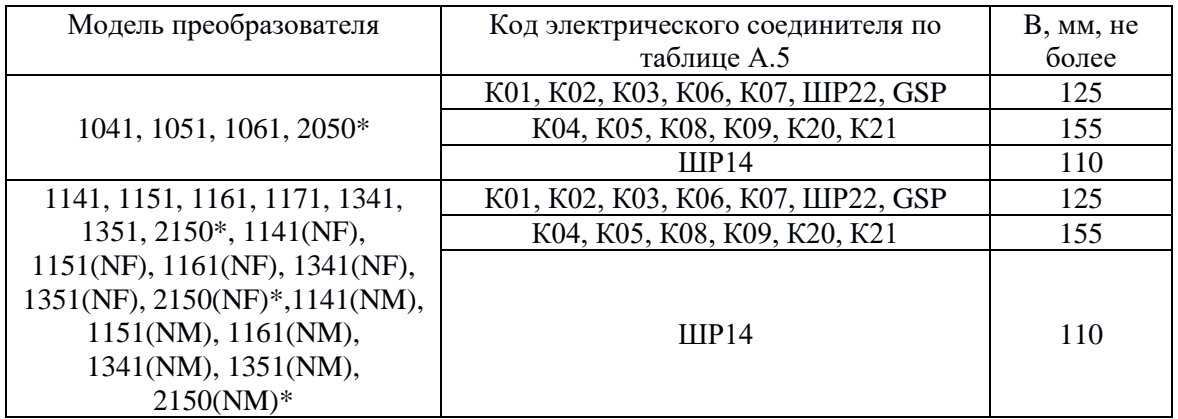

\* Модели 2050 и 2150 с кодом исполнения по материалам 02, 07, 11, 12 по табл. А.2 приложения А.

Рисунок Б.3 — Габаритный чертеж преобразователей абсолютного, избыточного давления, разрежения, давления-разрежения

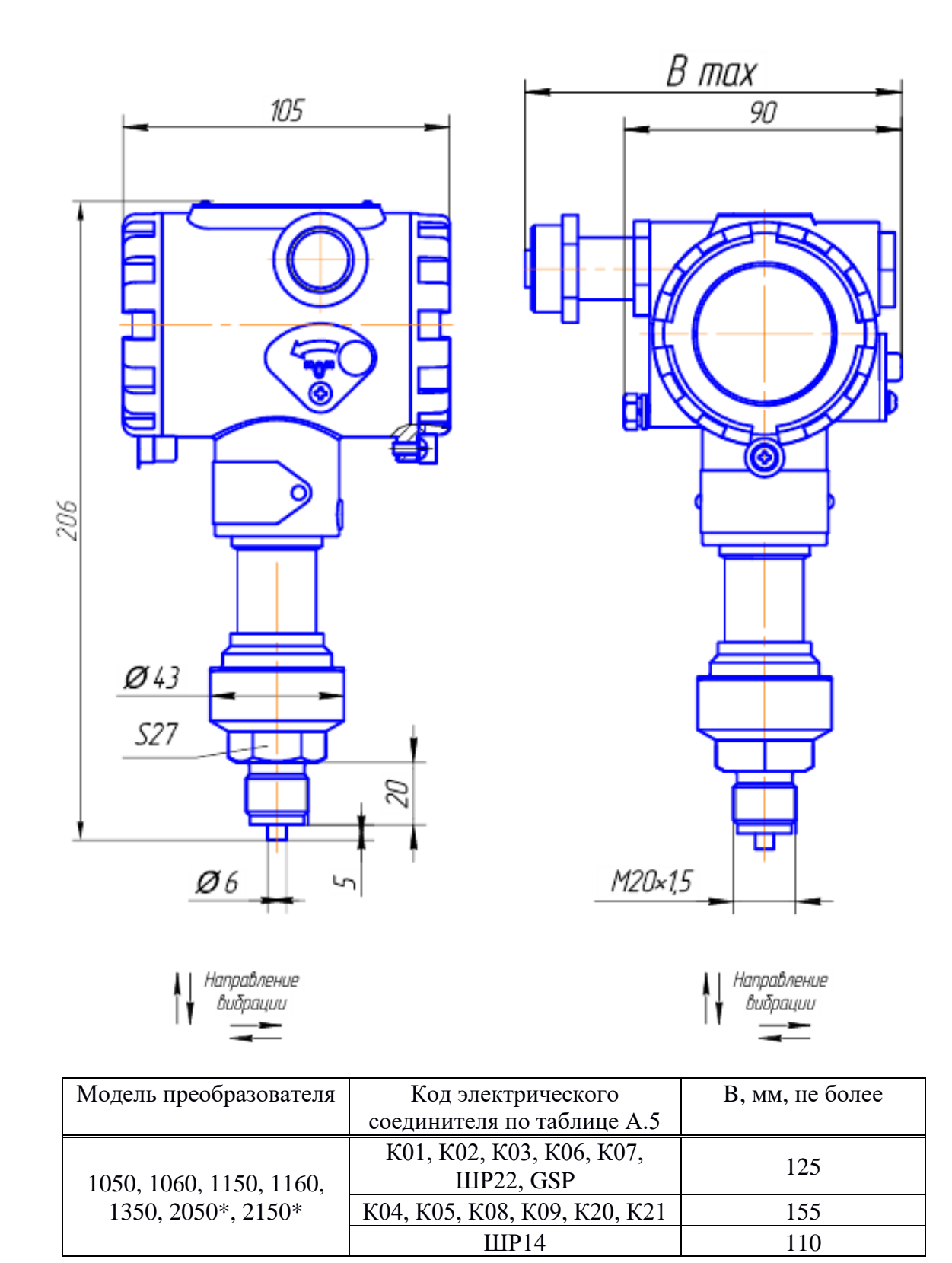

\* Модели 2050, 2150 с кодом исполнения по материалам 09, 10 по табл. А.2 приложения А.

Рисунок Б.4 — Габаритный чертеж преобразователей абсолютного, избыточного давления, разрежения, давления-разрежения

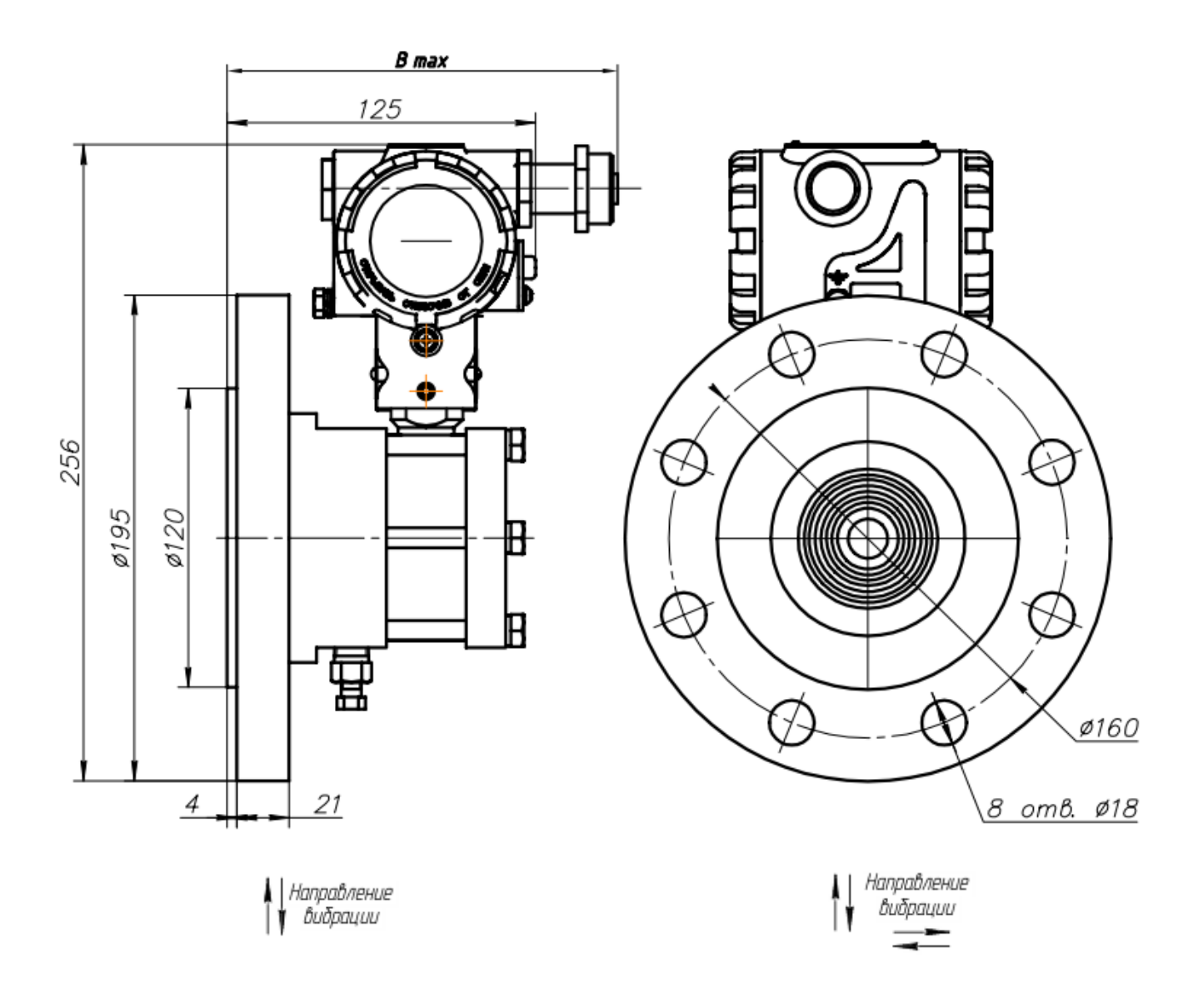

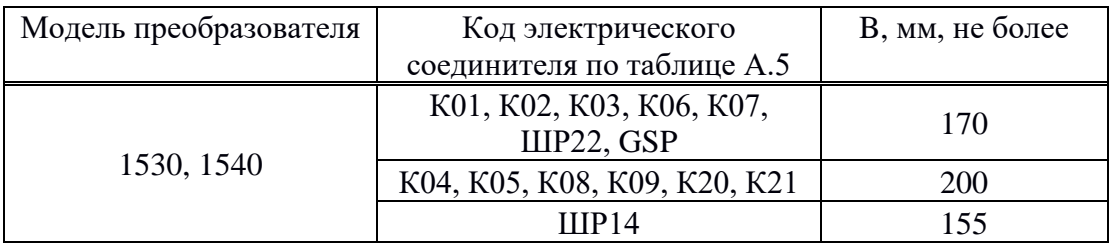

Рисунок Б.5 — Габаритный чертеж преобразователей гидростатического давления Соединение с процессом по DIN EN 1092-1/01-Е/DN80/PN40

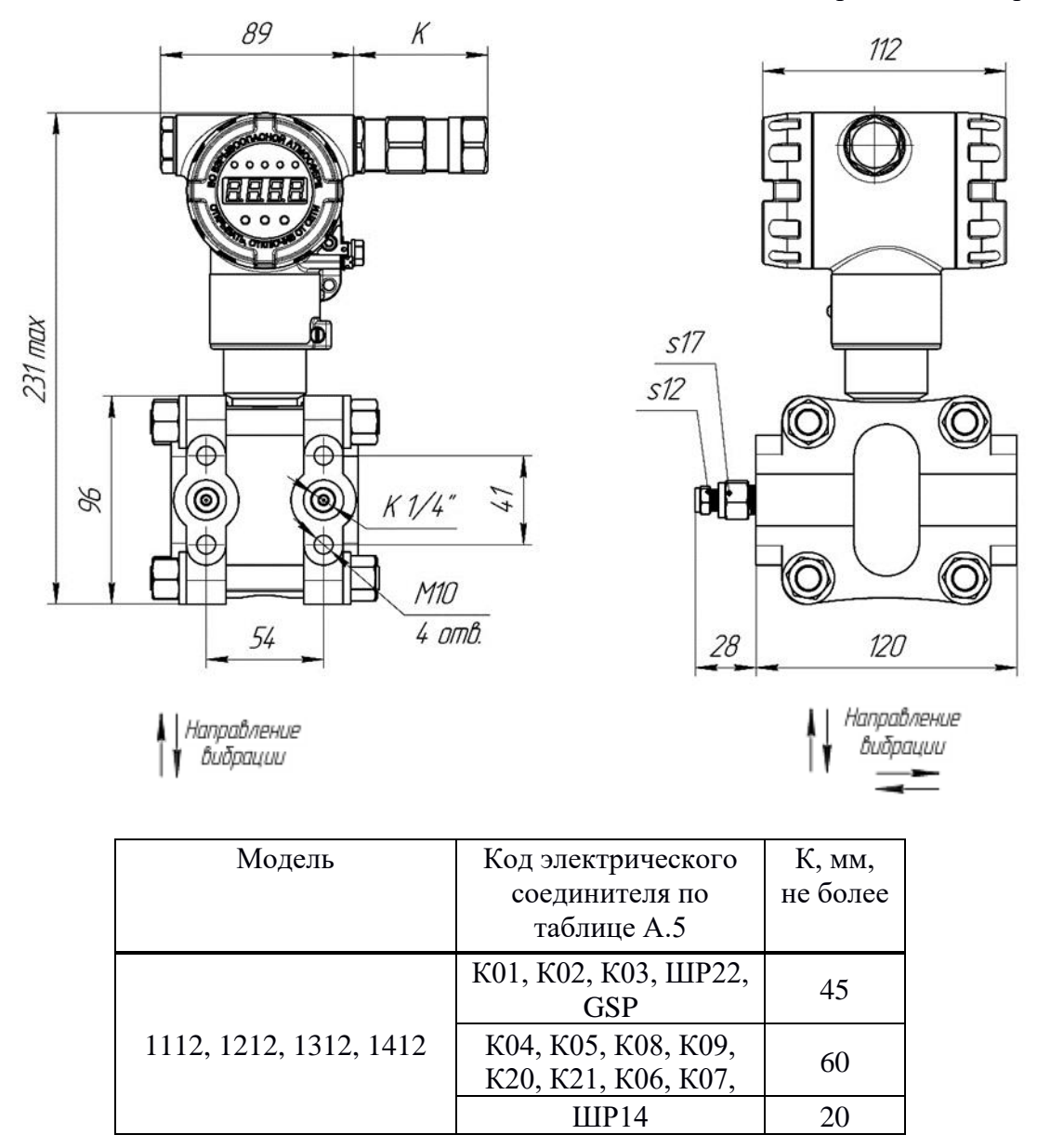

Рисунок Б.6 — Габаритный чертеж преобразователей избыточного давления, разрежения, давления-разрежения, разности давлений с конструктивным исполнением S по таблице А.6

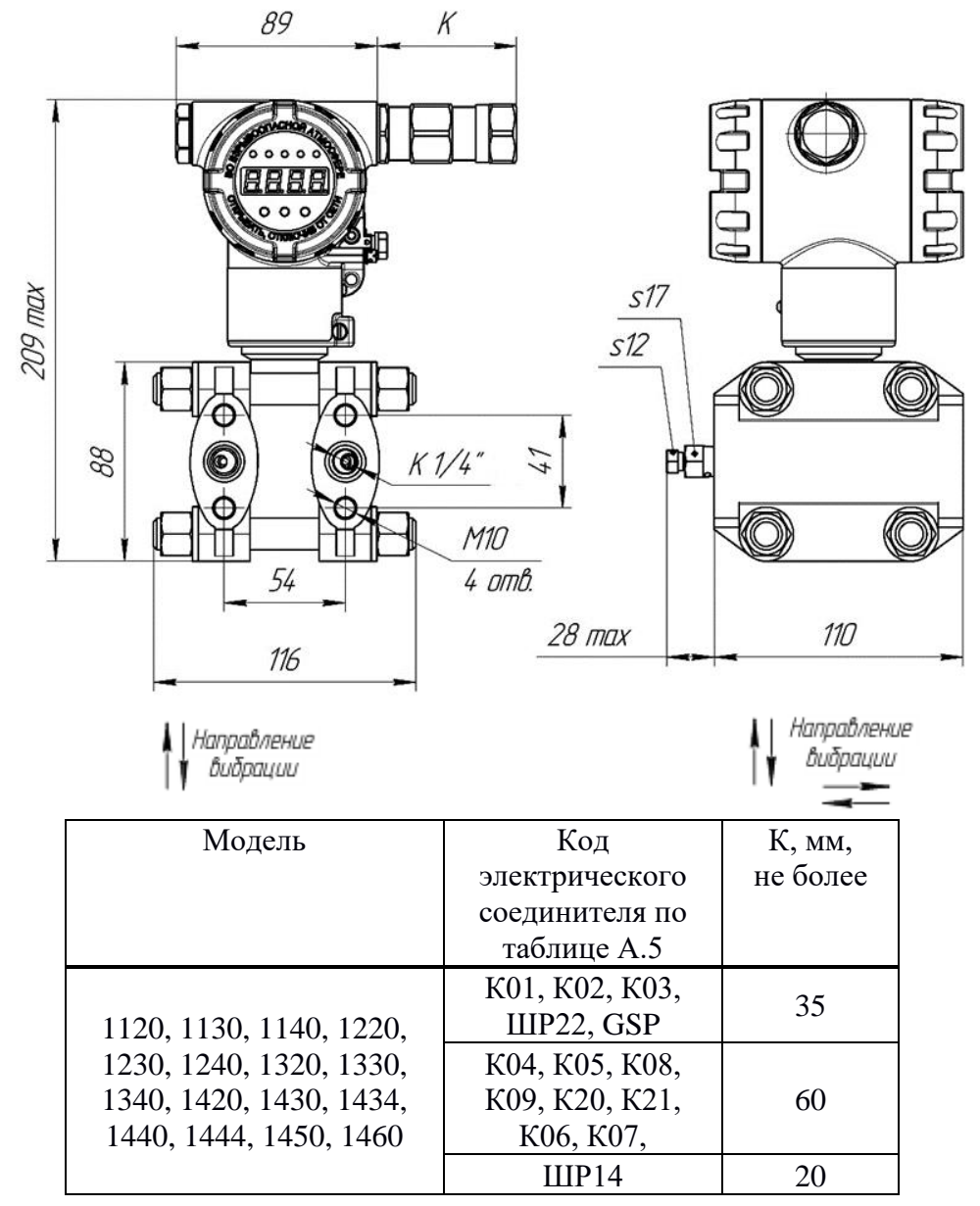

Рисунок Б.7 — Габаритный чертеж преобразователей избыточного давления, разрежения, давления-разрежения, разности давлений с конструктивным исполнением S по таблице А.6

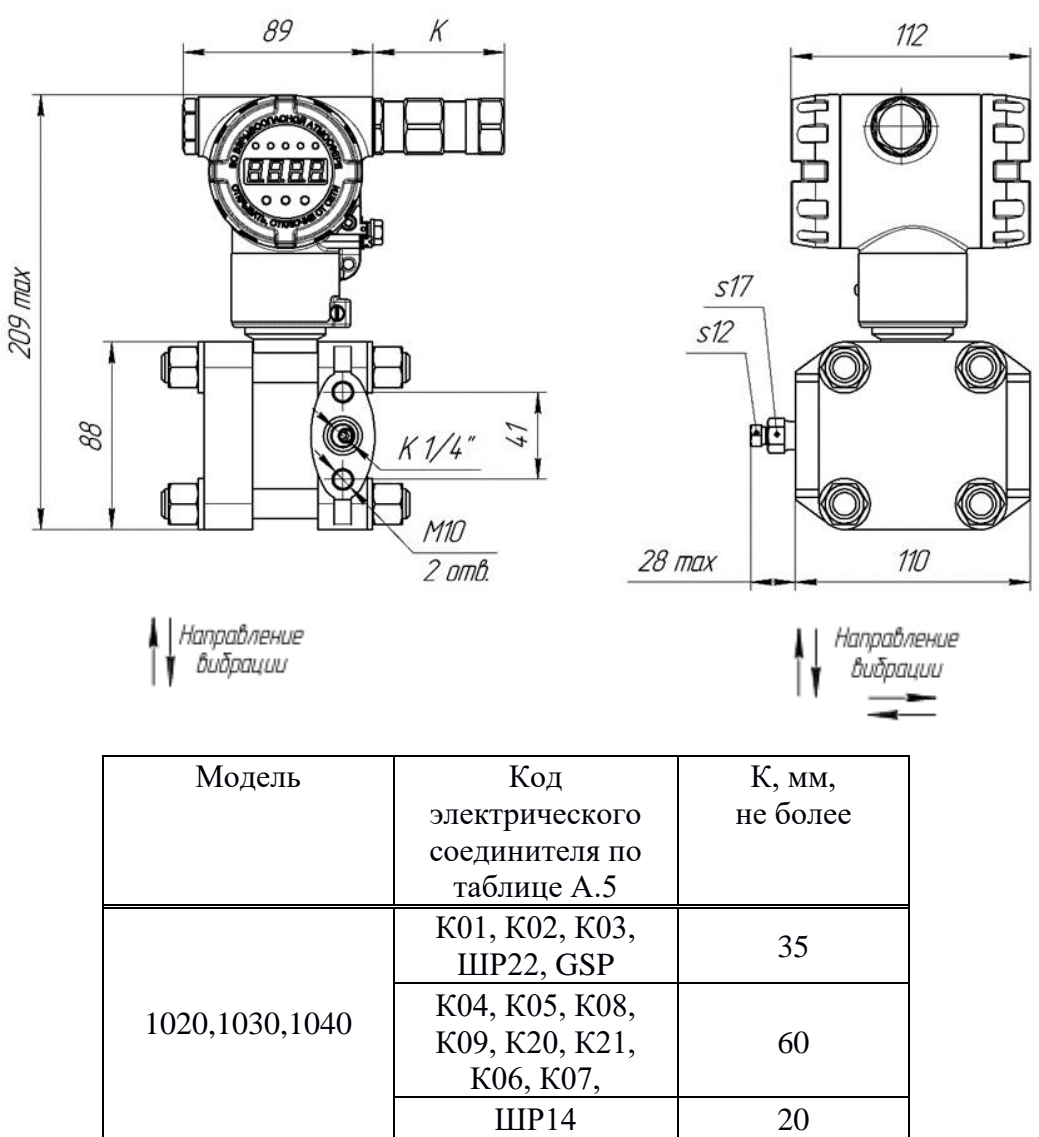

Рисунок Б.8 — Габаритный чертеж преобразователей абсолютного давления с конструктивным исполнением S по таблице А.6

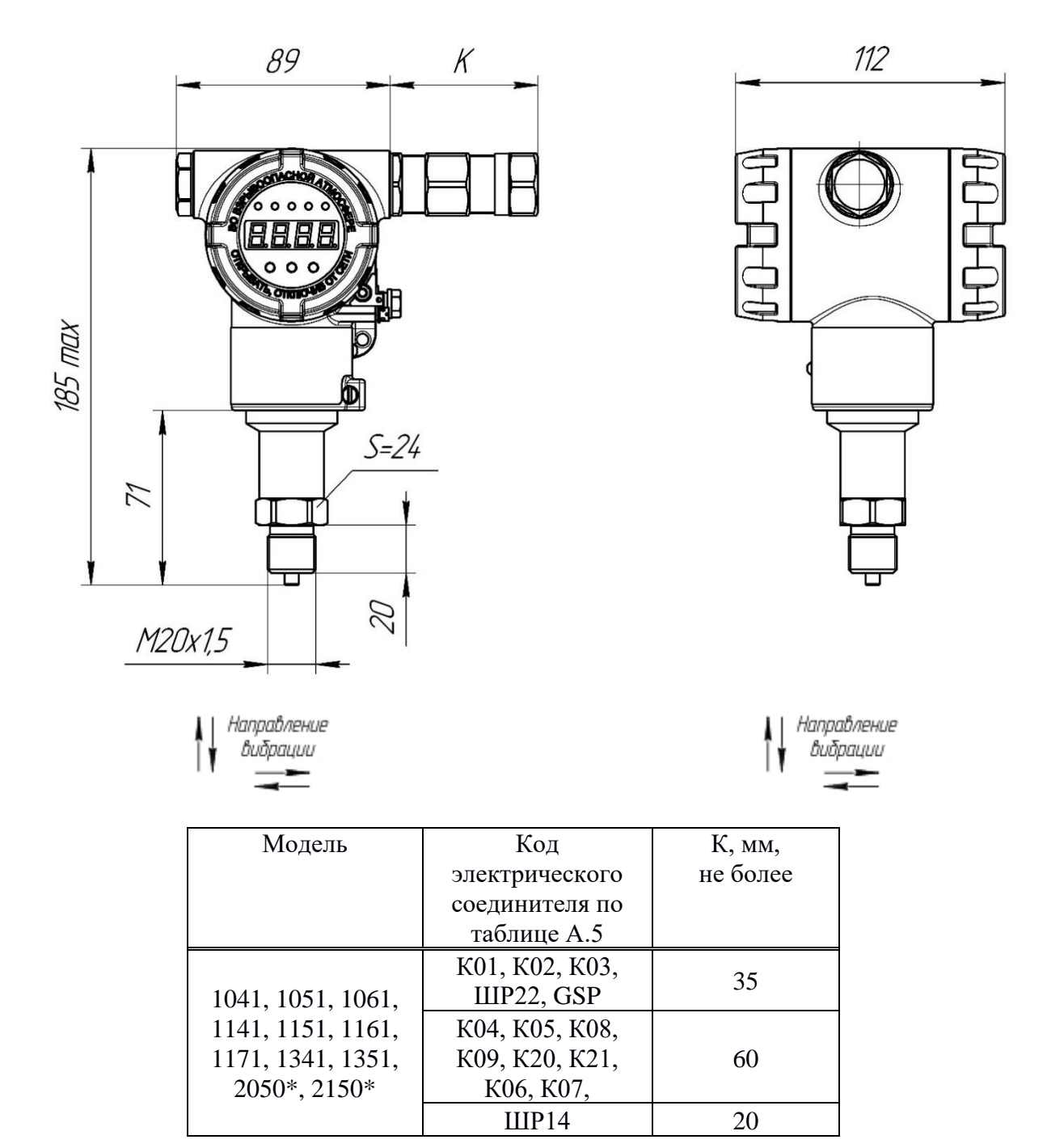

\* Модели 2050 и 2150 с кодом исполнения по материалам 02, 07, 11, 12 по табл. А.2 приложения А.

Рисунок Б.9 — Габаритный чертеж преобразователей абсолютного, избыточного давления, давления‐разрежения с конструктивным исполнением S по таблице А.6

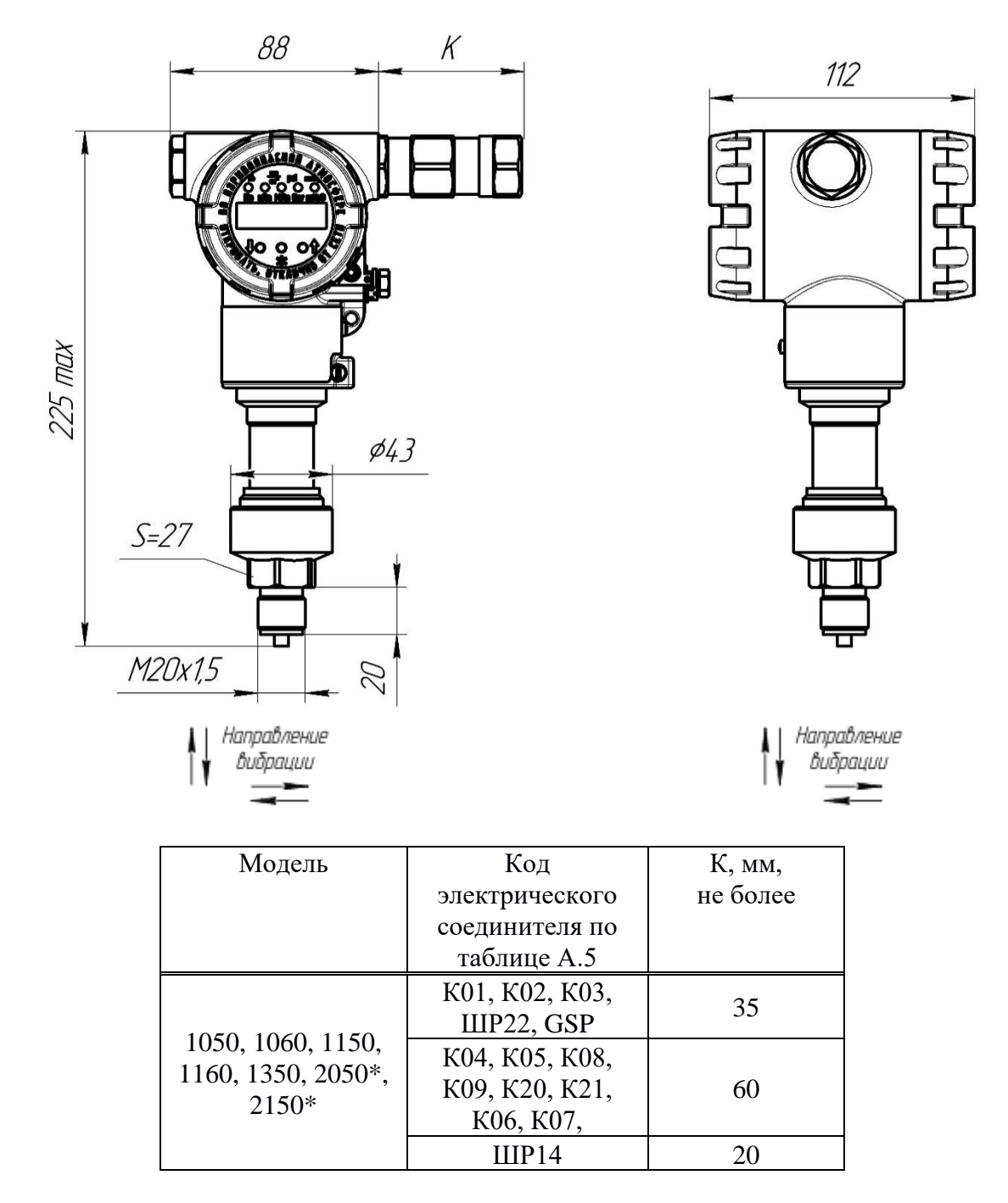

\* Модели 2050, 2150 с кодом исполнения по материалам 09, 10 по табл. А.2 приложения А.

Рисунок Б.10 — Габаритный чертеж преобразователей абсолютного, избыточного давления и давленияразрежения с конструктивным исполнением S по таблице А.6

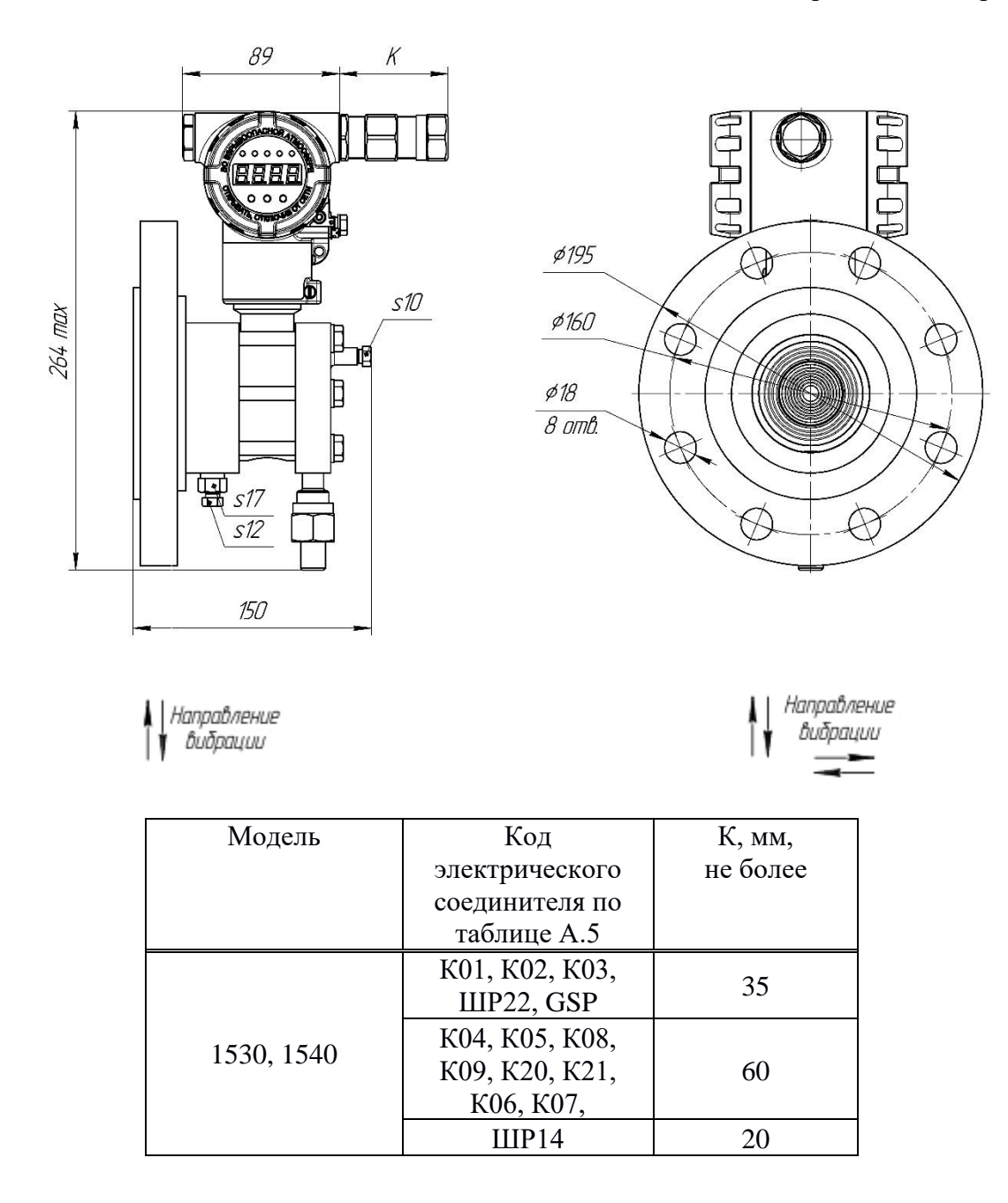

Рисунок Б.11 — Габаритный чертеж преобразователей гидростатического давления с конструктивным исполнением S по таблице А.6 Соединение с процессом по DIN EN 1092-1/01-Е/DN80/PN40

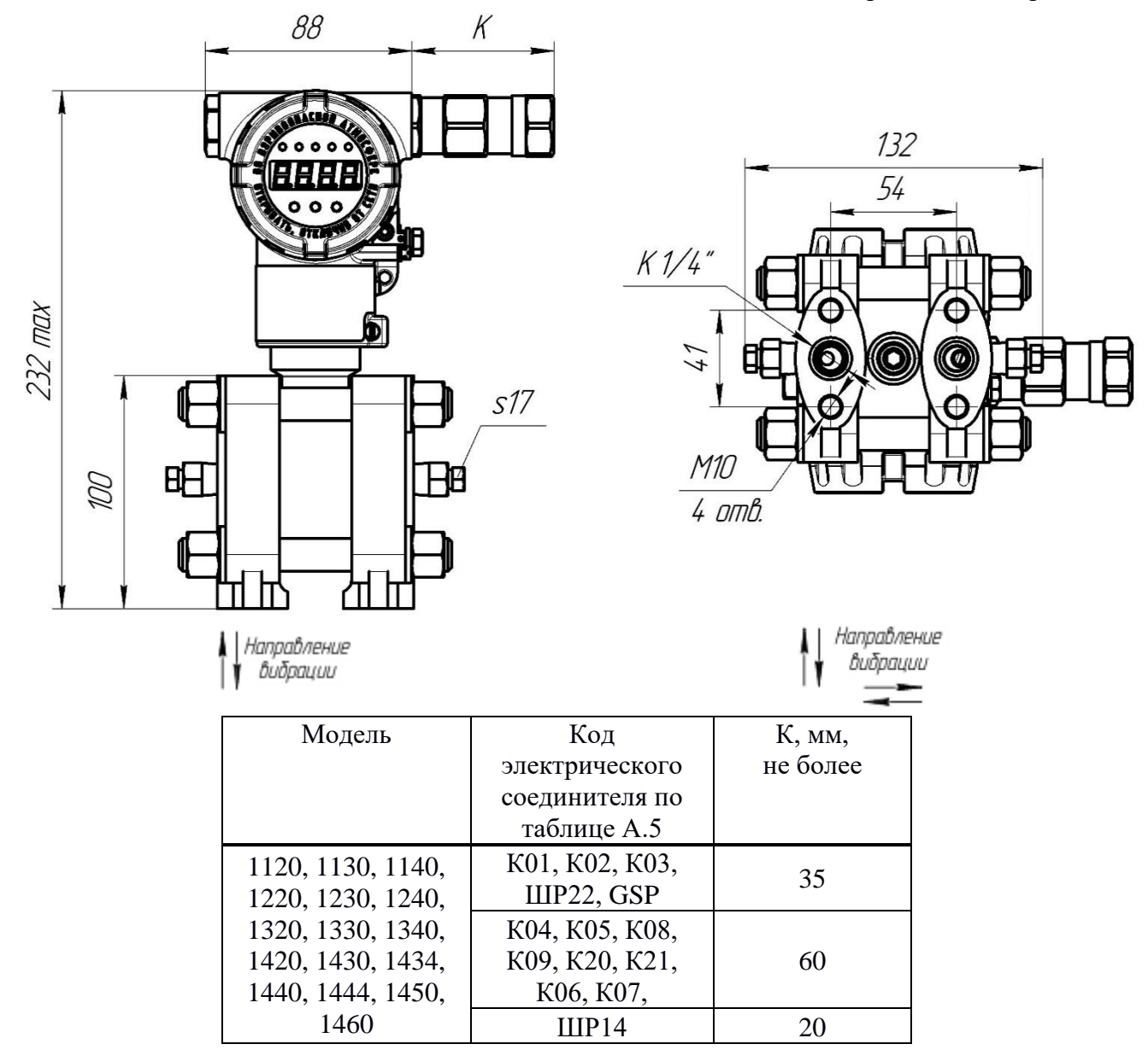

Рисунок Б.12 — Габаритный чертеж преобразователей избыточного давления, разрежения, давления-разрежения, разности давлений с конструктивным исполнением НП-S по таблице А.6

# Приложение В Схемы подключения преобразователей

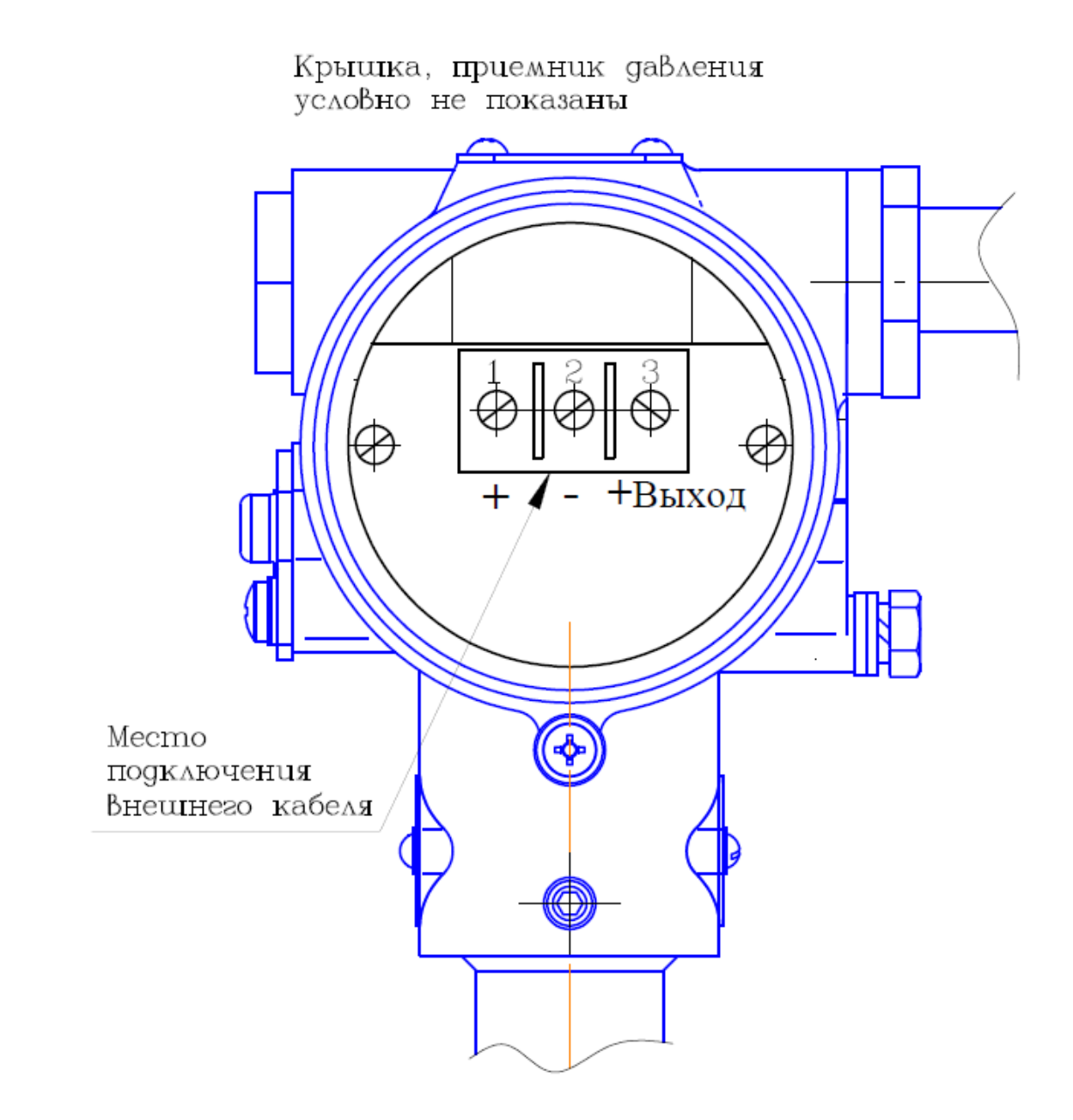

Рисунок В.1 — 1 Клеммная колодка преобразователей всех исполнений, исключая модификацию S по таблице А.6.

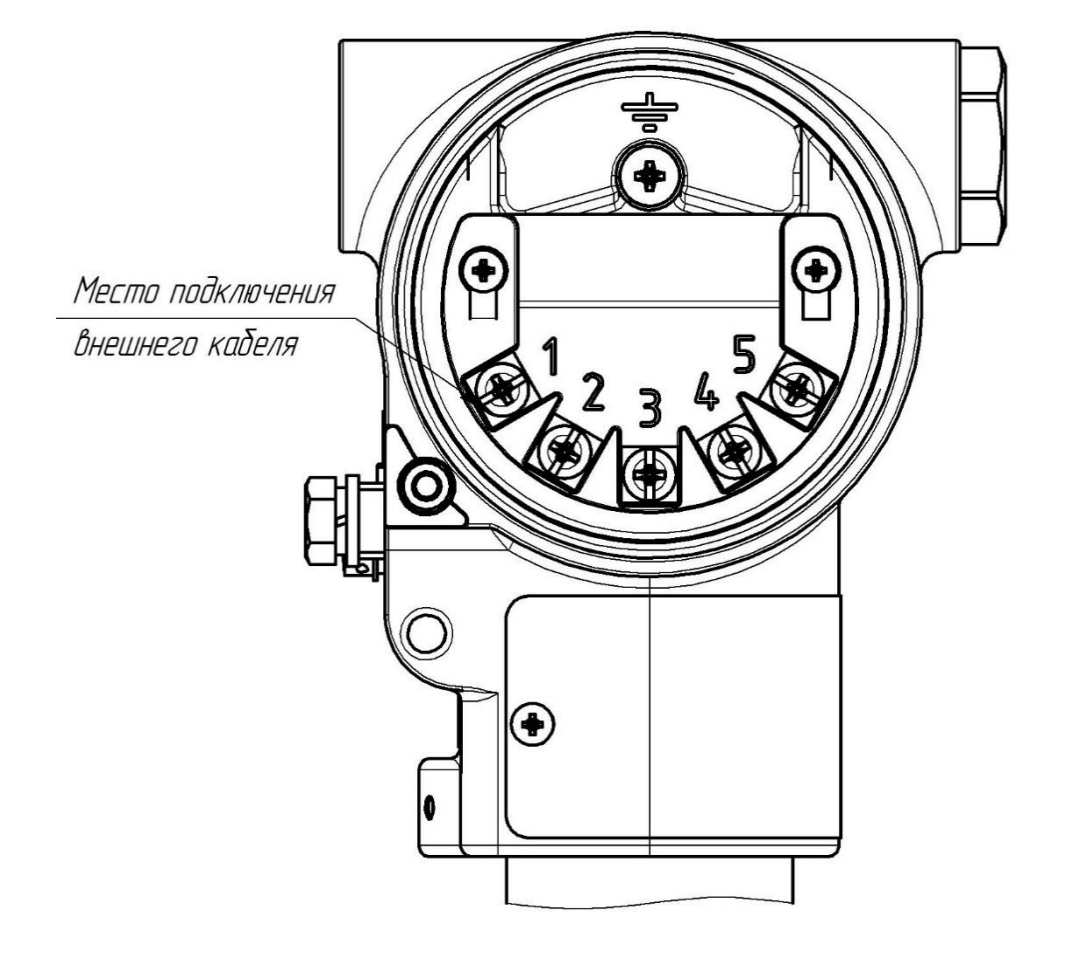

Крышка, приемник давления условно не показаны

Рисунок В.2 — Клеммная колодка преобразователей с конструктивным исполнением S по таблице А.6

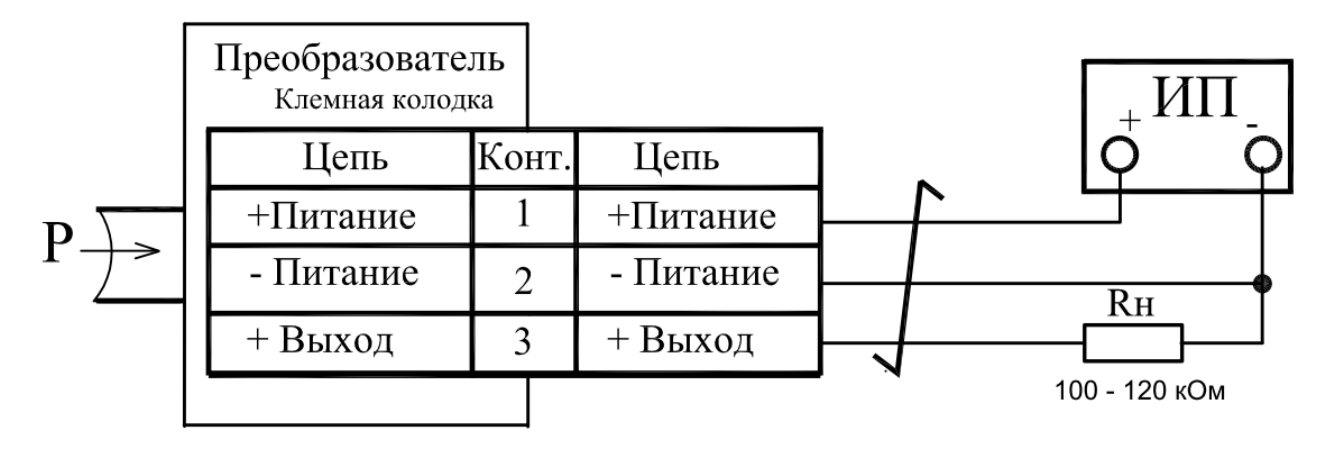

ИП - источник питания постоянного тока;

Р - измеряемое (задаваемое избыточное давление);

Rн - сопротивление нагрузки.

Рисунок В.3 — Схема подключения преобразователей внешним кабелем

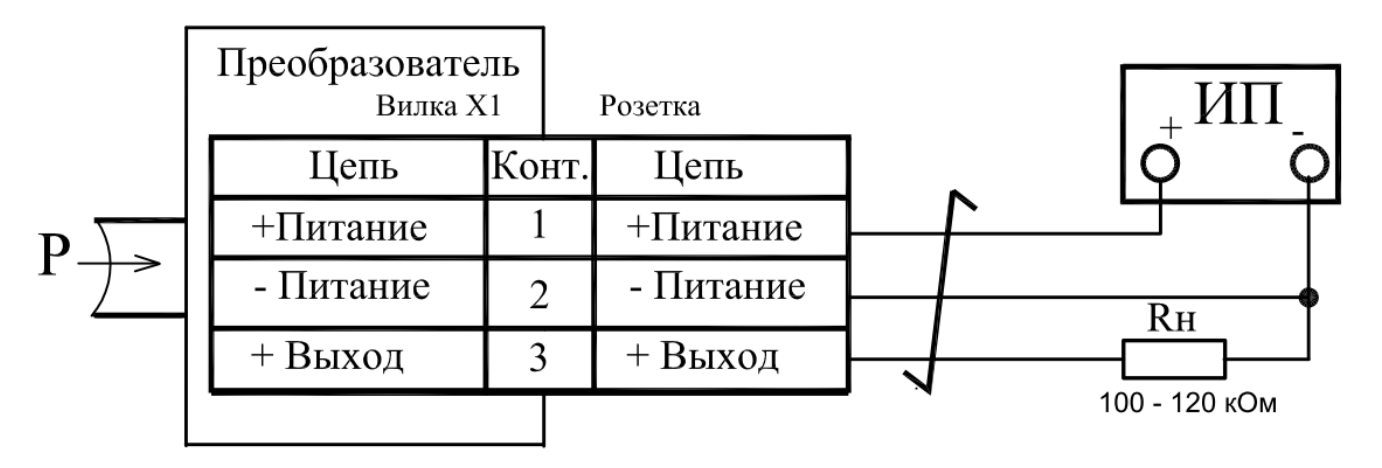

ИП - источник питания постоянного тока;

Р - измеряемое (задаваемое избыточное давление);

Rн - сопротивление нагрузки.

Рисунок В.4 — Схема подключения преобразователей с выходным разъемом

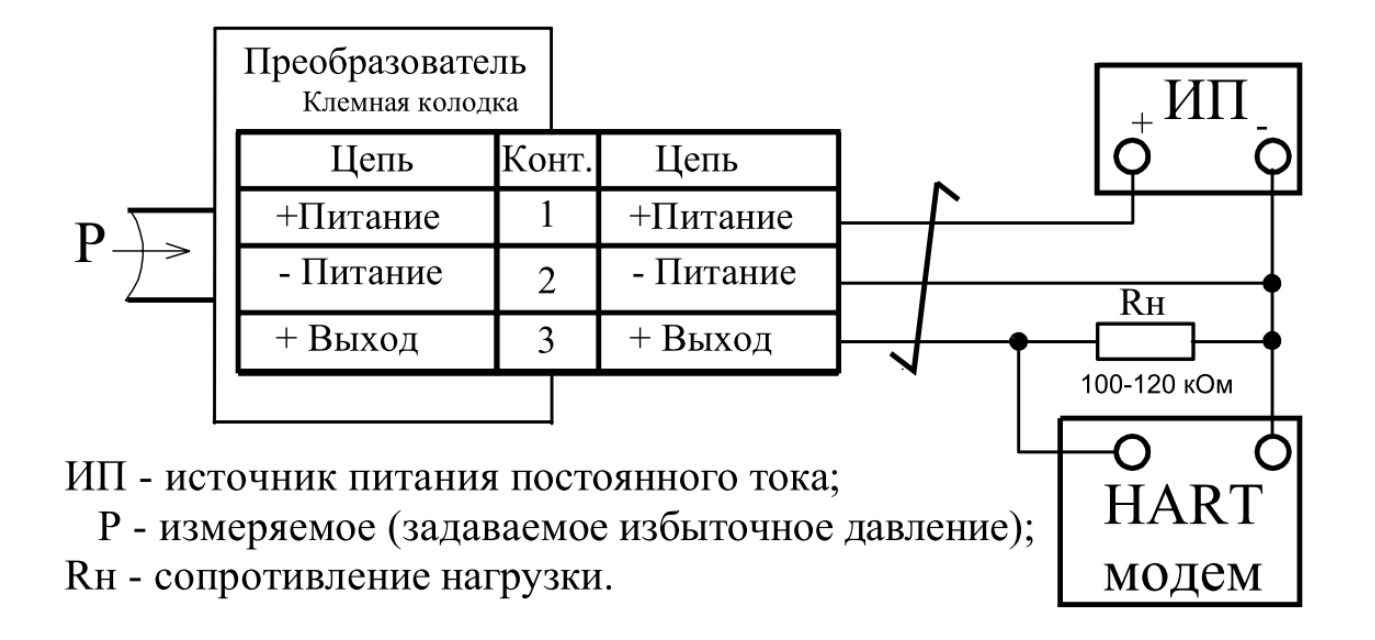

Рисунок В.5 — Схема подключения HART® модема к преобразователям

# **Приложение Г** Чертеж средств взрывозащиты преобразователей

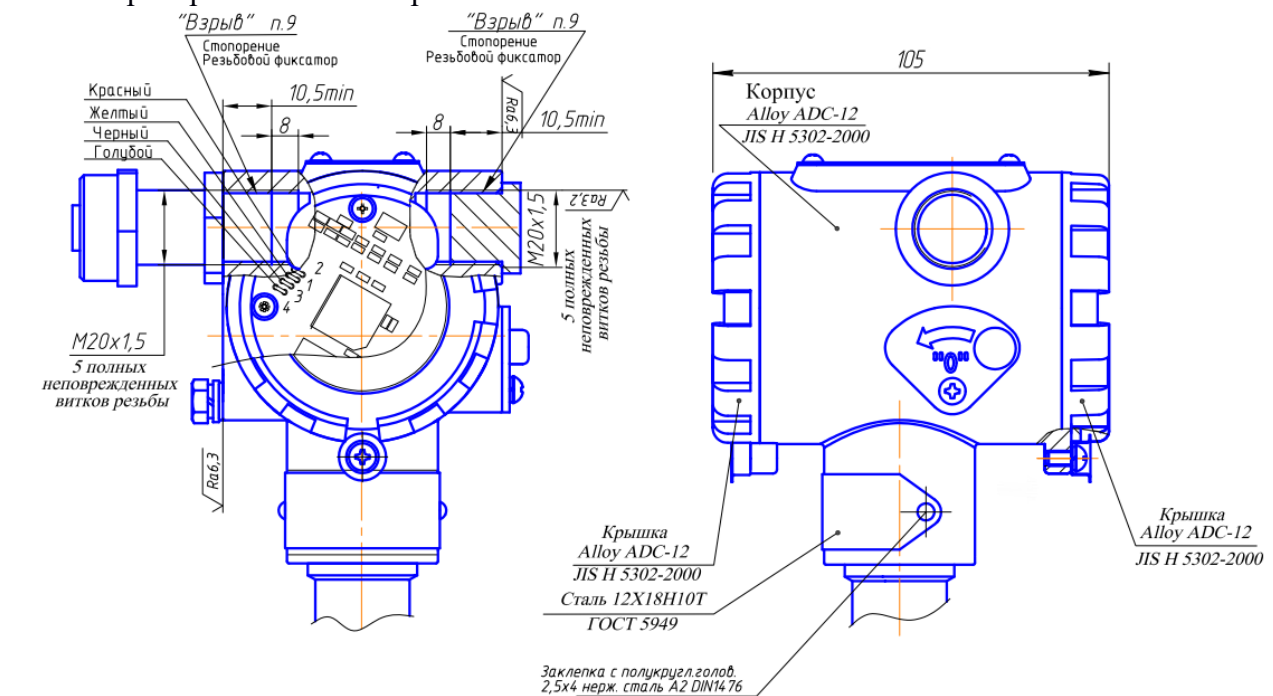

#### Исполнение преобразователя без крышки со стеклом

1. Свободный объем взрывонепроницаемой оболочки не более 200 см<sup>3</sup>.

2. Толщина стенок корпуса в глухих отверстиях — не менее 3 мм.

3. На поверхностях, обозначенных «Взрыв» не допускаются забоины, раковины, трещины и другие дефекты; шероховатость поверхности не должна превышать Ra6,3.

4. В резьбовых соединениях, обозначенных словом «Взрыв», в зацеплении не менее 5 полных, непрерывных, неповрежденных витков.

5. Покрытие взрывозащищенной оболочки – краска порошковая RAL 7035, эмаль МЛ-12.

6. Каждая оболочка подвергается испытанием пневматическим давление  $1.5 + 0.1$  МПа в течение времени  $10 + 2$  с.

7. Каждый тензопреобразователь для приемников избыточного давления, разрежения, давленияразрежения при изготовлении подвергается гидравлическим испытаниям давлением в зависимости от его верхнего предела измерений, но не менее 4 МПа по АГБР. 408854.001ТУ.

8. Маркировка выполняется в соответствии с видами И, Г, Ц, сборочного чертежа АГБР.406239.001-33 СБ:

- наименование страны, где изготовлено техническое средство;

- а, б, г, и, д, е, х, с, т, у, ф, — в соответствии с кодом заказа по АГБР.406239.010ТУ, ж — только для преобразователей с технологической приработкой, к — заводской номер изделия, л месяц изготовления, м — год изготовления, н – степень защиты IP54 или IP66/IP67 по ГОСТ14254, п обозначение сертификата, ю - специальный знак взрывобезопасности, я – обозначение органа сертификации.

9. Пломбирование (стопорение) крышек осуществляется на месте эксплуатации после окончания монтажа и настройки.

10. Фиксация заглушки осуществляется на предприятии-изготовителе.

#### Рисунок Г.1

#### Остальное на рисунке Г.1.

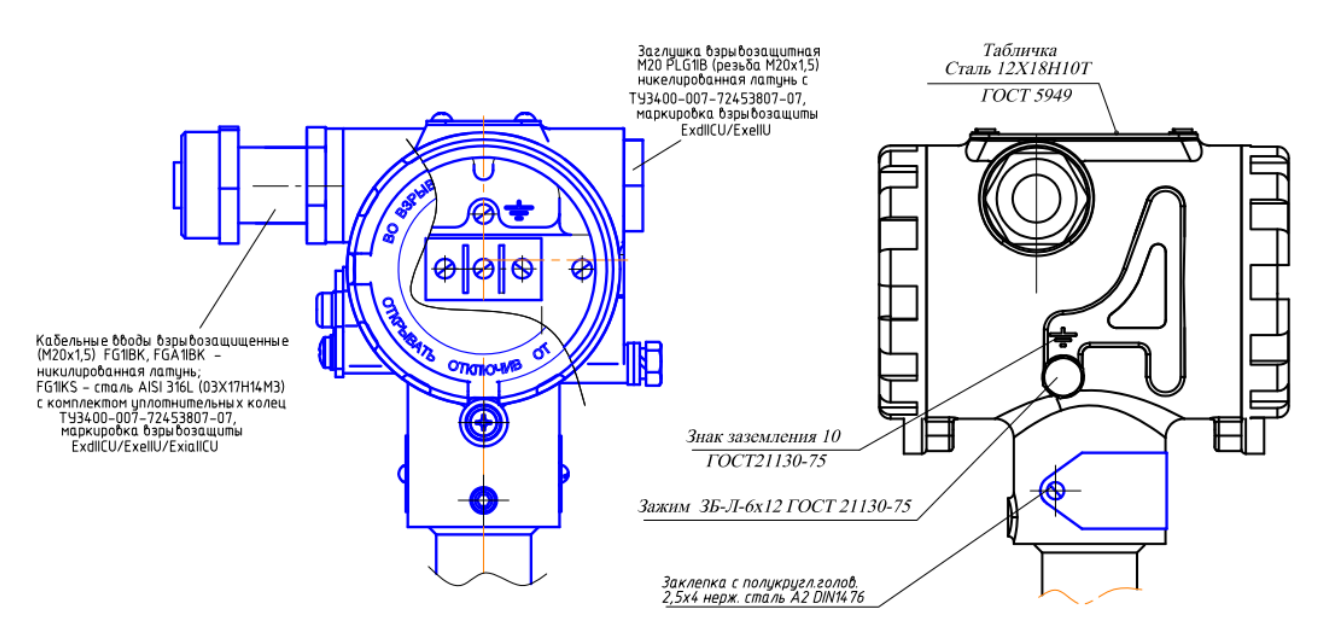

Рисунок Г.2

# Модели 1141, 1151, 1161, 1171, 1341, 1351 (см. рисунок Г.1)

Н (2:1)

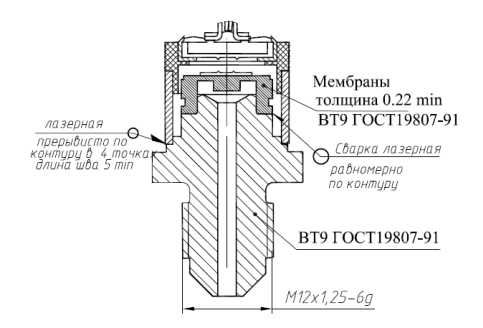

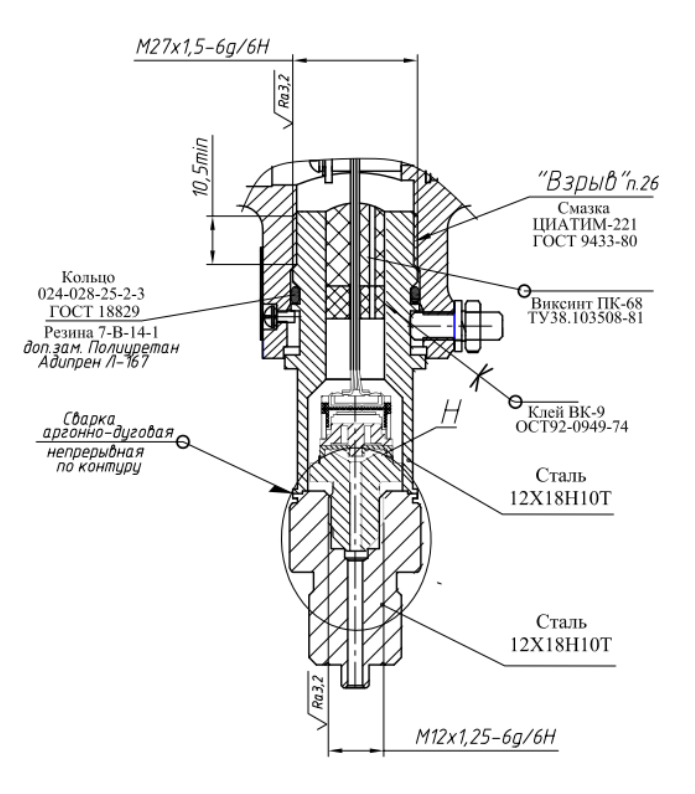

Рисунок Г.3

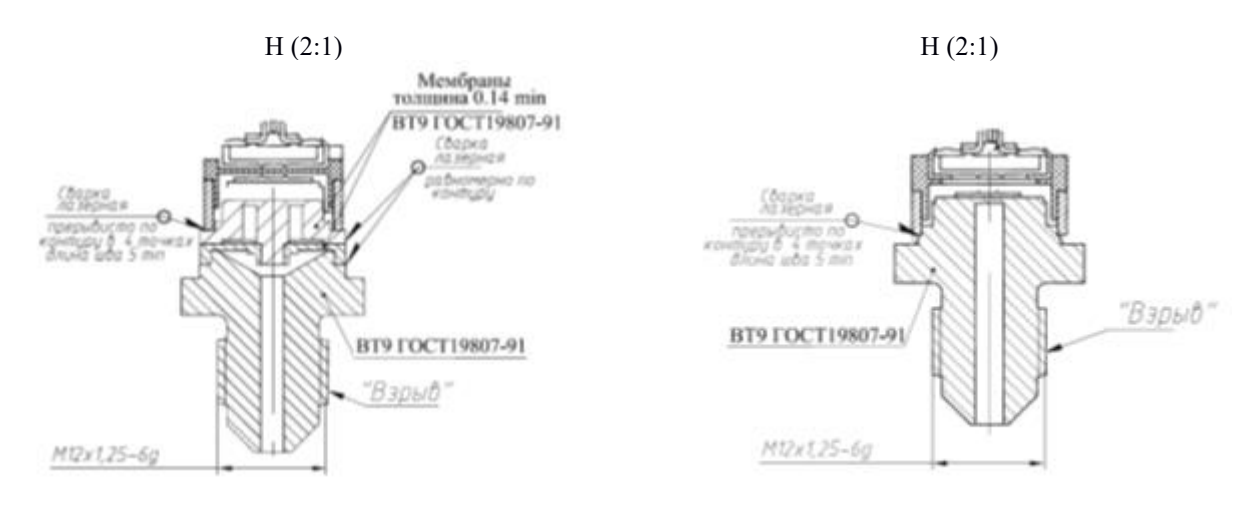

### Модели 1141, 1151, 1161, 1171, 1341, 1351 (продолжение, см. рисунок Г.1)

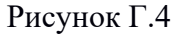

# Модели 1041, 1051, 1061, 1050, 1060, 2050, 1150, 1160, 2150, 1350 (см. рисунок Г.1)

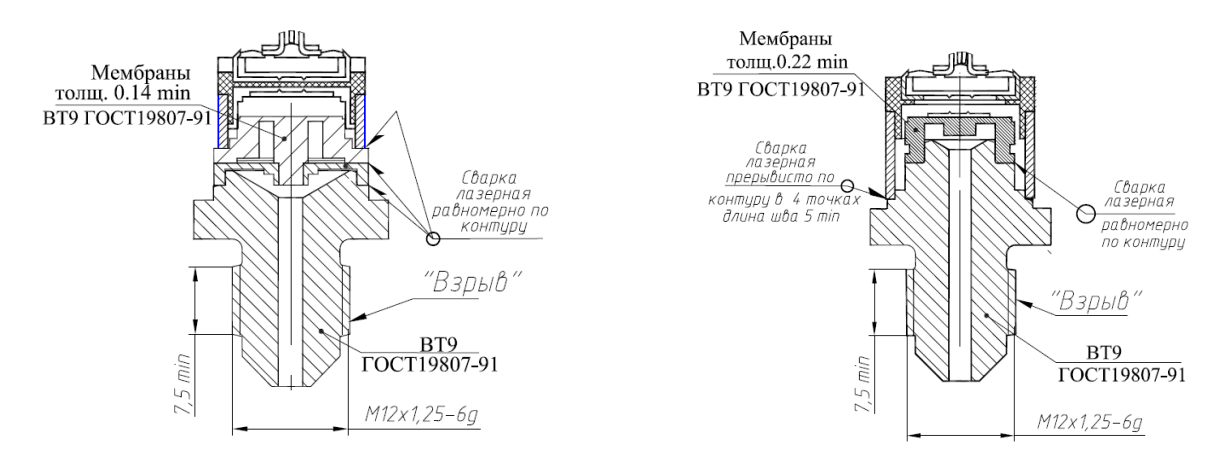

Рисунок Г.5

Модели 1020, 1030, 1040, 1112, 1120, 1130, 1140, 1212, 1220, 1230, 1240, 1312, 1320, 1330, 1340, 1412, 1420, 1430, 1434, 1440, 1444, 1450, 1460 (см. рисунок Г.1)

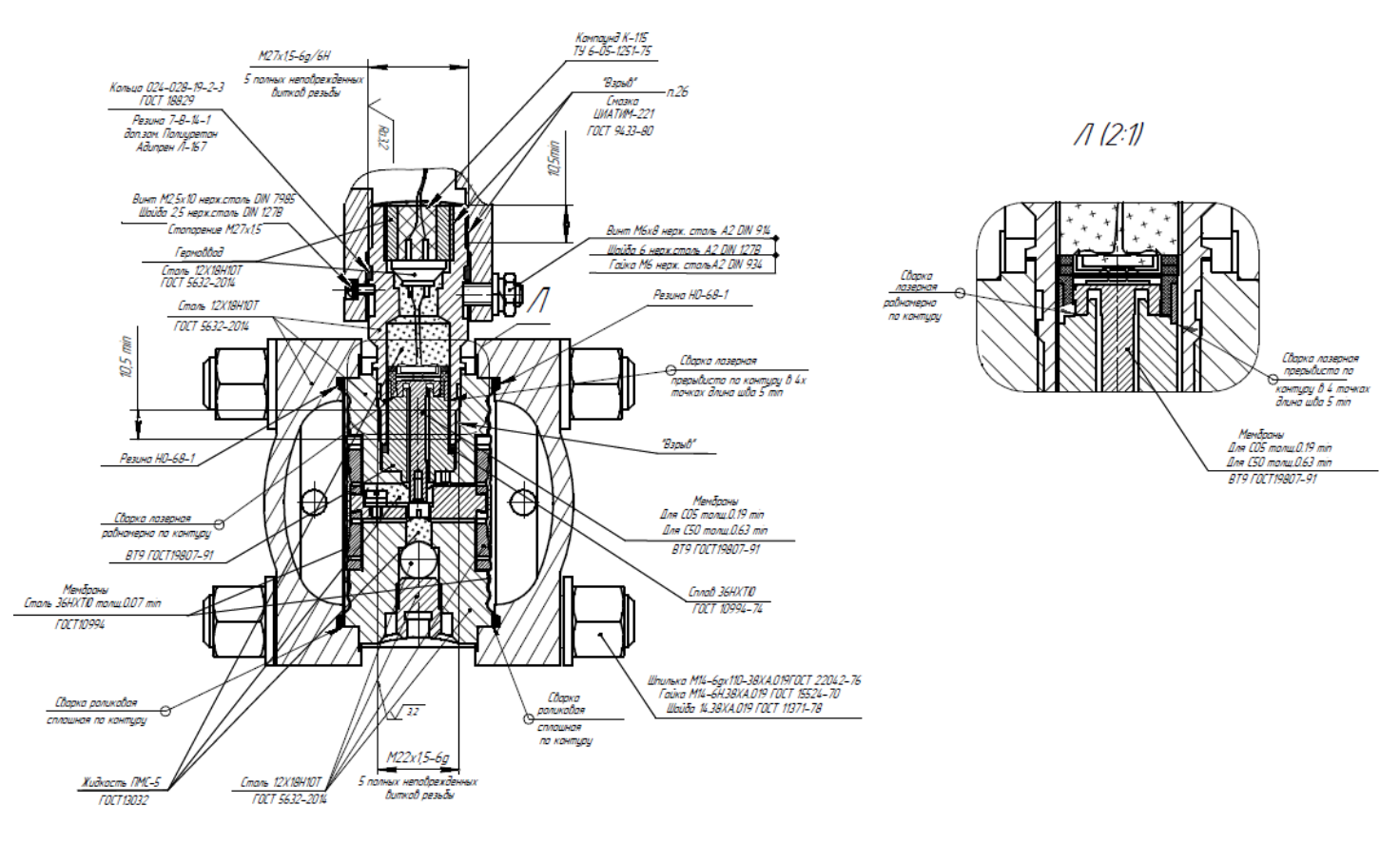

Рисунок Г.6

Остальное на рисунке Г.1.

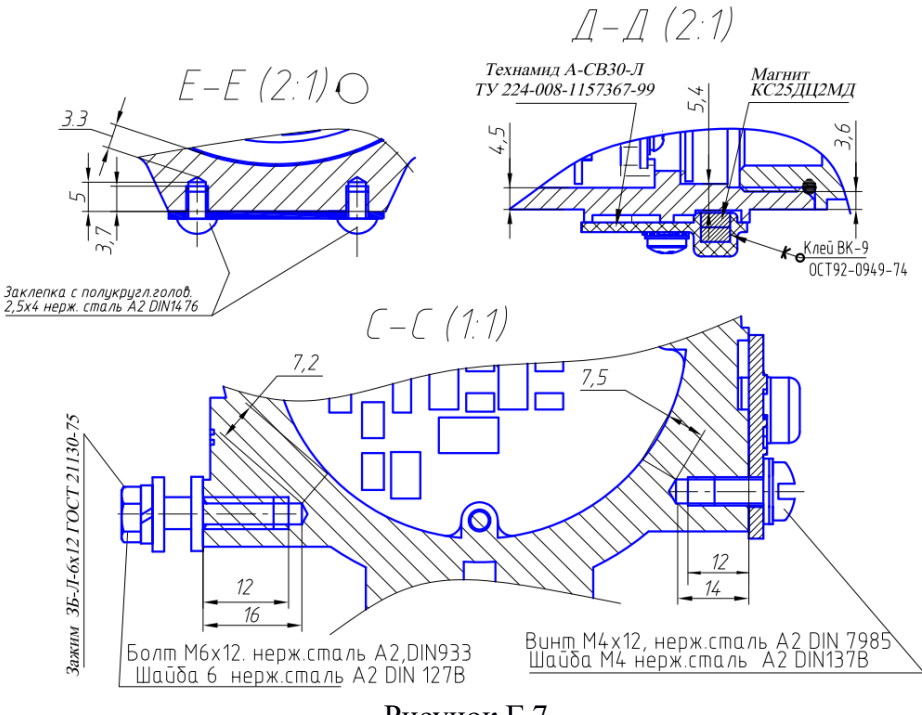

Рисунок Г.7

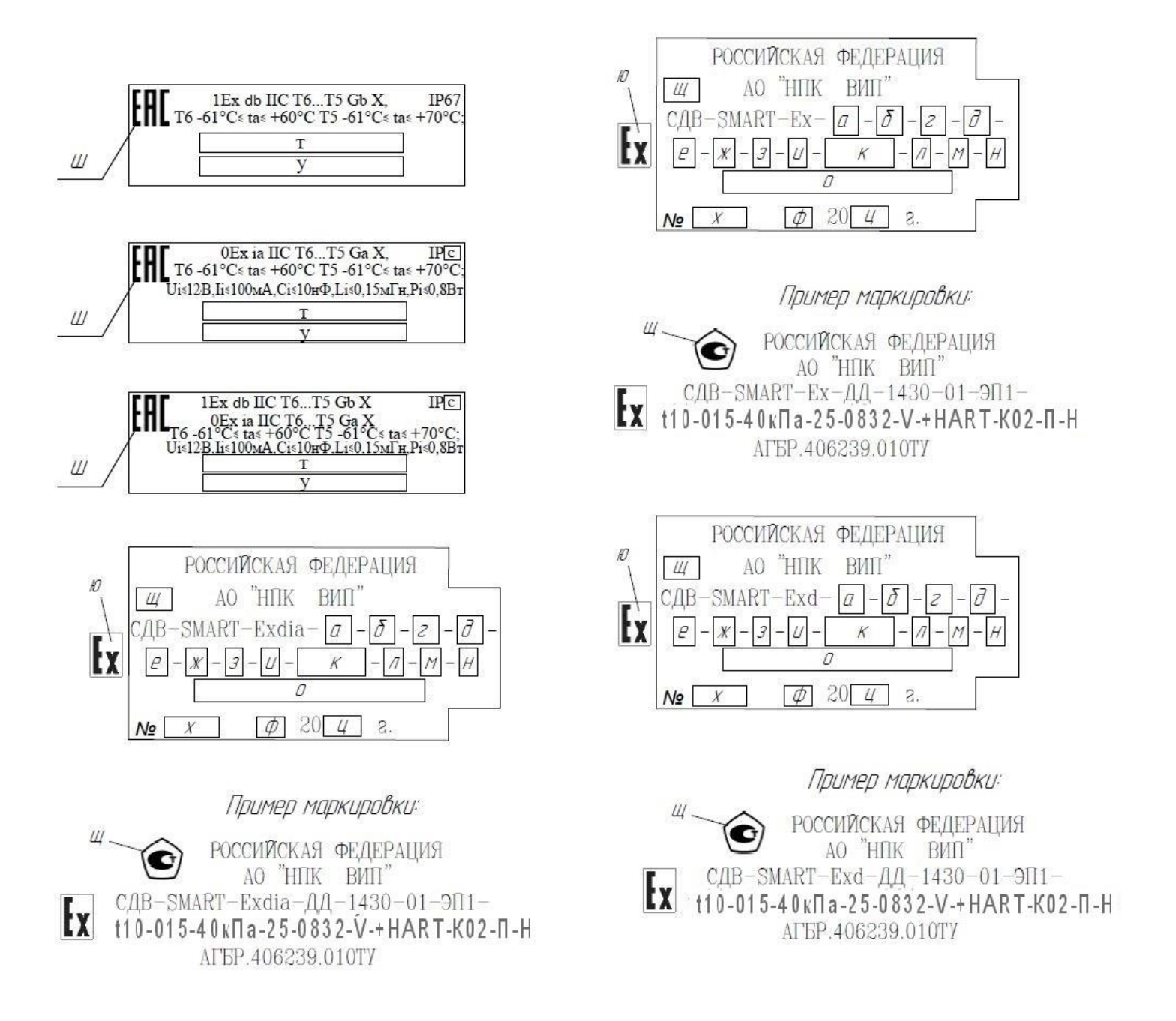

Остальное на рисунке Г.1.

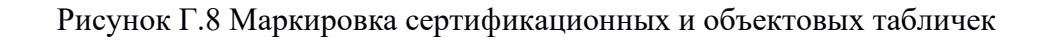

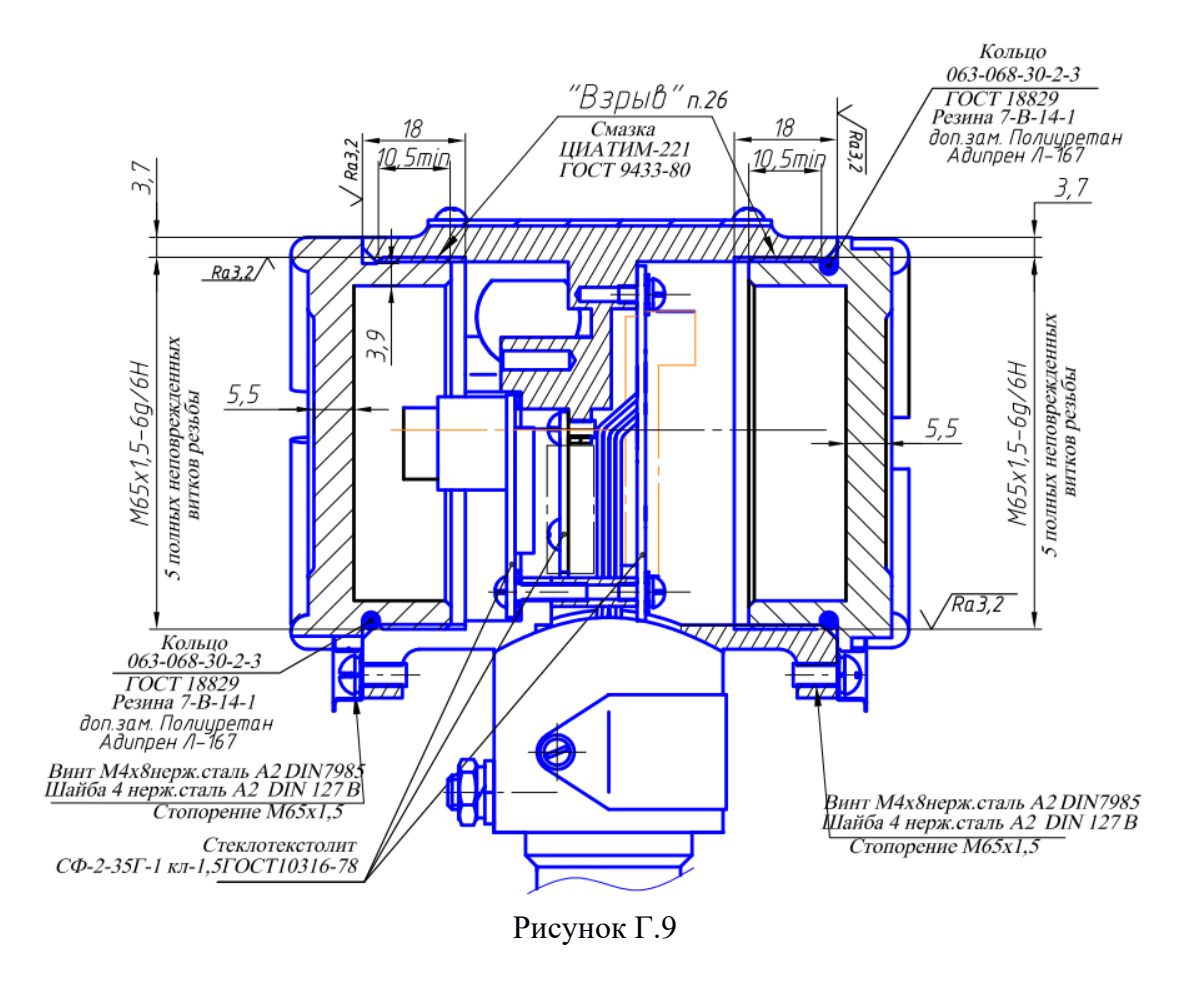

Исполнение преобразователя с крышкой со стеклом (см. рисунок Г.1)

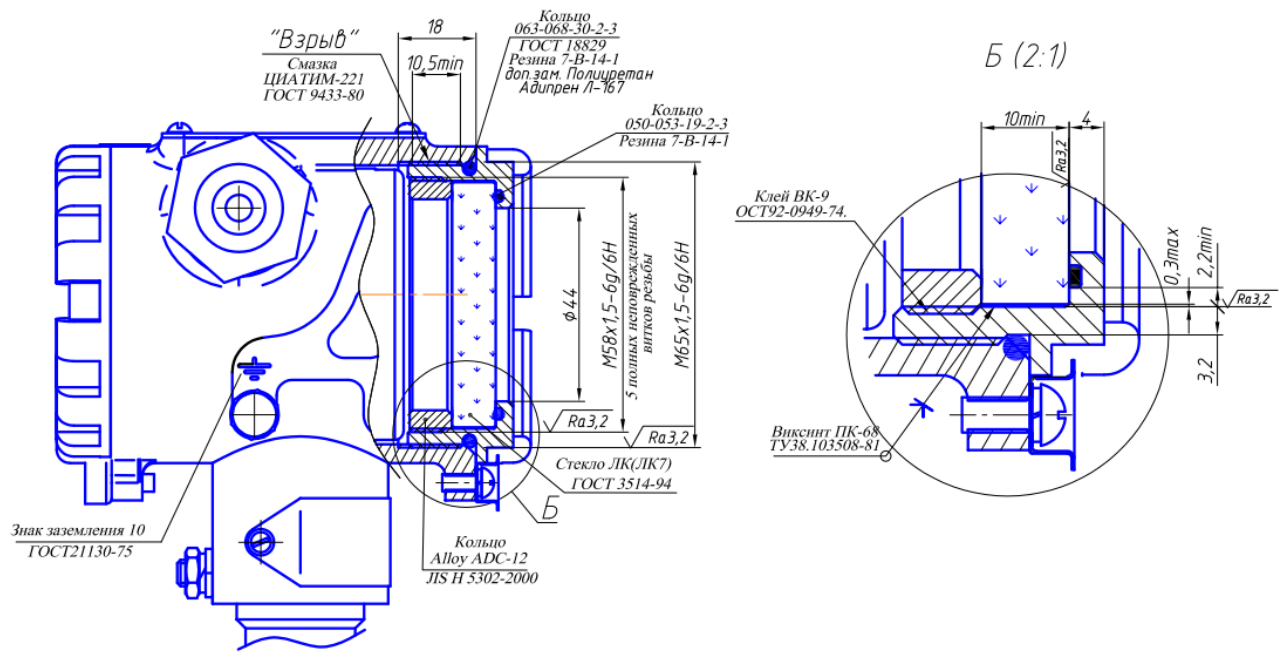

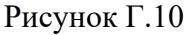

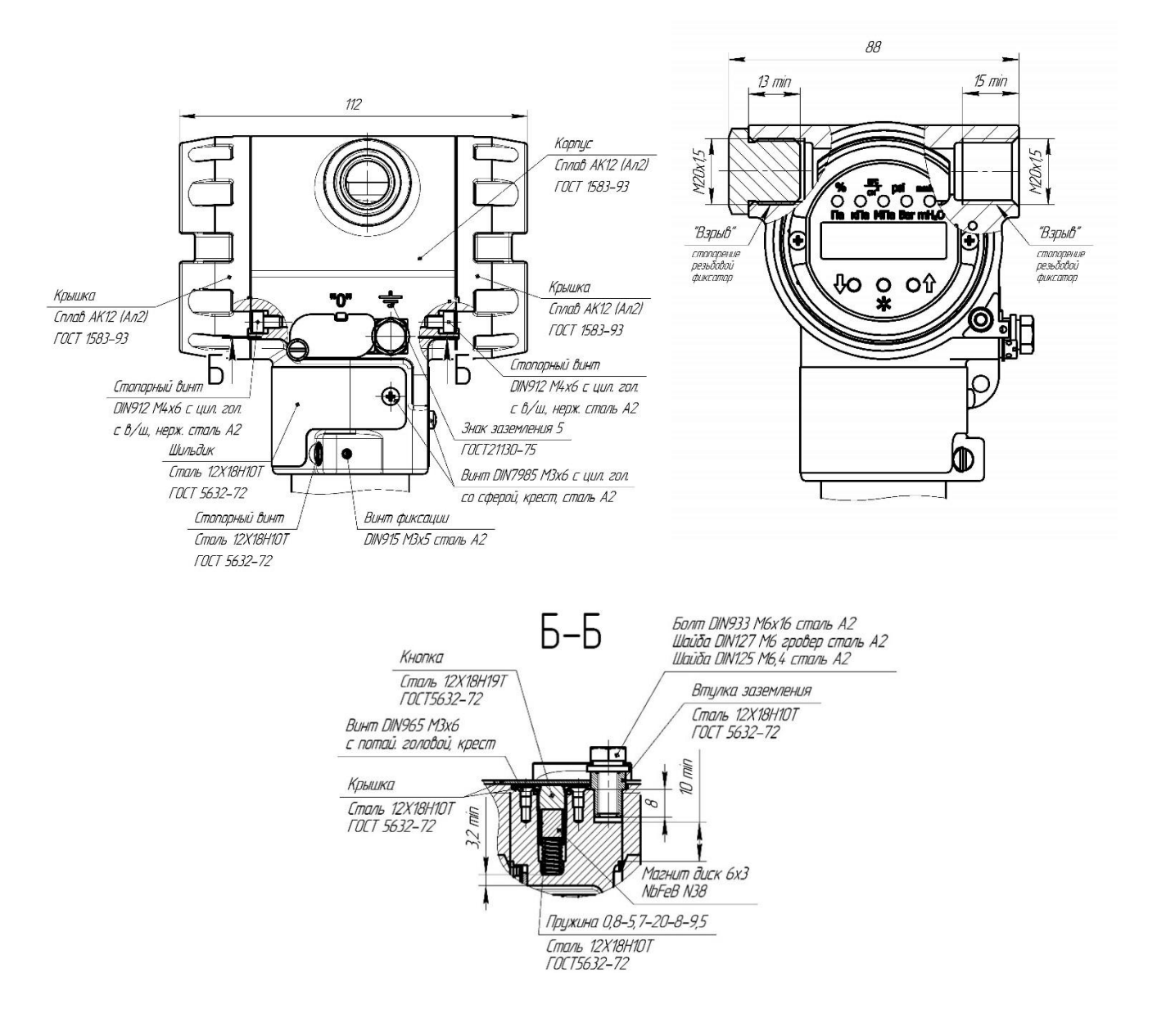

### Исполнение преобразователя с конструктивным исполнением S по таблице A.6

Рисунок Г.11. Остальное см. рис. Г.1.

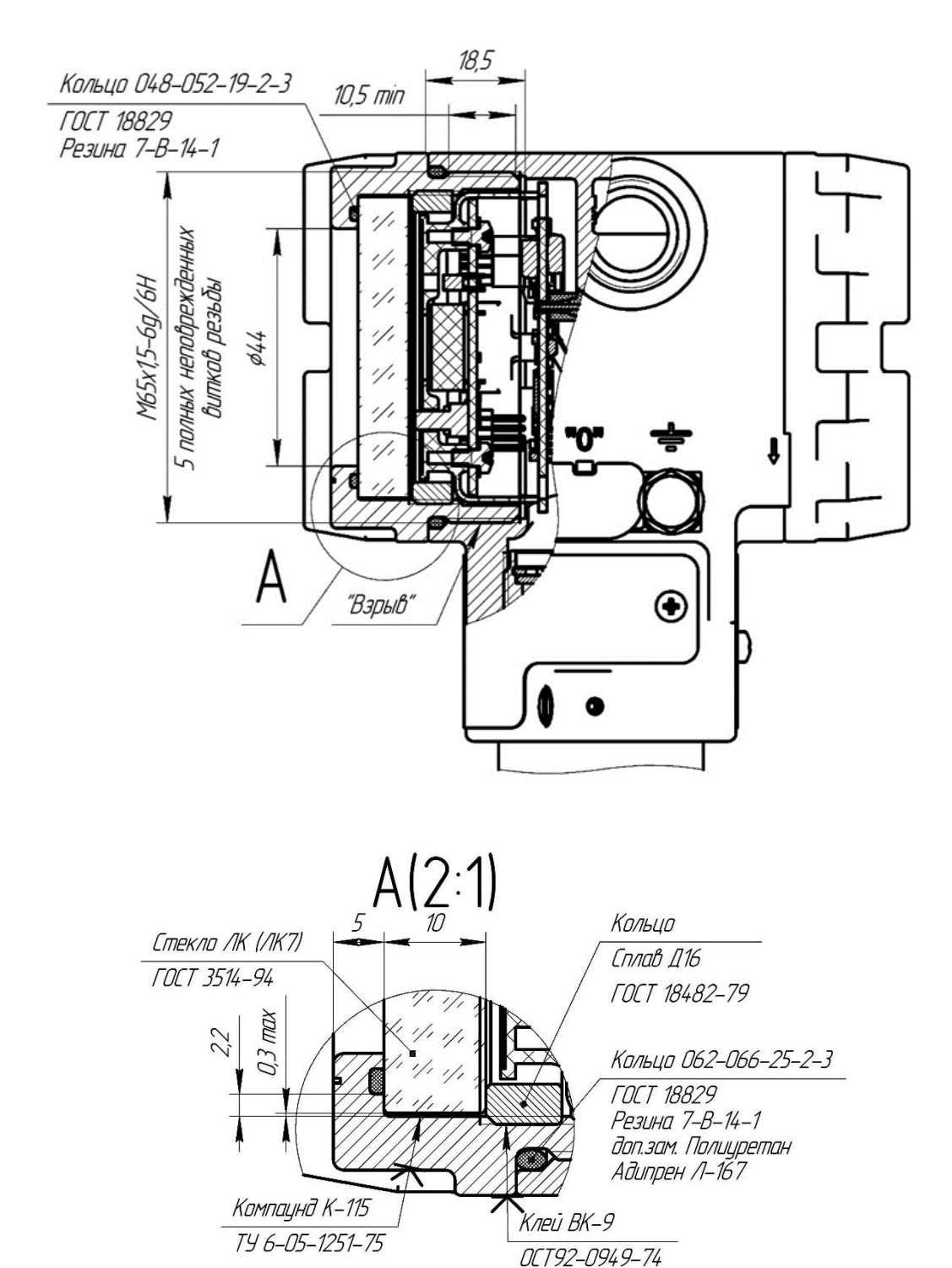

Исполнение преобразователя конструктивного исполнения S по таблице А.6 с крышкой со стеклом.

Рисунок Г.12. Остальное см. рис. Г.11

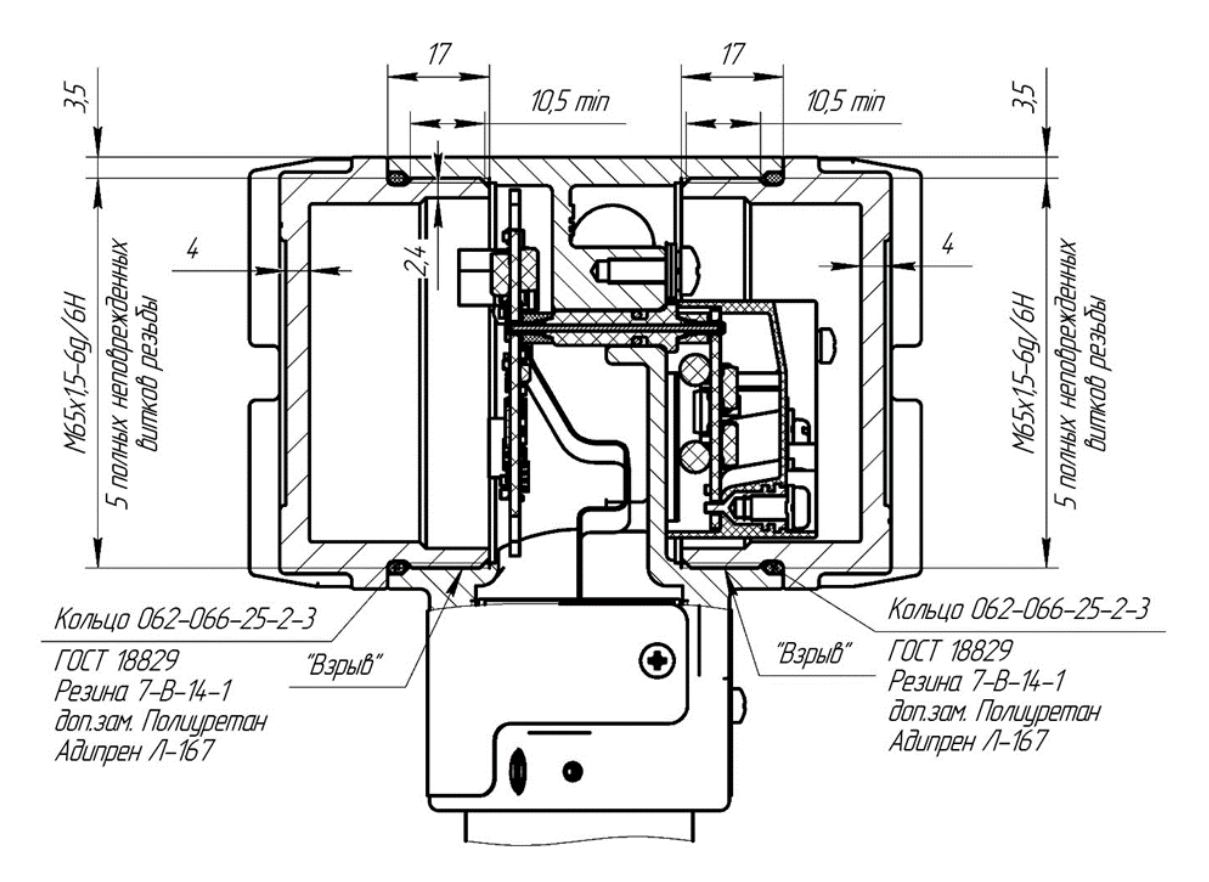

Исполнение преобразователя конструктивного исполнения S по таблице А.6 с глухой крышкой.

Рисунок Г.13. Остальное см. рис. Г.12.

Исполнение преобразователя конструктивного исполнения S по таблице А.6.

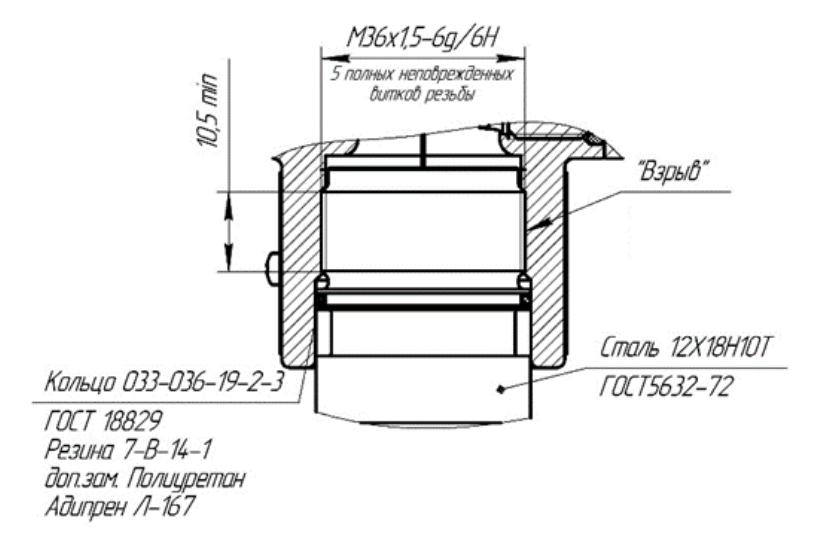

Рисунок Г.14. Остальное см. рис. Г.1, Г.3, Г.6

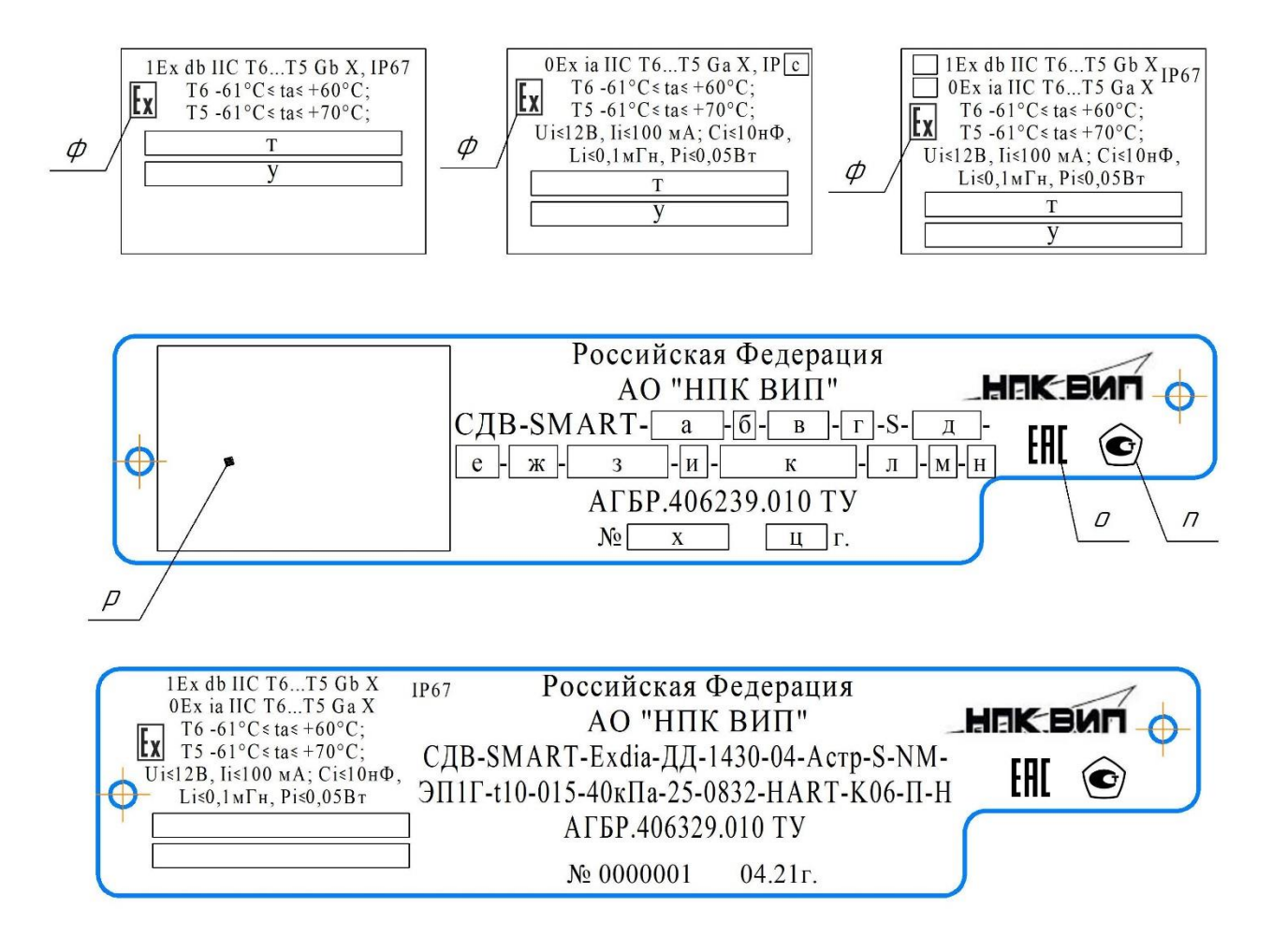

Рисунок Г.15 Маркировка преобразователя конструктивного исполнения S по таблице А.6

# **Приложение Д**

Схема электрических соединений преобразователей взрывозащищенных исполнений

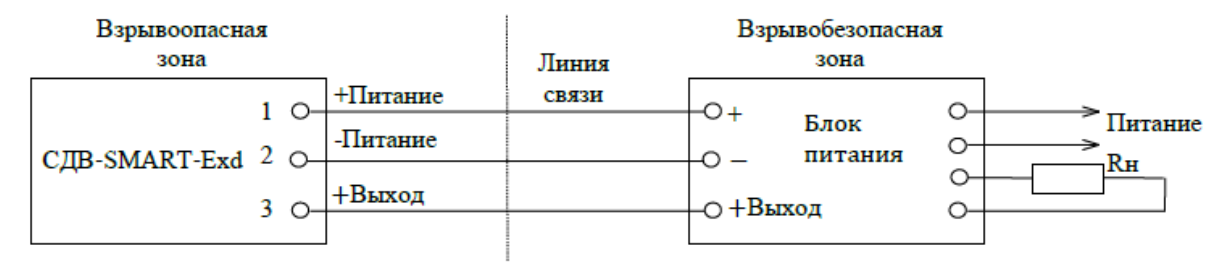

#### Рисунок Д.1 — Схема внешних электрических соединений преобразователей СДВ-SMART-Exd

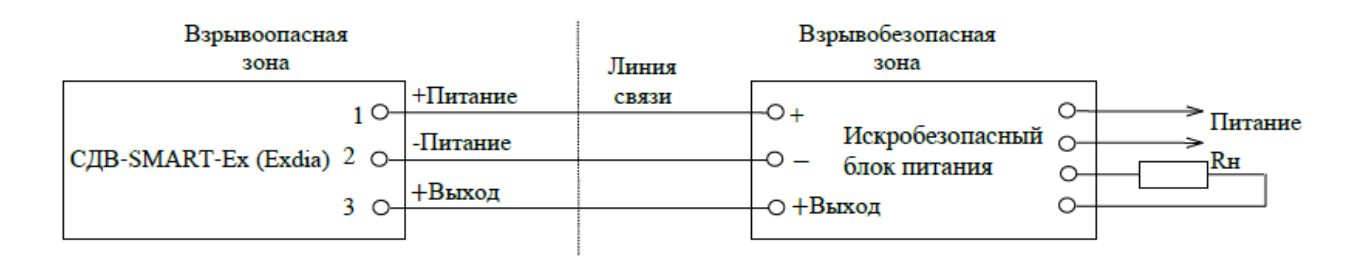

Рисунок Д.2 — Схема внешних электрических соединений преобразователей СДВ-SMART-Ex, СДВ-SMART-Exdia

#### Приложение Е Настройка преобразователей давления с модулем индикации

В данном приложении приведена информация о подготовке к эксплуатации, режимах работы преобразователя давления с индикатором при эксплуатации.

Условные обозначения:

 $P_{max}$ — максимальный верхний предел измерений;

 $P_{\rm B}$  — верхний предел измерений;

 $P_{\rm H}$  — нижний предел измерений;

 $dP$  — диапазон измерений давления от  $P_H$  до  $P_B$  (для всех преобразователей давления, кроме ЛИВ).

#### 1 Контроль настройки параметров преобразователей давления

Для подготовки преобразователя давления к эксплуатации освободите доступ к кнопочным переключателям модуля индикации, отвернув прозрачную крышку преобразователя давления.

Операция контроля не оказывает влияния на выходной сигнал преобразователя давления.

Перечень контролируемых параметров преобразователя давления, режимов настроек и символов, отображаемых на дисплее индикатора, указан в таблице Е.1. Выбор контролируемого параметра осуществляйте последовательным нажатием кнопки «V» (при первом нажатии с удержанием в нажатом состоянии не менее 3 секунд), при этом на дисплее индикатора отображаются соответствующие цифровые значения установленных контролируемых параметров или символов режимов настроек (таблицы Е.1-Е.4), сохраняемые в течение 10 секунд, если не производится следующее нажатие кнопки  $\alpha_{\rm v}$ 

Выход из режима контроля настроек параметров преобразователя давления происходит автоматически через 10 секунд от последнего нажатия кнопки.

Мерцание символов индикатора режимов таблицы Е.1 сигнализируют о состоянии вхождения в режим изменения параметров настройки.

Новый цикл контроля настроек параметров преобразователя давления всегда начинается с контроля режима 1 в таблице Е.1 (Автоматическая установка нулевого значения давления).

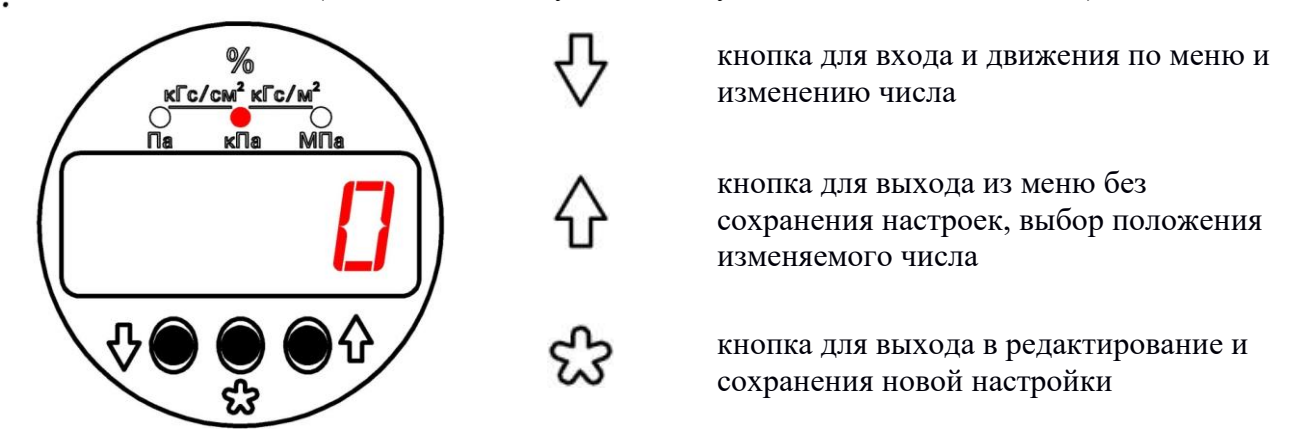

#### Внешний вид индикатора и назначение кнопок

| Номер<br>режима<br>настройки | I CAMIMOI HWCIPOCK II CHMDOSIDI HIIДHIKULHII HUPUMCIPOD<br>Наименование режима<br>настройки             | Символы на<br>индикаторе                                                    | Примечания                                                                                      |
|------------------------------|----------------------------------------------------------------------------------------------------|-----------------------------------------------------------------------------|-------------------------------------------------------------------------------------------------|
| 1                            | Автоматическая установка нулевого<br>значения давления                                                  |                                                                             | «Мерцанием» текущих<br>единиц измерения                                                         |
| $\sqrt{2}$                   | Единицы измерения или проценты от<br>диапазона измерений                                                |                                                                             | «Мерцанием» текущих<br>единиц измерения                                                         |
| 3                            | Установка верхнего предела<br>(диапазона) измерений (dP)                                                |                                                                             | Мерцание между<br>символом - dP- и<br>текущим<br>установленным<br>верхним пределом<br>измерения |
| $\overline{4}$               | Установка нижнего предела<br>(диапазона) измерений (dP)                                                 |                                                                             | Мерцание между<br>символом -НП- и<br>текущим<br>установленным<br>значением                      |
| 5                            | Выбор времени установления<br>(демпфирования) выходного сигнала                                         | $0,2$ c; $0,4$ c;<br>$0, 8$ c; 1,6 c;<br>3,2 c; $6,4$ c;<br>12,8 c; 25,6 c; | Время установления с<br>«мерцанием» дисплея                                                     |
| 6                            | Выбор характеристики выходного<br>сигнала (прямая линейная,<br>корнеизвлекающая, инверсная<br>линейная) | $-42$ , $\sqrt{ }$ , $-24$                                                  |                                                                                                 |
| 7                            | Калибровка                                                                                              |                                                                             | Индикация режимов<br>калибровки в<br>таблице Е.2                                                |
| $8\,$                        | Установка PIN - кода на защиту<br>изменения параметров                                                  | Cod                                                                         | «Мерцание» символов                                                                             |
| 9                            | Возврат к заводским настройкам                                                                          |                                                                             | «Мерцание» символов                                                                             |

Таблица Е.1 — Режимы настроек и символы индикации параметров

| Номер<br>режима<br>калибровки | Наименование режима<br>калибровки                                                    | Символы<br>на индикаторе | Примечания |
|-------------------------------|--------------------------------------------------------------------------------------|--------------------------|------------|
|                               | Калибровка начального значения<br>выходного сигнала ЦАП<br>(калибровка «нуля» ЦАП)   |                          |            |
| $\overline{2}$                | Калибровка конечного значения<br>выходного сигнала ЦАП<br>(калибровка «наклона» ЦАП) |                          |            |
| 3                             | Калибровка «нуля» АЦП                                                                |                          |            |
| 4                             | Калибровка диапазона измерений<br>преобразователя давления                           |                          |            |

Т а б л и ц а Е.2 — Символы индикации режимов калибровки

### 1.1 Автоматическая установка нулевого значения давления

Внимание! Операция "Автоматическая установка нулевого значения давления "выполняется при давлении на входе в датчик, равном нижнему пределу измерения (нулевому избыточному давления для всех датчиков, кроме датчиков абсолютного давления). Операция эквивалентна операции калибровки нуля АЦП по п.1.7 приложения Е.

Операцию настройки осуществляйте в следующей последовательности:

- нажмите на кнопку «V» и удерживайте ее не менее 3 секунд. (режим 1 таблицы 1). На индикаторе отображается мерцающее текущее значение давления.

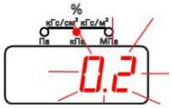

- для установки нулевого значения выходного сигнала нажать кнопку « $\mathbb{Z}_n$ ». Установится нулевое значение давления и произойдет автоматический переход в режим измерения входного давления.

#### Примечание:

Если не производить ни каких действий (нажатия кнопок), то через 10 сек. происходит автоматический переход из режима установки нулевого значения в режим измерения.

### 1.2 Режим выбора единиц измерения

Нажать и удерживать не менее 3 сек. кнопку « $\nabla$ ».

Последовательно нажимать кнопку «V» до появления следующих символов:

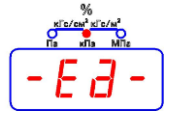

Кнопкой « У»произвести вход в режим редактирования единиц измерения.

На индикаторе начинает мерцать ранее установленный символ единиц измерения.

Нажимая кнопку «1» изменить единицу измерения.

Кнопкой «2 »сохранить выбранную единицу измерения.

Символ единицы измерения перестает мерцать.

Кнопкой «V» произвести переход в следующий режим меню или кнопкой «1» произвести выход в режим измерения.

# Примечание:

Если не производить ни каких действий (нажатия кнопок), то через 10 сек. происходит автоматический переход из режима установки единиц измерения (с сохранением последней настройки) в режим измерения.

# 1.3 Установка верхнего предела (диапазона) измерения (ВПИ)

Нажать и удерживать не менее 3 сек. кнопку « У». Последовательно нажимать кнопку «V» до появления следующих символов:

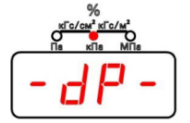

# *Примечание:*

Происходит мерцание между символом -dP- и текущим установленным значением верхнего предела измерения.

Кнопкой « »произвести вход в режим редактирования ВПИ. Значение текущего значения ВПИ начинает мерцать.

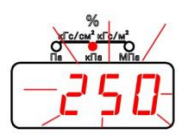

Кнопкой « $\bigwedge$ »выбрать новое значение ВПИ из стандартного ряда или перейти к установке нестандартного диапазона измерения.

Для сохранения выбранного значения необходимо нажать кнопку « $\mathcal{B}_\infty$ 

Происходит переход в основное меню.

Если необходимо установить нестандартное значение ВПИ, то после окончания стандартного ряда на индикаторе отображается все нулевые не мерцающие значения.

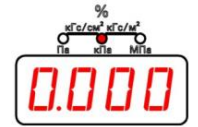

Для входа в подрежим редактирования (установки) нестандартного значения ВПИ необходимо нажать кнопку «&».

На индикаторе начинает мерцать первый разряд.

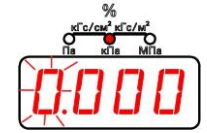

Кнопкой « $\overleftrightarrow{u}$ » изменить значение разряда от 0 до 9.

Кнопкой « » осуществляется переход на следующий разряд. После перехода последнего разряда начинает мерцать «разделительная точка». Положение точки изменяется кнопкой « $\overleftrightarrow{u}$ ».

Для сохранения установленного нестандартного значения необходимо нажать кнопку « $\mathbb{C}$ ».

Если значение не нужно сохранять, то необходимо нажать и удерживать не менее 2 сек кнопку « $\mathbb{G}_{\aleph}$ ». Происходит переход в режим основного меню.

# **1.4 Установка нижнего предела (диапазона) измерения (НПИ)**

Нажать и удерживать не менее 3 сек. кнопку « $\nabla$ ».

Последовательно нажимать кнопку « » до появления следующих символов:

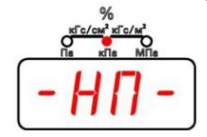

#### *Примечание:*

Происходит мерцание между символом -НП- и текущим установленным значением.

Вход в режим редактирования нижнего предела (диапазона) измерения осуществляется кнопкой « $\mathcal{B}_{\lambda}$ ». На индикаторе начинает мерцать первый разряд.
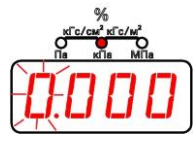

Кнопкой « $\overleftrightarrow{u}$ » изменить значение разряда от 0 до 9.

Кнопкой « » осуществляется переход на следующий разряд. После перехода последнего разряда начинает мерцать «разделительная точка».

Положение точки изменяется кнопкой  $\langle \psi \rangle$ ».

Для сохранения установленного нестандартного значения необходимо нажать кнопку «  $\mathcal{C}$  ».

Если значение не нужно сохранять, то необходимо нажать и удерживать не менее 2 сек кнопку « $\mathcal{D}_\infty$ ). Происходит переход в режим основного меню.

## **1.5 Выбор времени установления (демпфирования) выходного сигнала**

Нажать и удерживать не менее 3 сек. кнопку « ». Последовательно нажимать кнопку « » до появления ранее установленного значения времени установления (демпфирования) выходного сигнала.

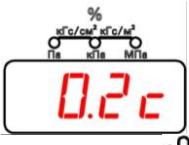

Bход в режим редактирования осуществляется кнопкой « $\mathbb{C}$ » Значение времени начинает мерцать.

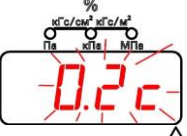

Изменение значения времени из ряда значений кнопкой «1».

Кнопкой « » сохранить выбранное значение. Значение времени перестает мерцать.

Переход в следующий режим меню – кнопка « ».

Выход в режим измерения – кнопка  $\langle \psi \rangle$ ».

## **1.6 Выбор характеристики выходного сигнала (прямая линейная, корнеизвлекающая, инверсная линейная)**

Нажать и удерживать не менее 3 сек. кнопку « ».

Последовательно нажимать кнопку« » до появления ранее установленной характеристики выходного сигнала:

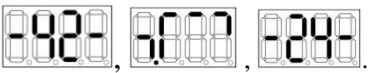

прямая линейная, корнеизвлекающая или инверсная линейная **DOO** 

Bход в режим редактирования осуществляется кнопкой « $\mathbb{C}$ ». Значение характеристики начинает мерцать.

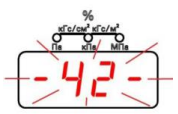

Изменить характеристику кнопкой « $\Omega$ » выбирая из ряда  $\Omega$ 000 рода или О.С.

Кнопкой « $\mathbb{C}$ » сохранить выбранную характеристику. Символ перестает мерцать.

Переход в следующий режим – кнопка «У».

Выход в режим измерения – кнопка « $\overleftrightarrow{v}$ ».

#### Примечание

Расчетные значения выходного сигнала для преобразователей давления с функцией преобразования входной измеряемой величины по закону квадратного корня определяется по формуле

$$
I = I_{\rm H} + (I_{\rm g} - I_{\rm H}) \cdot \sqrt{\frac{P}{P_{\rm g}}},\tag{1}
$$

где Р - входная измеряемая величина;

 $P_{\rho}$  – верхний предел измерений;

I - текущее значение выходного сигнала;

 $I_{\mathcal{C}}$ ,  $I_{\mu}$  – соответственно верхнее и нижнее предельные значения выходного сигнала преобразователя давления (для преобразователей давления с выходным сигналом 4-20 мА -  $I<sub>H</sub>$  =4 мА,  $I<sub>e</sub>=20$  мА), при этом на начальном участке характеристики при значениях давления  $P\leq 0.0204P<sub>e</sub>$ бопускается линейная зависимость. Расчетные значения выходного сигнала на этом участке определяются по формуле

$$
I = I_{\scriptscriptstyle H} + 7 \cdot (I_{\scriptscriptstyle \epsilon} - I_{\scriptscriptstyle H}) \cdot \frac{P}{P_{\scriptscriptstyle \epsilon}}.
$$

где P, P<sub>e</sub> I, I<sub>e</sub>, I<sub>H</sub> – то же, что в формуле (1).

#### 1.7 Калибровка

Примечание - Калибровка преобразователя давления - установление точного соответствия (при помощи образцовых средств поверки) начального значения выходного сигнала преобразователей давления нижнему пределу измерений  $P_{\mu}$  или, для преобразователей давления ДИВ, верхнему пределу измерений разрежения  $P_{\mathcal{B}(-)}$  и соответствие конечного значения выходного сигнала преобразователя давления верхнему пределу измерений  $P_{\beta}$ , или для преобразователей давления ДИВ, верхнему пределу измерений избыточного давления  $P_{\vec{B}}$ 

В процессе эксплуатации преобразователей давления по мере необходимости (например, при проведении периодической поверки) следует проводить калибровку в соответствии с данным разделом.

Для калибровки преобразователя давления собрать схему с подключением образцовых средств задания давления и контроля выходного аналогового сигнала по методике поверки МП 95-221-2013.

Погрешность калибровки в точке, определяемая суммарной погрешностью применяемых образцовых средств, не должна превышать 1/3 погрешности преобразователя давления.

Нажать и удерживать не менее 3 сек. кнопку « $\nabla$ ».

Последовательно нажимать кнопку «V» до появления следующих символов:

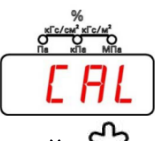

Вход в режим калибровки осуществляется кнопкой « $\mathbb{C}$ ».

Выбор пунктов калибровки из ряда по таблице Е2 осуществляется кнопкой « ».

## **Калибровка начального значения выходного сигнала ЦАП (калибровка «нуля» ЦАП)**  На индикаторе отображается символ:

Кнопкой « $\mathcal{B}_{\infty}$ » производится вход в режим калибровки начального значения выходного сигнала ЦАП. Символ начинает мерцать.

Кнопками « $\forall$ » (уменьшение) или « $\Diamond$ » (увеличение) выходного сигнала ЦАП, установить требуемое

значение выходного сигнала 4 мА по образцовому прибору. Сохранить значение кнопкой « ». *Примечание* − *При калибровке начального значения токового выхода 4 мА гарантируется* 

*настройка не хуже 0,02 % от диапазона изменения выходного сигнала.*

**Калибровка конечного значения выходного сигнала ЦАП (калибровка «наклона» ЦАП)** На индикаторе отображается символ:

20a

кнопкой « $\mathbb{C}$ » производится вход в режим калибровки начального значения выходного сигнала ЦАП. Символ начинает мерцать.

Кнопками « » (уменьшение) или « » (увеличение) выходного сигнала ЦАП, установить требуемое значение выходного сигнала 20 мА по образцовому прибору. Сохранить значение кнопкой « ».

*Примечание: При калибровке конечного значения тока 20 мА гарантируется точность настройки не хуже 0,02 % от диапазона изменения выходного сигнала.* 

## **Калибровка «нуля» АЦП**

На индикаторе отображается символ:

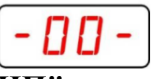

**Внимание!** Операция **"Калибровка «нуля» АЦП"** выполняется при давлении на входе в датчик, равном нижнему пределу измерения (нулевому избыточному давления для всех датчиков, кроме датчиков абсолютного давления). Операция эквивалентна операции по п.1.1 приложения Е.

Кнопкой « $\mathcal{B}$ » производится вход в режим калибровки «нуля» АЦП.

На индикации начинает мерцать текущее значение давления.

Кнопкой « $\mathbb{C}$ » произвести автоматическую калибровку «нуля» АЦП.

На измерительном приборе должно установиться значение тока близкое к 4 мА.

Автоматический выход в подрежим калибровки.

## **Калибровка диапазона измерений**

На индикаторе отображается символ:

$$
-dP-
$$

**Внимание!** Перед выполнением операций необходимо провести калибровку «нуля» АЦП. На входе преобразователя давления необходимо установить образцовое давление, равное установленному dP в установленных единицах измерения.

Кнопкой « » произвести вход в режим калибровки диапазона. На индикации начинает мерцать текущее значение установленного давления. Кнопкой «  $\mathbb{C}$ » произвести автоматическую калибровку диапазона. На измерительном приборе должно установиться значение тока близкое к 20 мА. Автоматический выход в подрежим калибровки.

Выход в основное меню – кнопка « $\overleftrightarrow{u}$ ».

Выход в режим измерения - нажать и удерживать не менее 2 сек кнопку « $\mathcal{D}_{\mathcal{D}}$ 

## **1.8 Установка PIN – кода на защиту изменения параметров**

Нажать и удерживать не менее 3 сек. кнопку « <sup>1</sup>».

Последовательно нажимать кнопку « » до появления следующих символов:

Вход в режим осуществляется кнопкой « ».

UF I Если PIN-код **не установлен**, то начинает мерцать символ

Если PIN -код **установлен**, то начинает мерцать символ

## **а. PIN-код не установлен**

Пn

Cod

Вход в режим установки **PIN - кода** производится кнопкой « » На индикаторе начинает мерцать первый разряд:

Изменить значение от 0 до 9 кнопкой « $\overleftrightarrow{V}$ ».

Переход к следующему разряду произвести кнопкой « $\nabla$ ».

Сохранить введенный **PIN - код** кнопкой « ».

Если необходимо выйти в основное меню без сохранения пароля необходимо нажать и удерживать не менее 2 сек кнопку « $\bigwedge$ ». Происходит переход в пункт основного меню:

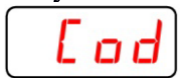

# **б. PIN-код установлен**

Вход в режим установки **PIN - кода** производится кнопкой « » На индикаторе начинает мерцать первый разряд:

$$
\left(\frac{1}{|A|} - \frac{1}{|A|}\right)
$$

Изменить значение от 0 до 9 кнопкой « $\overleftrightarrow{u}$ ».

Переход к следующему разряду произвести кнопкой « $\bigvee^1$ ».

Произвести ввод **PIN - кода** кнопкой « ».

Если введенный пароль совпадает с действующим, то на индикаторе высветиться символ:

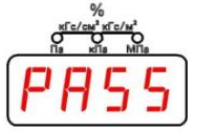

Свидетельствующий о том, что код принят и защита снята. При несовпадении введенного пароля с действующим на индикаторе высвечивается символ:

$$
[-E\cap r]
$$

и вновь появляются мигающие символы:

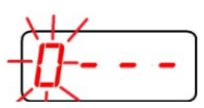

Необходимо ввести правильный пароль.

Если необходимо выйти в основное меню необходимо нажать и удерживать не менее 2 сек кнопку « ».

## **ВНИМАНИЕ!!!**

**Защита вновь начинает действовать, как только произошел выход в режим измерения.** Для того,

что бы полностью снять защиту необходимо вначале ввести PIN - код, вновь зайти в пункт **L a** d | и установить 4-е нуля.

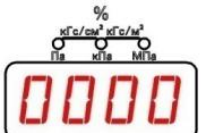

#### **1.9 Возврат к заводским настройкам**

Нажать и удерживать не менее 3 сек. кнопку  $\langle \bigvee^1 y \rangle$ . Последовательно нажимать кнопку « » до появления следующих символов:

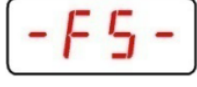

Вход в режим осуществляется кнопкой « $\mathcal{B}_{\infty}$ Символы начинают мерцать.

Для возврата к заводским настройкам необходимо нажать кнопку « $\mathcal{Z}_{\infty}$ Происходит полный перезапуск преобразователя давления.

## **2 Режим измерения**

На дисплее индикатора преобразователя давления в режиме измерения давления отображается:

а) величина измеряемого давления в цифровом виде, в установленных при настройке единицах измерения или в процентах от установленного диапазона измерений.

Пределы отображения измеряемого давления в зависимости от номинальной статической характеристики преобразователя давления указаны в таблице Е.3.

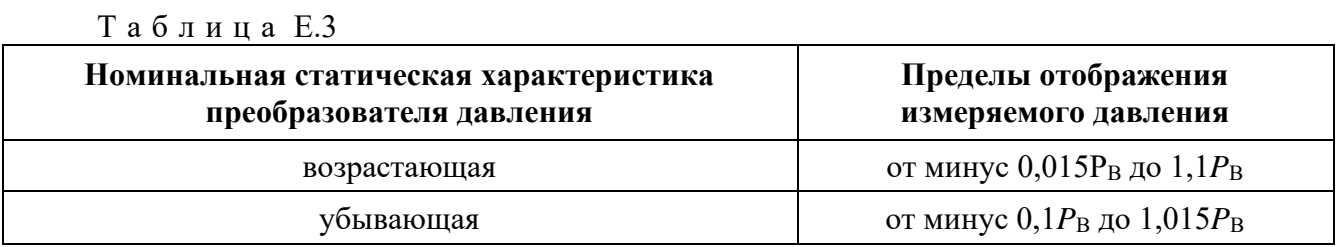

б) индикация символов на дисплее индикатора преобразователя давления в режиме отказа или выхода измеряемого давления за пределы, указанные в таблице Е.3, соответствует таблице Е.4.

#### Т а б л и ц а Е.4

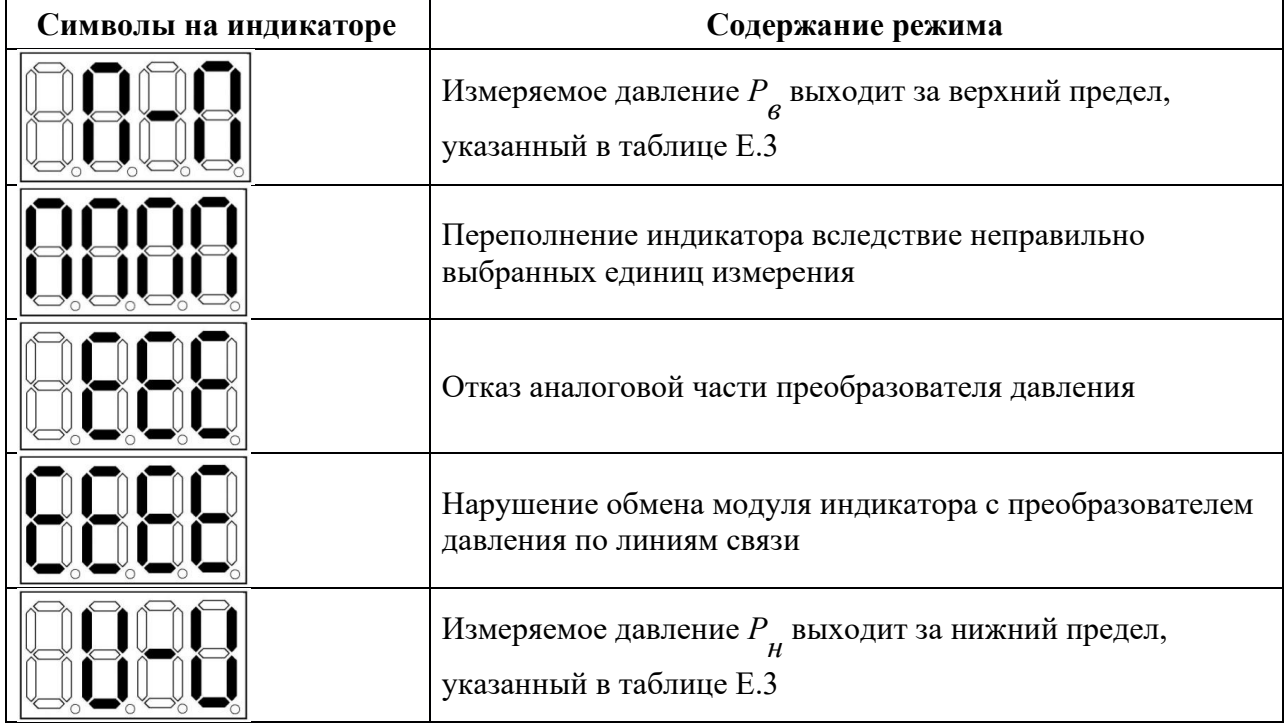

## Приложение Ж

Список команд протокола HART®

### 1. Команда #0 Считать уникальный идентификатор

Возвращает расширенный код типа устройства, версию, идентификационный номер. Эта команда выполняется устройствами, использующими как короткие, так и длинные форматы кадров. Код типа устройства всегда возвращается в расширенном трехбайтном формате («254», ID производителя, Код типа устройства производителя).

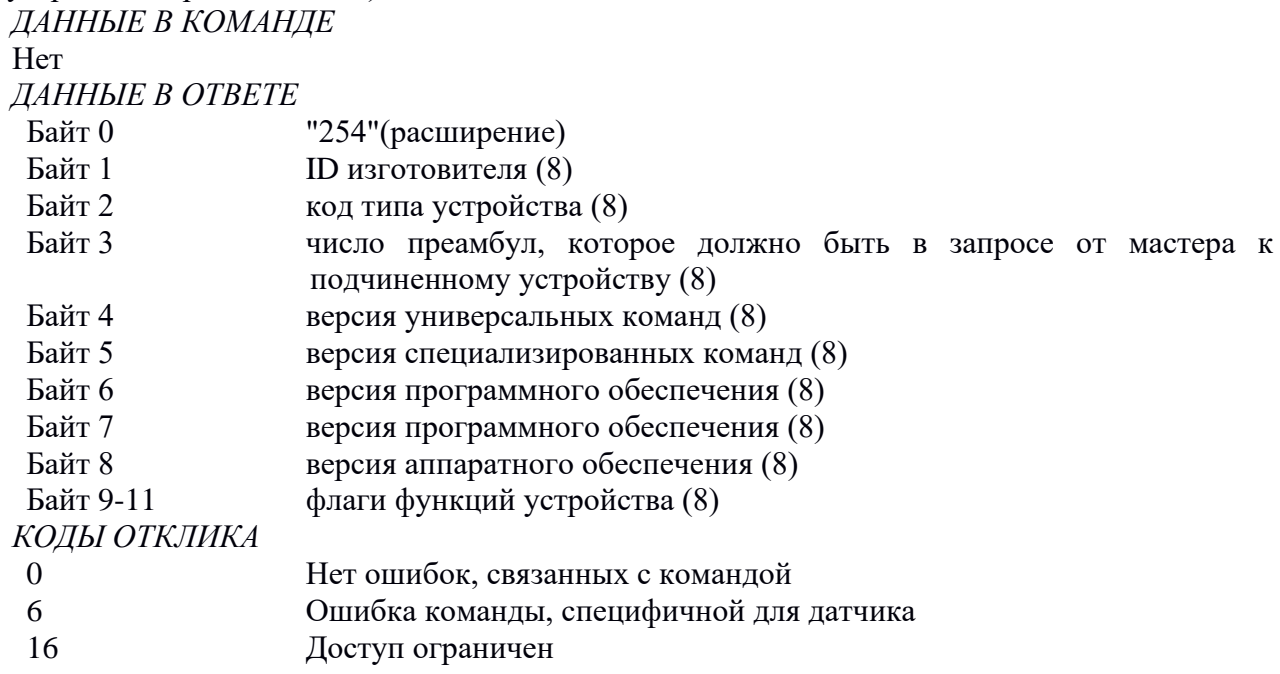

#### 2. Команда #1 Считать первичную переменную

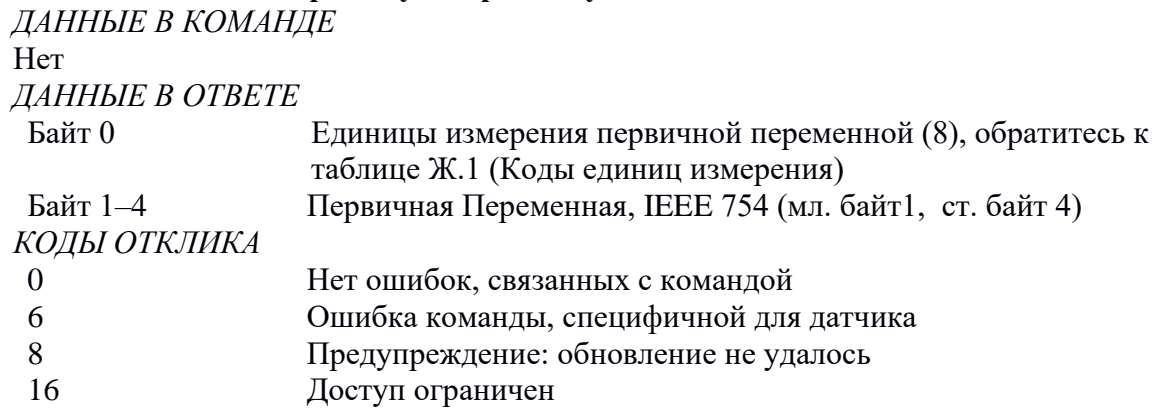

#### 3. Команда #2 Считать ток и процент диапазона

Чтение первичной переменной как тока и процента диапазона PV всегда соответствует выходному току прибора, включая аварийные состояния и установленные величины. Процент диапазона не ограничен величинами между 0 % и 100 %, но и отслеживается за границами диапазона PV до границ диапазона сенсора (если они определены).

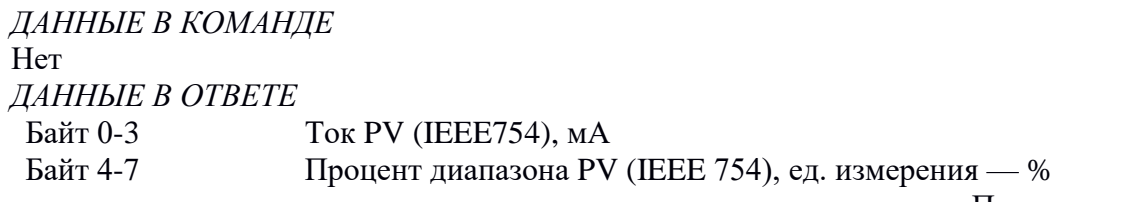

Продолжение приложения Ж

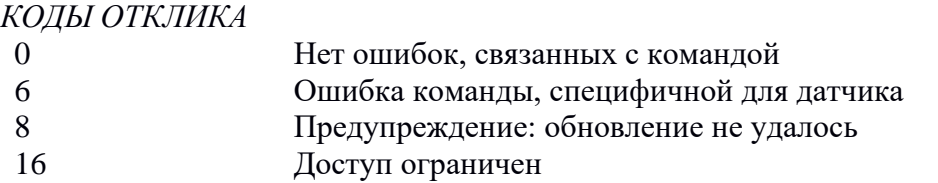

#### **4. Команда #3 Считать значение динамической переменной и ток первичной переменной** Первичная переменная соответствует давлению в установленных единицах.

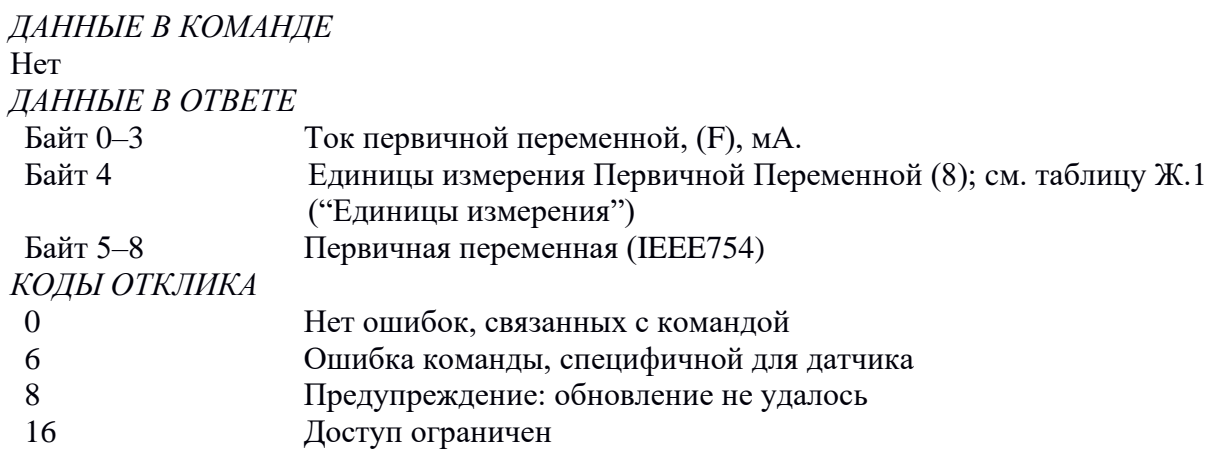

#### **5. Команда #6 Записать адрес опроса**

Эта команда записывает Адрес опроса в полевое устройство. Адрес используется для управления Первичной переменной с помощью аналогового сигнала и обеспечивает возможность идентификации прибора в многоточечном режиме.

Первичная переменная выдает информацию о протекающем процессе с помощью аналогового сигнала, только когда адрес опроса устройства установлен в ноль. Когда адрес назначен от 1до 15, аналоговый выход неактивен и не подходит для определения параметров процесса. Когда аналоговый выход неактивен, аналоговый выход установлен в минимум; в Статусе прибора установлен бит 3 ("Аналоговый выход фиксирован"), и аларм "Выход за границы диапазона" не доступен. Если опрашиваемый адрес изменен обратно в 0, Первичная переменная по аналоговому выходу вновь может быть использована для анализа процесса.

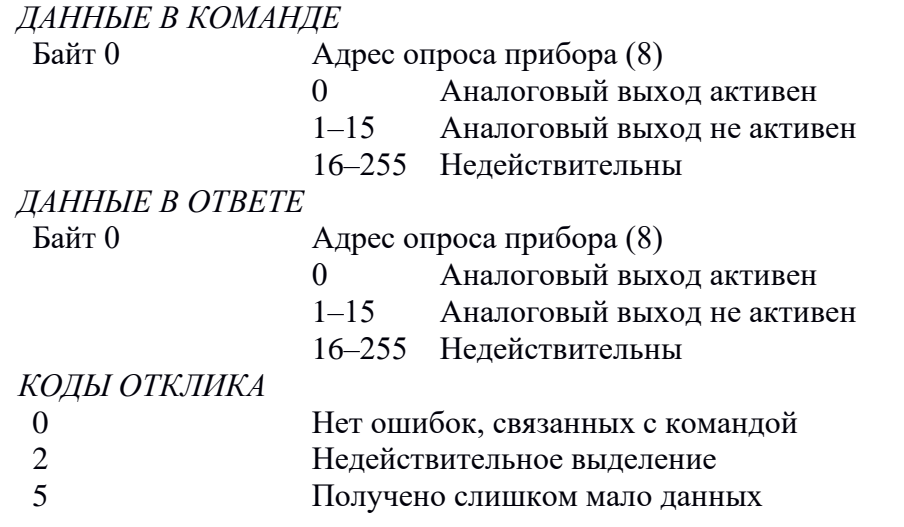

- 6 Ошибка специфичная для прибора
- $\overline{7}$ Прибор находится в режиме защиты от записи
- Доступ ограничен 16

#### 6. Команда #11 Считать уникальный идентификатор, связанный с тэгом

Эта команда возвращает расширенный код типа устройства, версию и идентификационный номер прибора, включающий тэг прибора. Это может быть выполнено, когда получены либо расширенный, либо широковещательный адреса. Расширенный адрес в отклике идентичен адресу, полученному в запросе.

Эта команда уникальна в том смысле, что нет никакого отклика до тех пор, пока не будет полного соответствия между тэгом запроса и тэгом прибора.

Кол типа устройства, возврашенный в байтах ланных отклика, всегла имеет расширенный трехбайтный формат. ("254", ID производителя, код прибора, назначенный производителем).

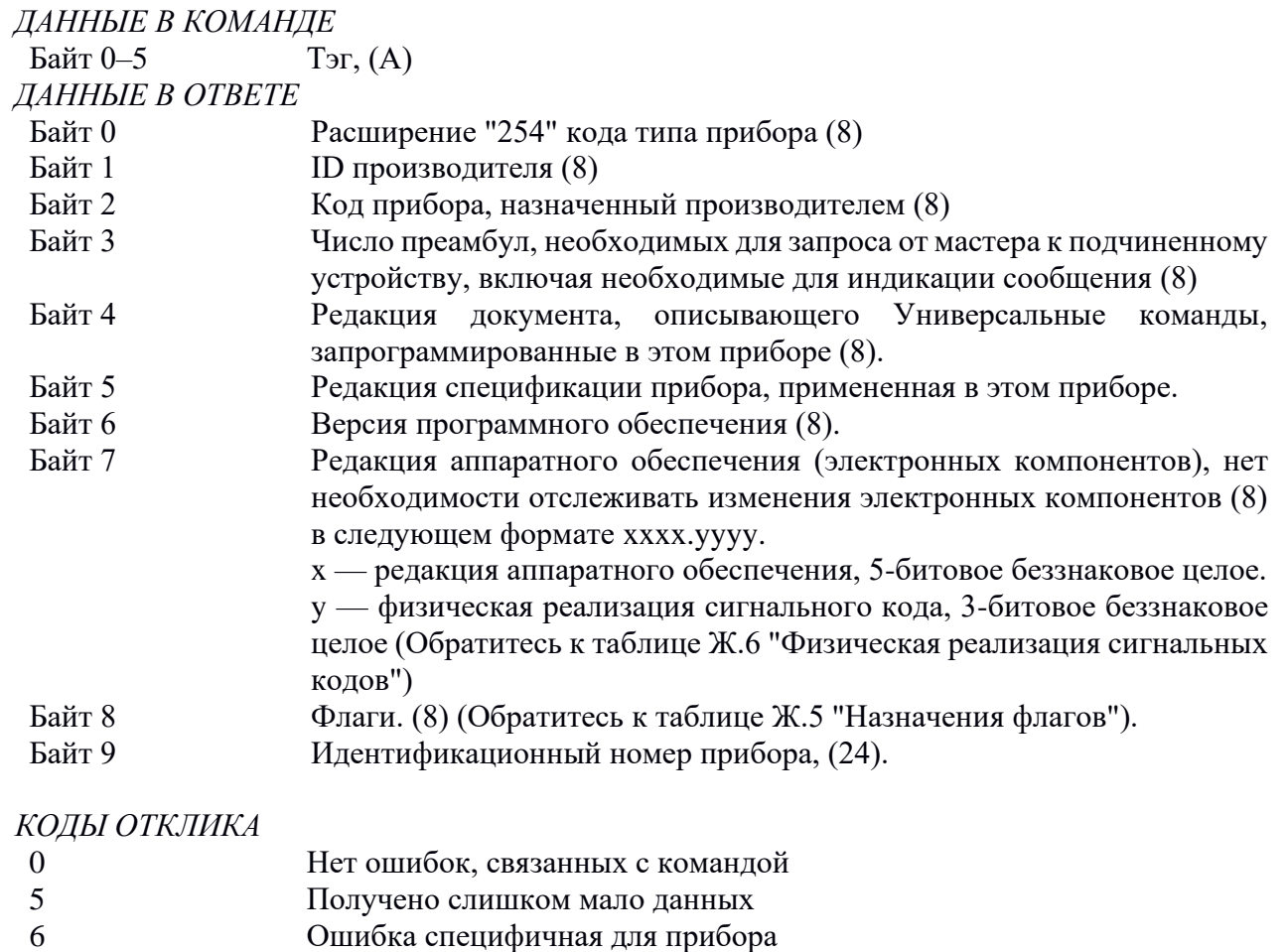

16 Доступ ограничен

### 7. Команда #12 Считать сообщение

Считать сообщение, содержащееся в приборе. ДАННЫЕ В КОМАНДЕ Her ЛАННЫЕ В ОТВЕТЕ Байт 0-23 Сообщение (А)

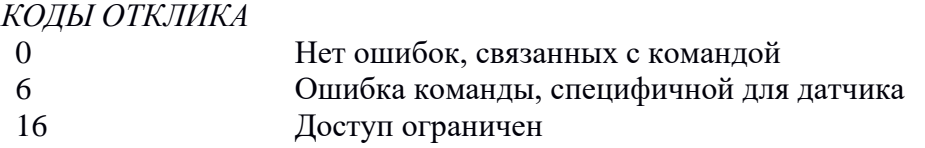

## **8. Команда #13 Считать тэг, дескриптор, дату**

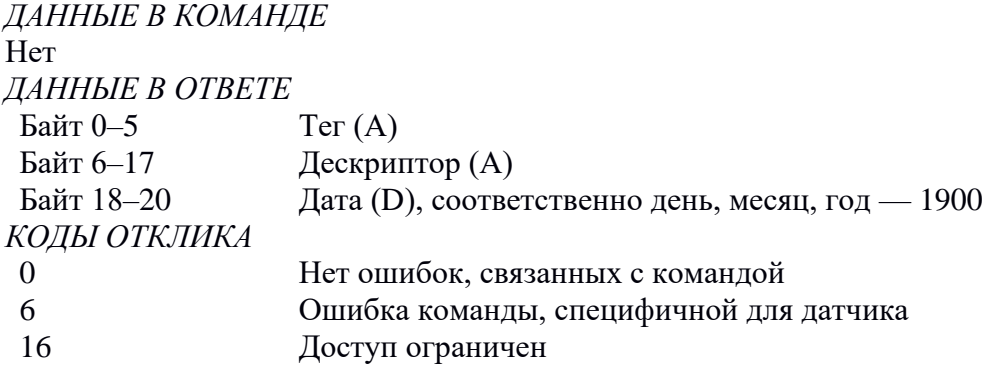

#### **9. Команда #14 Считать информацию о сенсоре первичной переменной**

Считывается Серийный номер сенсора Первичной переменной, Пределы сенсора Первичной переменной, единицы измерения, верхний, нижний пределы сенсора.

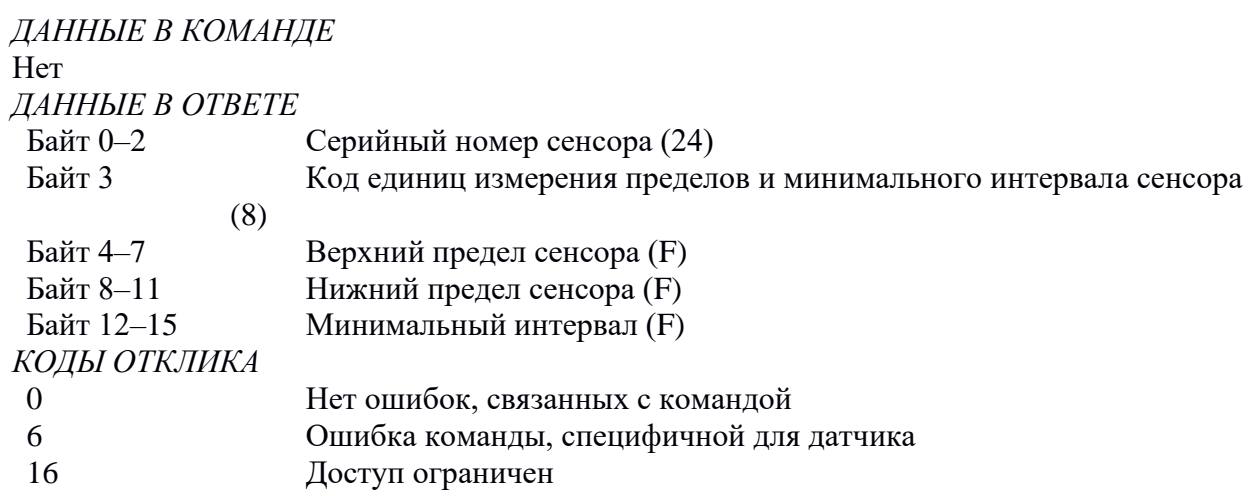

Когда Серийный номер сенсора не используется для идентификации прибора или Первичной переменной, он должен быть установлен в "0". Другие параметры, когда они не используются, следует устанавливать в 7F A0 00 00, "не число", или "250", "не используется".

#### **10. Команда #15 Считать информацию о выходе первичной переменной**

По этой команде считывается выборочный код алармов первичной переменной, код передаточной функции, единицы измерения, верхний и нижний диапазоны первичной переменной, величина демпфирования первичной переменной, код защиты от записи, код индивидуальной метки дистрибъютора, связанной с прибором или Первичной переменной.

Демпфирование используется как для Аналогового, так и для цифрового выхода.

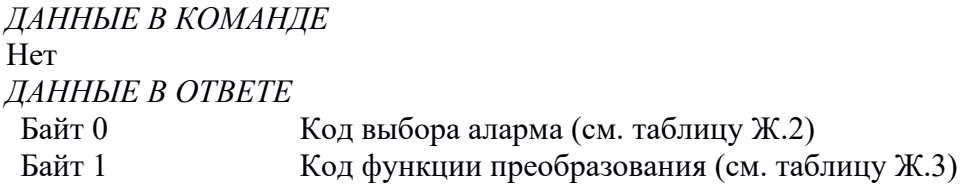

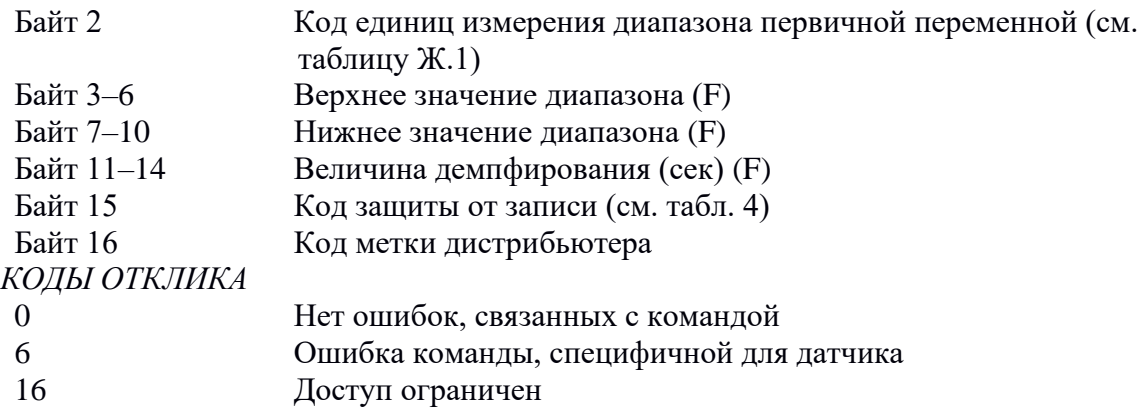

**Примечание** — *Код защиты от записи по умолчанию "251"* — *Нет, (или "250"* — "Не *используется"). Индивидуальная метка дистрибьютора по умолчанию — ID производителя (или "250", "не используется").*

## **11. Команда #16 Считать номер окончательной сборки**

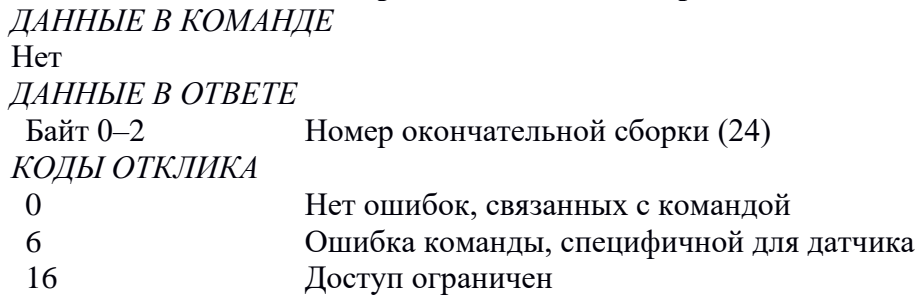

# **12. Команда #17 Записать сообщение в прибор**

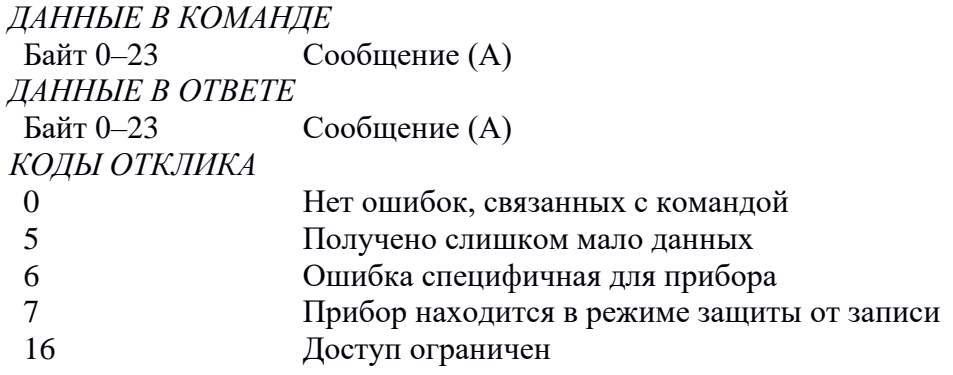

# **13. Команда #18 Записать тэг, дескриптор, дату в прибор**

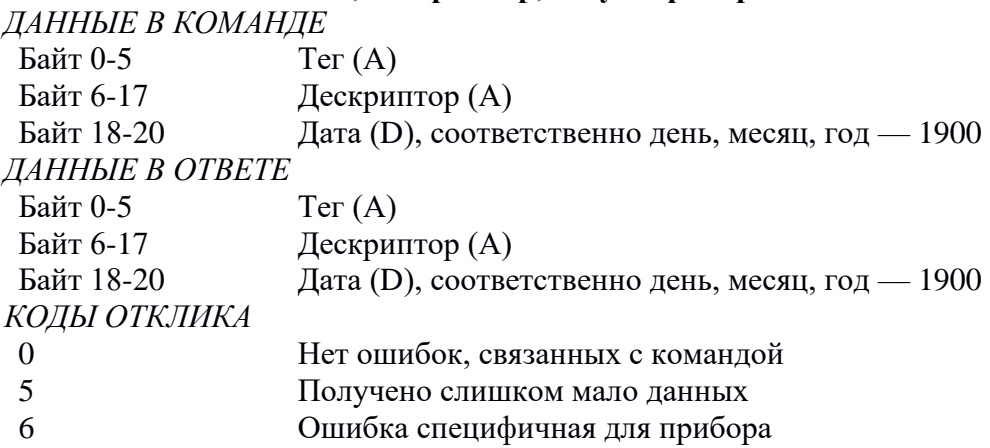

7 Прибор находится в режиме защиты от записи<br>16 Поступ ограничен Доступ ограничен

## **14. Команда #19 Записать номер окончательной сборки**

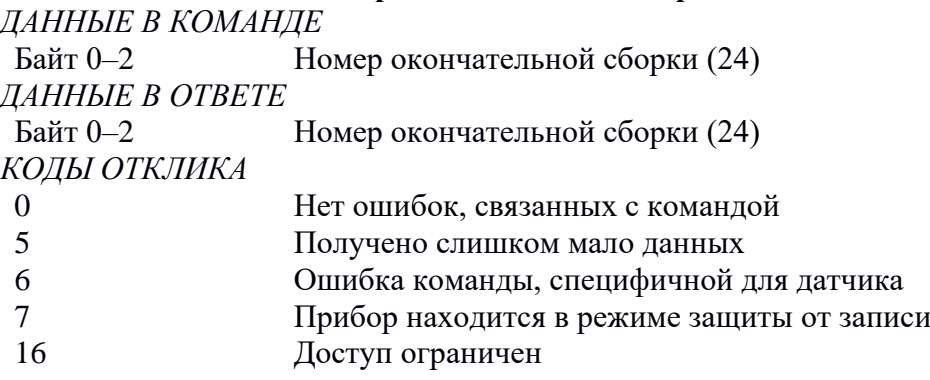

## **15. Команда #33 Считать переменные датчика**

Считываются выборочные переменные устройства. Каждый слот будет принимать любой код переменной датчика, определенный устройством. Эта операция доступна в монопольном режиме. *ДАННЫЕ В КОМАНДЕ*

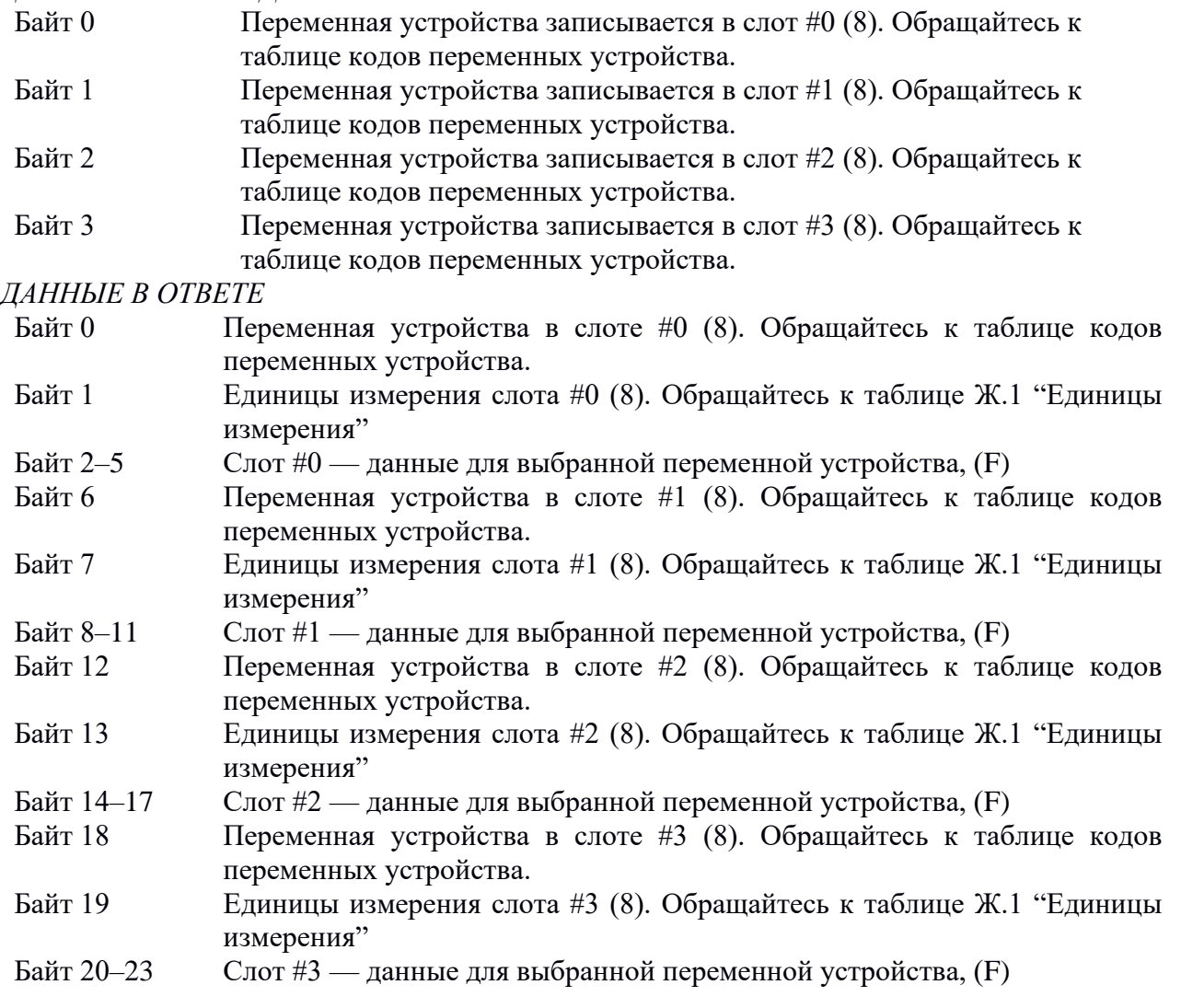

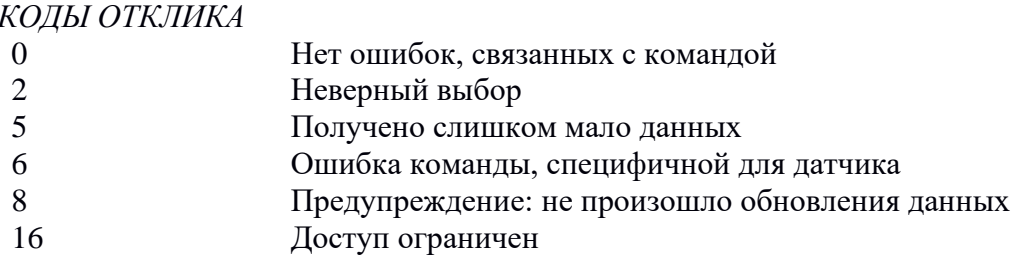

### 16. Команда #34 Записать величину демпфирования первичной переменной

Величина демпфирования первичной переменной представляет собой временную постоянную. (Отклик выходного сигнала на входную величину составляет 63 % от установившегося значения после того как прошло это время). И аналоговый и цифровой выходы первичной переменной используют эту величину. Демпфирование, применяемое к этим сигналам, может осуществляться и другими командами.

Некоторые устройства предоставляют только дискретные величины демпфирования (например, 1, 2, 4). Устройство может округлить величину, полученную с командой. В ответе будет содержаться действительная величина, используемая устройством. Если величина демпфирования округлена, устройство предупредит об этом.

ДАННЫЕ В КОМАНДЕ

Байт 0-3 Величина демпфирования первичной переменной (F), сек

ДАННЫЕ В ОТВЕТЕ

Байт 0-3 Действительная величина демпфирования первичной переменной (F), сек КОЛЫ ОТКЛИКА

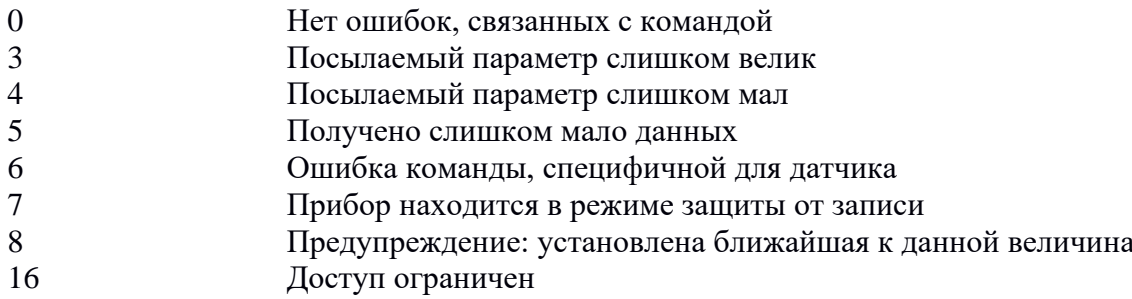

## 17. Команда #35 Записать верхнюю и нижнюю границы диапазона первичной переменной

Верхняя граница диапазона первичной переменной независима от нижней.

Единицы измерения диапазона первичной переменной, посылаемые с этой командой не влияют на единицы измерения PV устройства. Границы диапазона первичной переменной будут возвращены в тех же единицах, какие были посланы.

В большинстве устройств допускается, чтобы верхняя граница диапазона PV была ниже, чем нижняя, позволяя устройству работать в инверсном режиме.

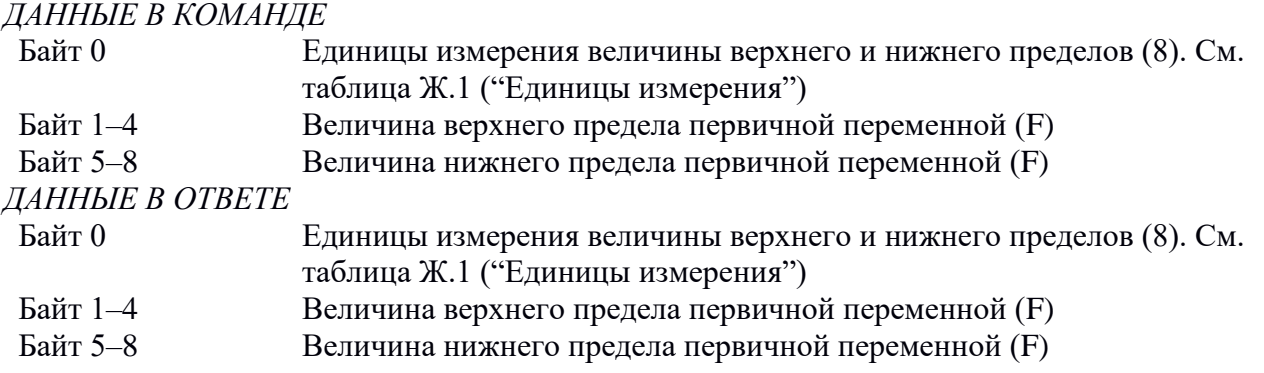

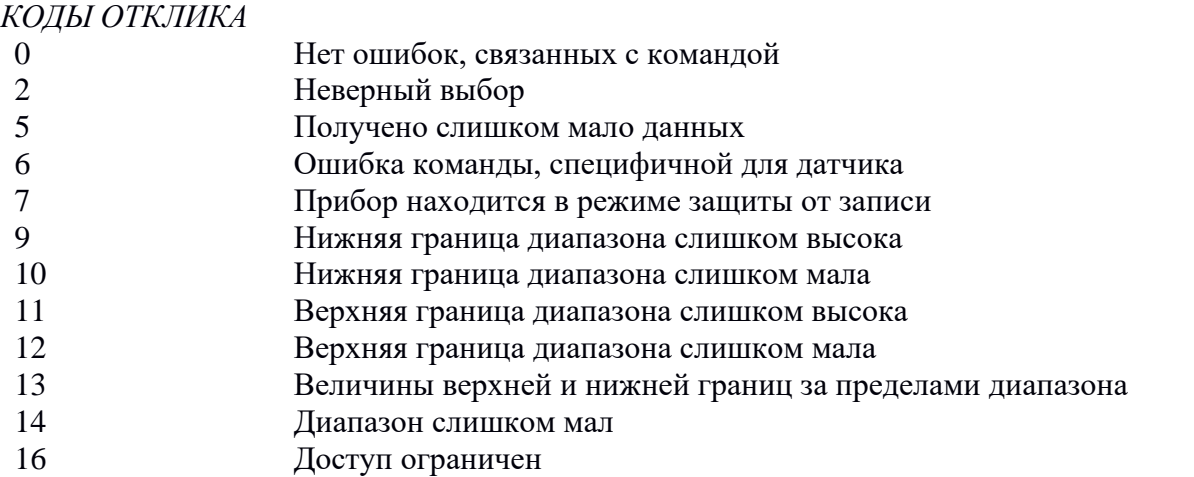

#### **18. Команда #36 Установить верхний диапазон первичной переменной**

Изменение верхней границы диапазона PV не влияет на нижнюю границу диапазона PV. Эта команда выполняет ту же функцию, что и нажатие кнопки "Диапазон" на устройстве.

В большинстве устройств допускается, чтобы верхняя граница диапазона PV была ниже, чем нижняя, позволяя устройству работать в инверсном режиме.

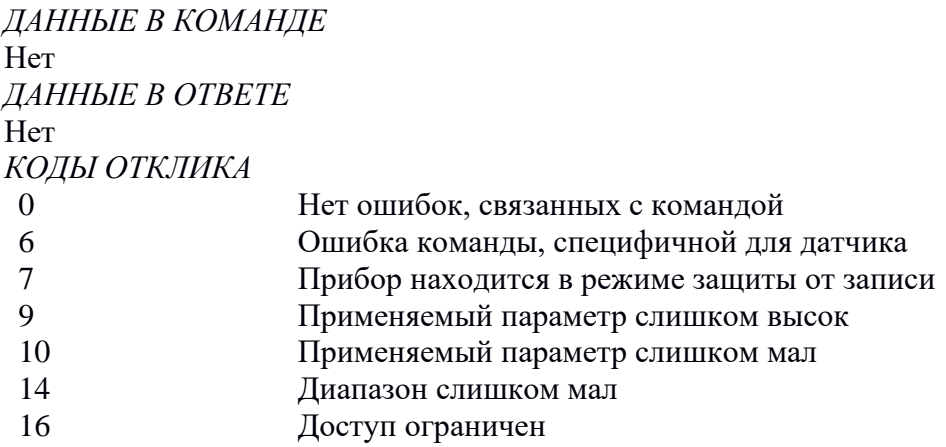

#### **19. Команда #37 Установить нижний диапазон первичной переменной**

Эта команда выполняет ту же функцию, что и нажатие кнопки "Ноль" на устройстве. Изменение нижней границы диапазона пропорционально сдвинет верхнюю границу диапазона PV, таким образом диапазон останется постоянным. Если при таком изменении верхняя граница PV зайдет за границу сенсора PV, будет возвращен код отклика #14: "Предупреждение: новая нижняя граница диапазона сместила верхнюю границу за пределы диапазона сенсора"

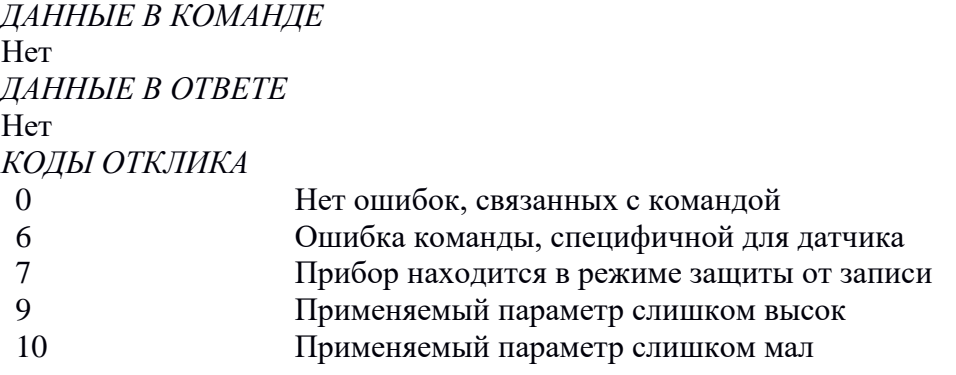

14 Предупреждение: Новая нижняя граница диапазона сместила верхнюю границу за пределы диапазона сенсора 16 Доступ ограничен

#### **20. Команда #38 Сбросить флаг измененной конфигурации**

Приводит в исходное состояние измененный код отклика, бит 6 байта статуса устройства.

Вторичному мастеру, имеющему адрес 0, не следует посылать эту команду. Первичному мастеру, имеющему адрес 1, следует посылать эту команду только после того, как обнаружен код отклика "Конфигурация изменена" и выполнены соответствующие команды.

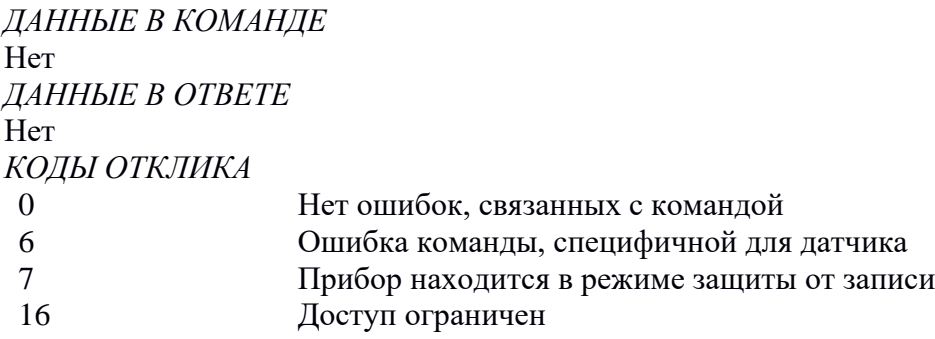

### **21. Команда #40 Вход/выход в режим фиксированной первичной переменной (фиксированного тока)**

Устройство помещается в режим фиксированного тока с установкой тока (первичной переменной) на полученную величину. Эта величина, возвращаемая в байтах отклика, отображает округленную величину, которая была в действительности записана в ЦАП. Уровень "0" выводит из режима фиксированного тока. Устройство выходит из этого режима также когда выключается его питание.

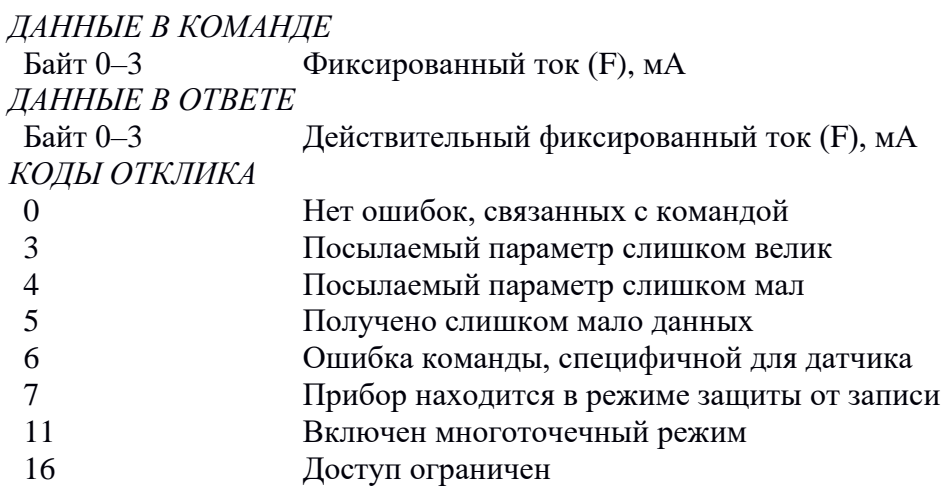

#### **22. Команда #41 Выполнение самотестирования устройства**

Инициирует функцию самотестирования в устройстве. Устройство немедленно отвечает на команду, затем выполняет самотестирование. Обратитесь к документации на устройство, чтобы узнать о диагностика, которую он выполняет и информации, доступной через команду #48 ("Считать дополнительный статус устройства").

Выполнение этой команды может занять достаточно большой промежуток времени. Если устройство не может выполнить команду во время самотестирования, оно может не ответить. Если же устройство может выполнять команды во время самотестирования, используется команда #48 для обнаружения его завершения.

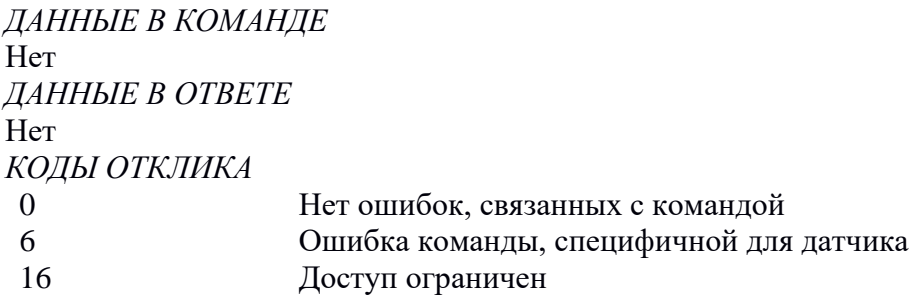

#### **23. Команда #42 Выполнение перезагрузки мастера**

Мгновенный ответ и перезагрузка микропроцессора.

Выполнение этой команды может занять достаточно большой промежуток времени. Устройство может оказаться неспособным ответить на другую команду, пока перезагрузка не завершится.

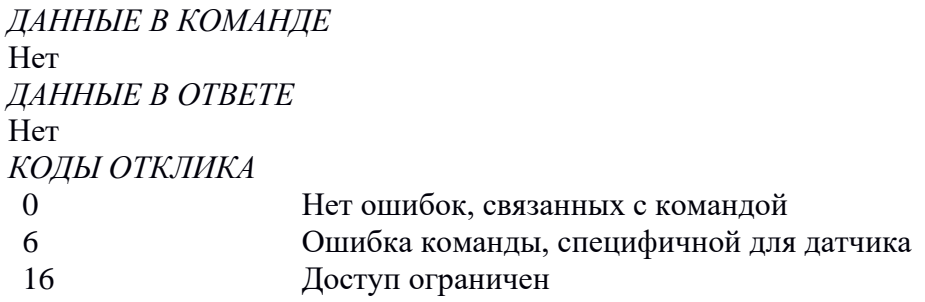

#### **24. Команда #43 Установка первичной переменной в 0**

Перестраивает первичную переменную таким образом, что она считывает 0 с существующего процесса. Результат должен сочетаться с пределами, определенными каждым устройством.

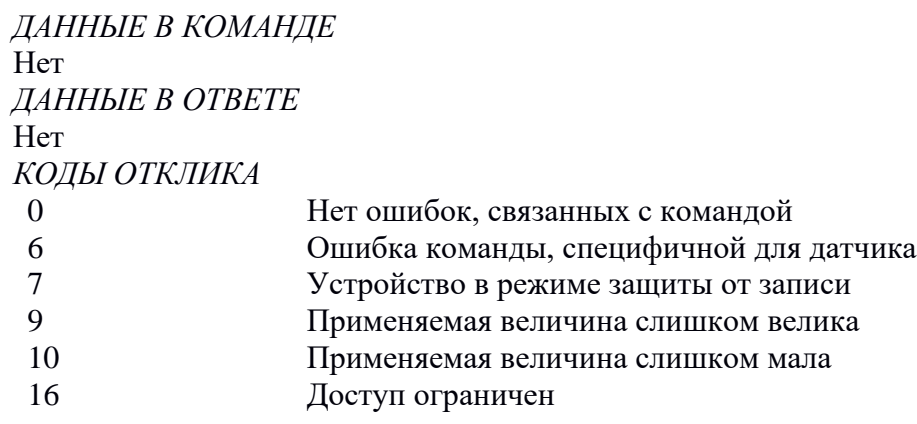

#### **25. Команда #44 Записать единицы измерения первичной переменной**

Выбирает единицы измерения, в которых будут возвращены первичная переменная и диапазон первичной переменной. Она так же устанавливает единицы измерения для пределов сенсора PV и минимального диапазона PV.

*ДАННЫЕ В КОМАНДЕ*

Байт 0 Единицы измерения первичной переменной (8); см. таблицу Ж.1 ("Единицы измерения")

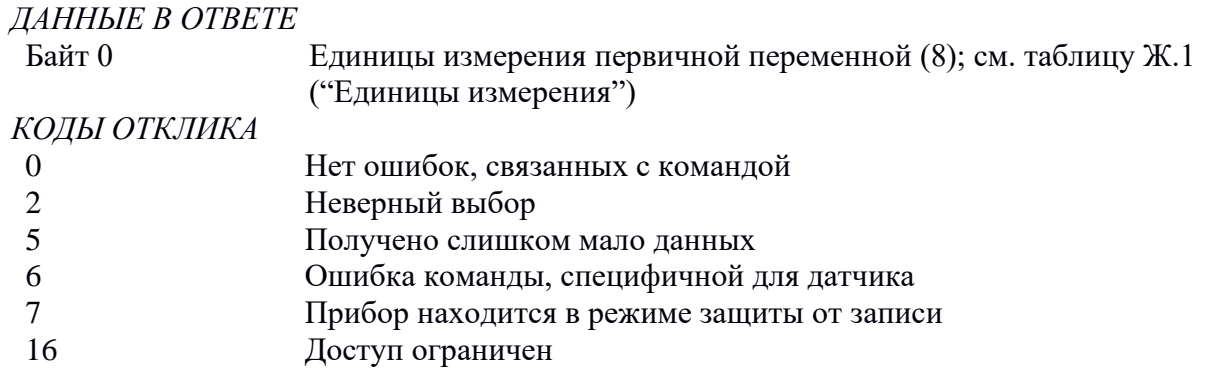

## **26. Команда #45 Установка нуля ЦАПа**

Настраивает 0 или нижнюю точку выходного сигнала, таким образом ток на этом выходе устанавливается точно на минимум. Эта процедура выполняется подстраиванием ЦАПа устройства на величину 4,0 мА. Значение, посылаемое в команде, может быть округлено устройством. Байт отклика содержит значение, которое используется устройством.

Используйте команду #40 ("Вход/выход в режим фиксированного тока ") чтобы установить ток точно на минимальную величину PV пред тем, как применить эту команду. Если устройство не было установлено в режим фиксированного тока или ток не установлен на минимальное значение точно, возвращается код отклика #9 ("Не в режиме фиксированного тока").

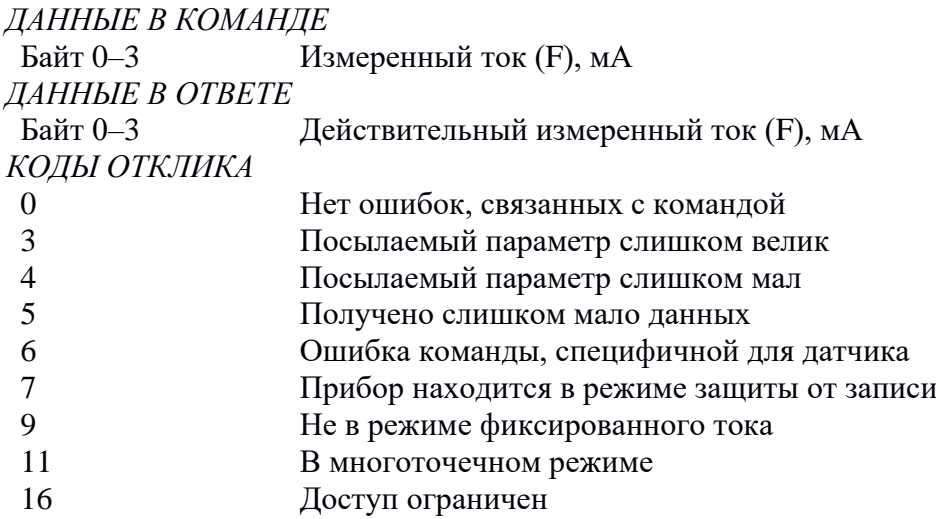

#### **27. Команда #46 Подстройка коэффициента усиления ЦАПа**

Подстраивает коэффициент усиления для верхней точки выходного сигнала, таким образом ток на этом выходе устанавливается точно на максимум. Эта процедура выполняется подстраиванием ЦАПа устройства на величину 20,0 мА. Значение, посылаемое в команде, может быть округлено устройством. Байт отклика содержит значение, которое используется устройством.

Используйте команду #40 ("Вход/выход в режим фиксированного тока") чтобы установить ток точно на максимальную величину PV пред тем, как применить эту команду. Если устройство не было установлено в режим фиксированного тока или ток не установлен на максимальное значение точно, возвращается код отклика #9 ("Не в режиме фиксированного тока").

#### *ДАННЫЕ В КОМАНДЕ*

Байт 0–3 Измеренный ток первичной переменной (F), мА

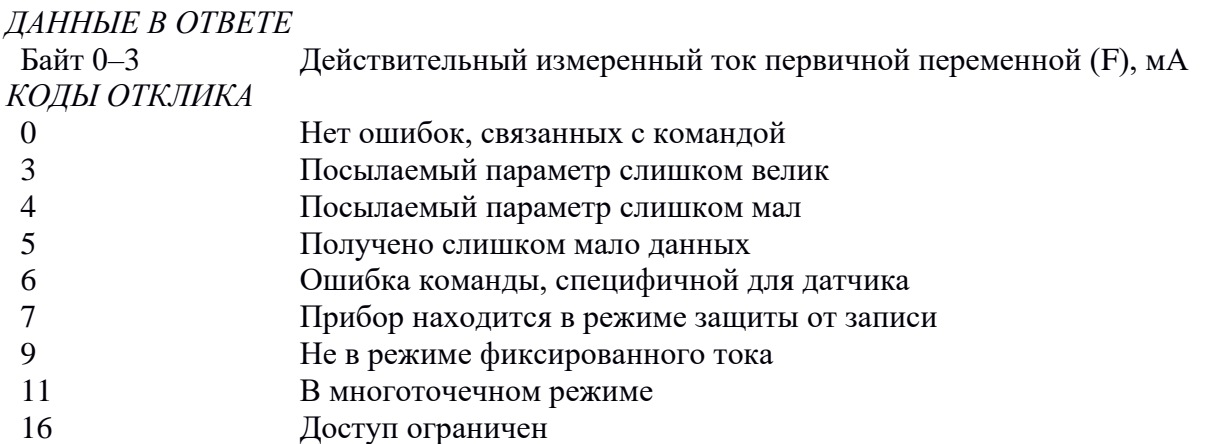

## 28. Команда #47 Записать функцию преобразования первичной переменной

Выбор функции преобразования первичной переменной.

ДАННЫЕ В КОМАНДЕ

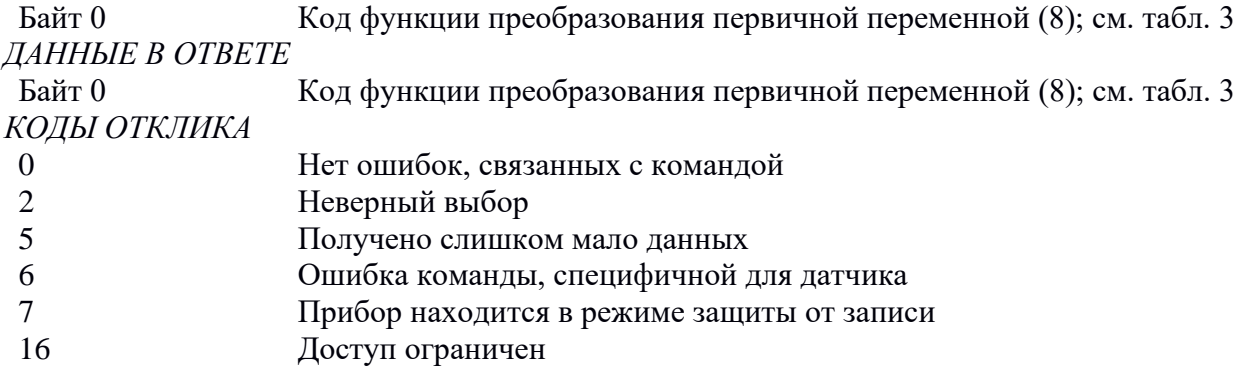

## 29. Команда #48 Считать дополнительный статус устройства

Возвращает информацию о статусе устройства, не включенную в код отклика. Эта команда так же возвращает результаты самотестирования устройства (Команда #41). За информацией, содержащейся в каждом байте статуса.

Код отклика #8 ("Предупреждение: идет обновление данных") будет возвращен всегда, когда может быть сделан ответ и информация о статусе ожидает завершения команды, требующей для выполнения достаточно большого промежутка времени.

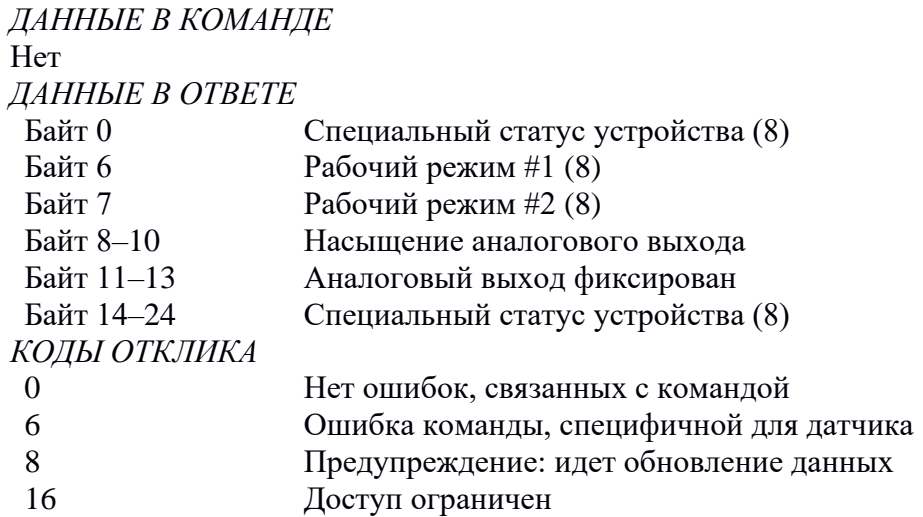

#### **30. Команда #59 Записать число преамбул в ответе**

Это команда управления канального уровня.

*ДАННЫЕ В КОМАНДЕ*

Байт 0 Число преамбул, которое необходимо послать в ответе подчиненного устройства мастеру (8)

*ДАННЫЕ В ОТВЕТЕ*

Байт 0 Число преамбул, которое необходимо послать в ответе подчиненного устройства мастеру (8)

### *КОДЫ ОТКЛИКА*

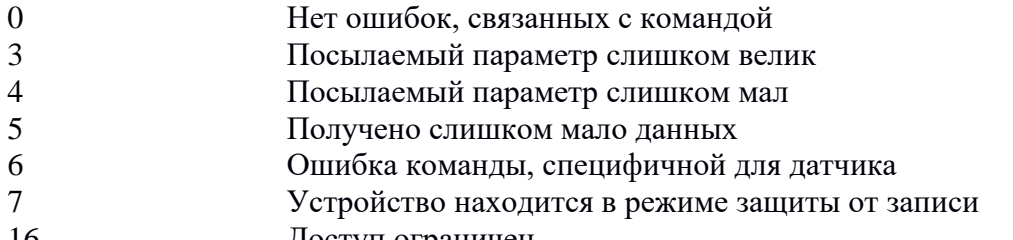

16 Доступ ограничен

#### **Типы данных:**

- A ASCII строка (упаковано по 4 символа на каждые 3 байта)
- B Побитовые флаги (бит 0 = многопараметрический прибор; бит 1= требуется управлять ЭСППЗУ)
- D Дата (день, месяц, год 1900)
- F С плавающей точкой (4 байта в формате IEEE 754)
- H Целые числа
- 8 8-разрядное целое без знака
- 16 16-разрядное целое без знака
- 24 24-разрядное целое без знака

Т а б л и ц а Ж.1 — Коды единиц измерения (температура и давление)

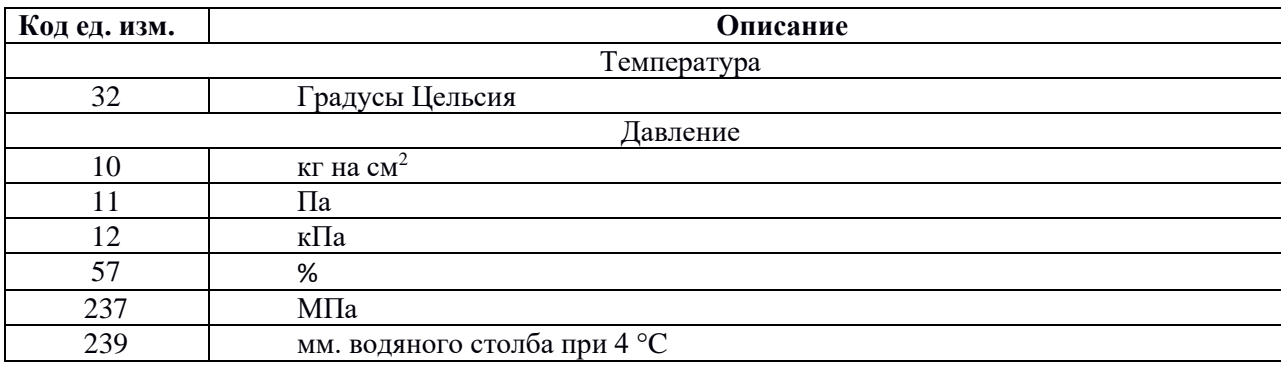

Таблица Ж.2 — Колы алармов

| Код аларма | Описание                                                                 |
|------------|--------------------------------------------------------------------------|
|            | Высокий                                                                  |
|            | Низкий                                                                   |
| 39         | Удержание последнего значения выходной величины                          |
| 50         | Не используется                                                          |
| 240-249    | Числа могут быть использованы производителем для специальных определений |
| 251        | Никакой                                                                  |
| 252        | Неизвестный                                                              |
| 253        | Специальный                                                              |

Применяются для индикации алармов на аналоговом выходе

## Таблица Ж.3 — Коды передаточных функций

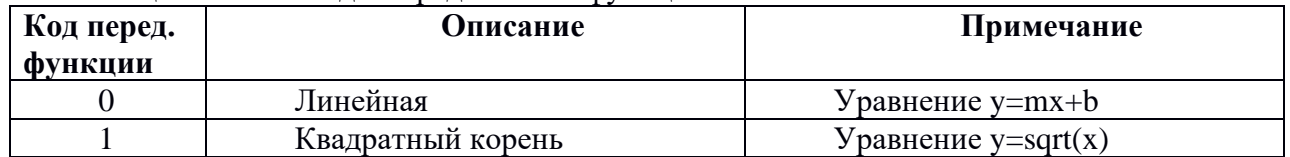

## Таблица Ж.4 — Коды защиты от записи

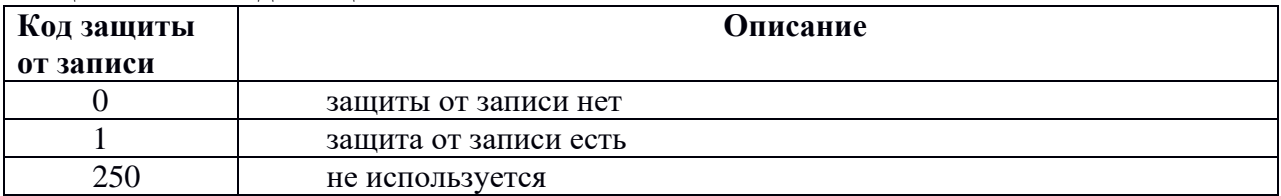

# Таблица Ж.5 — Назначение флагов

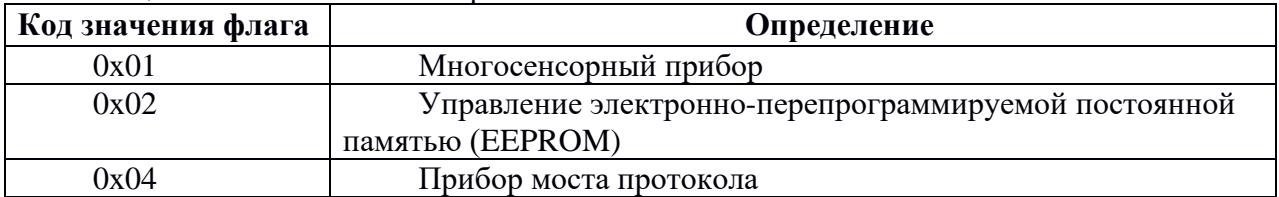

# Таблица Ж.6 — Физическая реализация сигнальных кодов

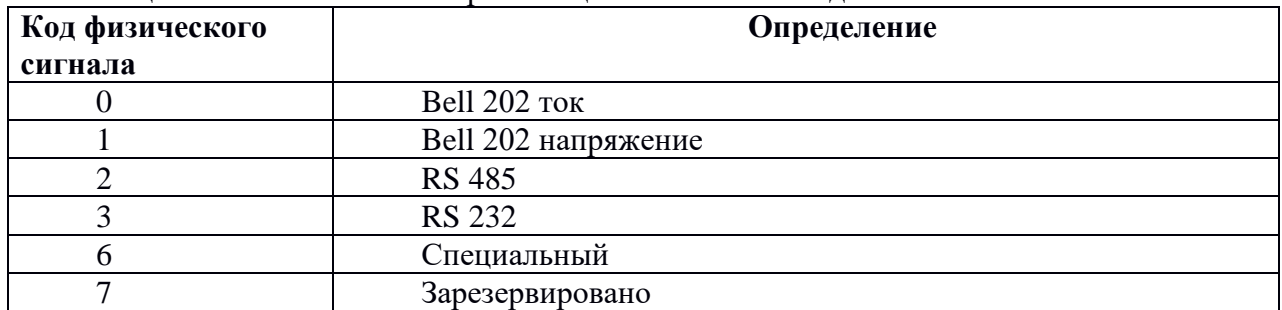

## **Приложение И** Сертификат соответствия

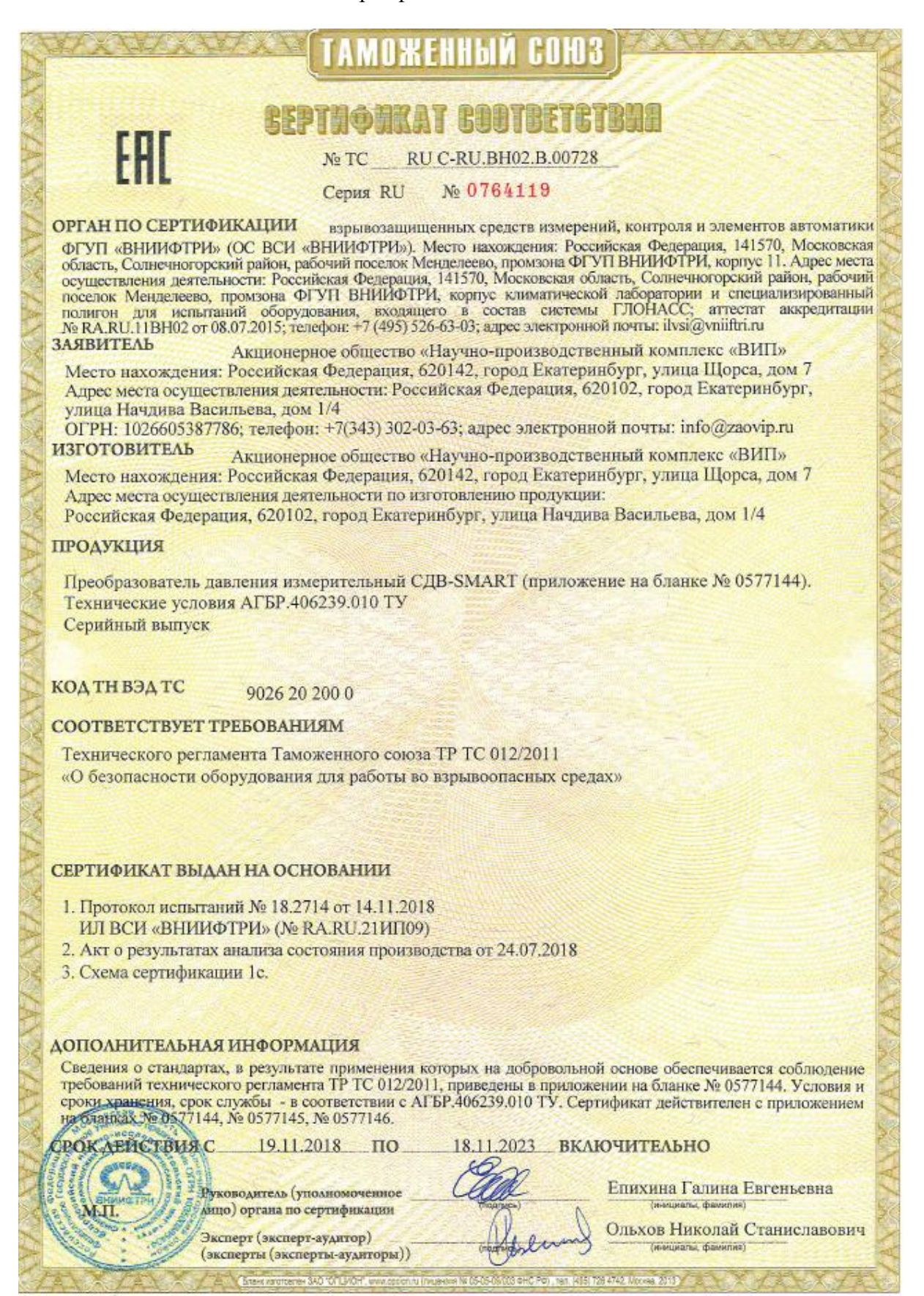

#### **Приложение К** Инструкция по монтажу кабельных вводов

(На примере инструкции по монтажу завода взрывозащищенного оборудования ООО «Кортем-Горэлтех»)

#### Кабельный ввод типа FG1I для небронированного кабеля

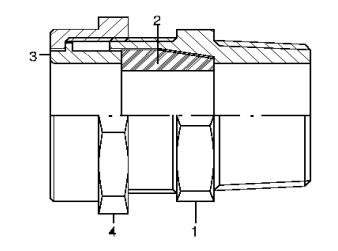

Состав кабельного ввода:

- 1 корпус ввода
- 2 уплотнительное кольцо
- 3 компрессионное кольцо<br>4 прижимная гайка
- прижимная гайка

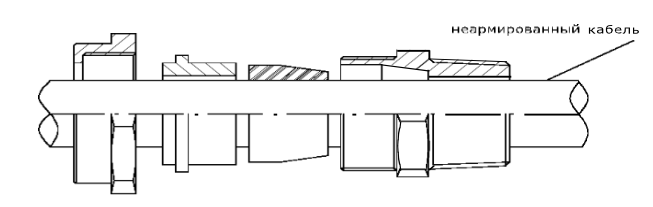

#### Установка ввода

- 1. надеть уплотнительное и компрессионные кольца 2 и 3 вместе с гайкой 4 на кабель;
- 2. ввернуть корпус ввода 1 в оборудование;
- 3. затянуть гайку 4.

Кабельный ввод типа FGA1I для бронированного кабеля

#### Подготовка армированных и бронированных кабелей

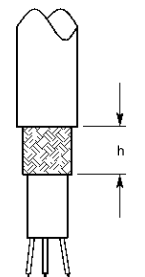

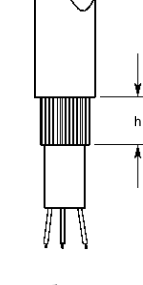

Экранированный Кабель со Кабель с оплеткой кабель стальной металлической

Pиc. A 788888888

оплеткой лентой

Подготовка брони hmin=высота бронезажимающего кольца+2 мм макс. (бронезажимающий корпус 6) Рис.А Открытие брони перед соединением с корпусом 6 и бронезажимающим кольцом 7

Продолжение приложения К

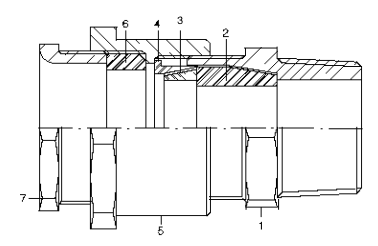

Состав кабельного ввода

- 1. корпус ввода
- 2. уплотнительное кольцо для внутренней оболочки кабеля
- 3. внутреннее компрессионное кольцо
- 4. внешнее компрессионное кольцо
- 5. промежуточная муфта
- 6. уплотнительное кольцо для внешней оболочки
- 7. зажимная гайка

## ПРИМЕЧАНИЕ.

При монтаже ввода необходимо установить компрессионное кольцо 3 в соответствии с указанной на нем толщиной брони.

Внешняя Зажим брони Внутренняя<br>оболочка рис $A$ оболочка оболочка  $\overline{D}$ **VIII**n

Установка ввода:

- 1. ввернуть корпус ввода 1 с прокладкой 2 в корпус оборудования
- 2. надеть детали 7, 6, 5 одну за другой на кабель и наживить не затягивая;
- 3. надеть кольцо 4 на броню;
- 4. расправить броню для зажима кольца 3 с кольцом 4;
- 5. после соединения убедиться, что снаружи не осталось брони, т. к. это может помешать сборке ввода 1. Если это произошло, удалить торчащие фрагменты брони;
- 6. вставить внутреннюю оболочку кабеля в уплотнение 2 и два собранных кольца 3 и 4, убедившись, что броня надежно зафиксирована;
- 7. затянуть предварительно собранные детали (см. п. 2).

# **Приложение Л** Монтажный чертеж

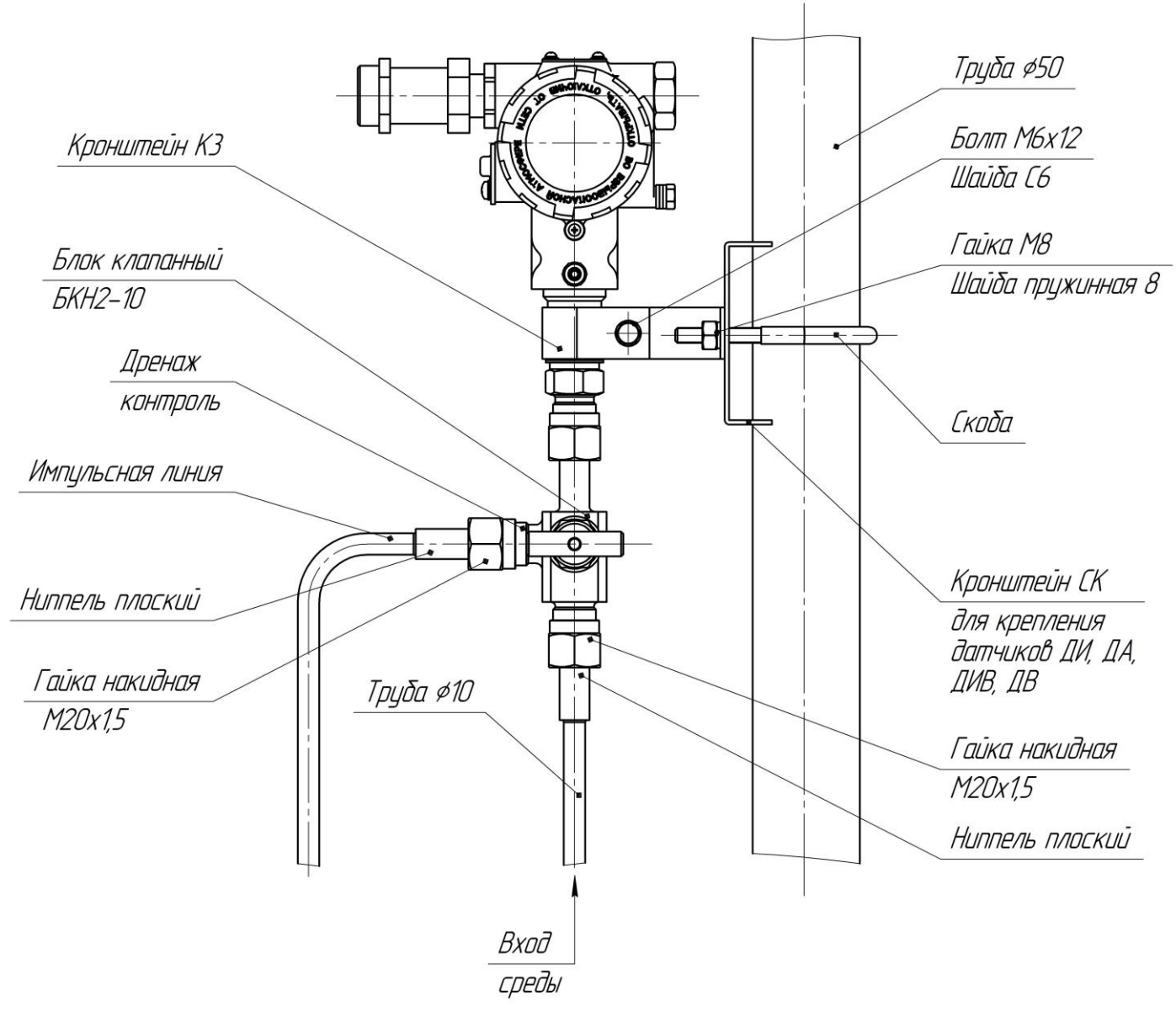

Рисунок Л.1 — Монтажный чертеж установки преобразователя давления штуцерного конструктивного исполнения с монтированным клапанным блоком «БКН» резьбового присоединения к импульсным линиям, и с КМЧ «Ниппель М20» и «Кронштейн СК» («Кронштейн К3» входит в комплект) для крепления датчиков ДИ, ДА, ДИВ, ДВ

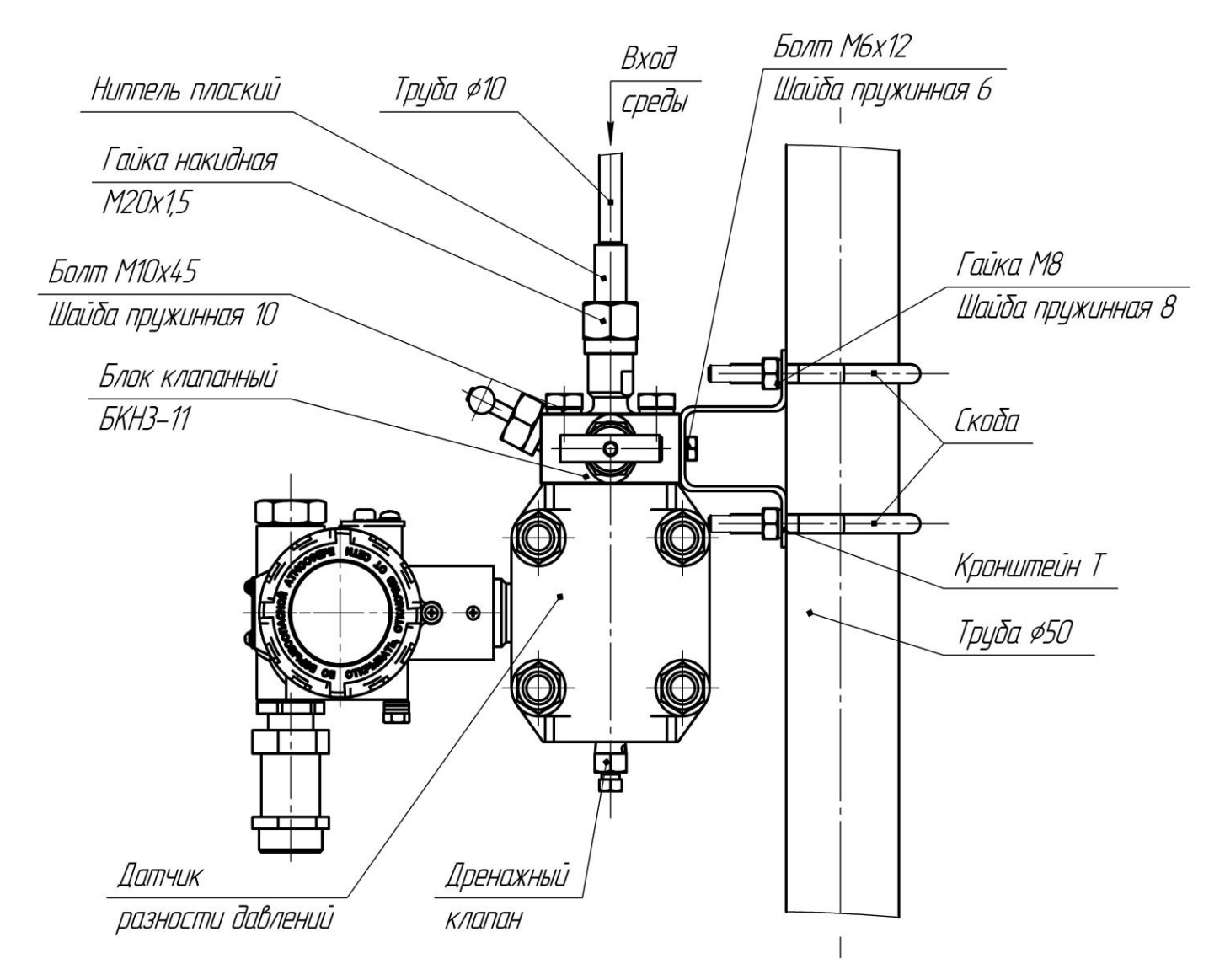

Рисунок Л.2 — Монтажный чертеж установки преобразователя давления фланцевого конструктивного исполнения с монтированным клапанным блоком «БКН» резьбового присоединения к импульсным линиям, и с КМП «Фланец М20» и «Кронштейн Т». Вариант крепления на вертикальной трубе Ø50.

#### Продолжение приложения Л

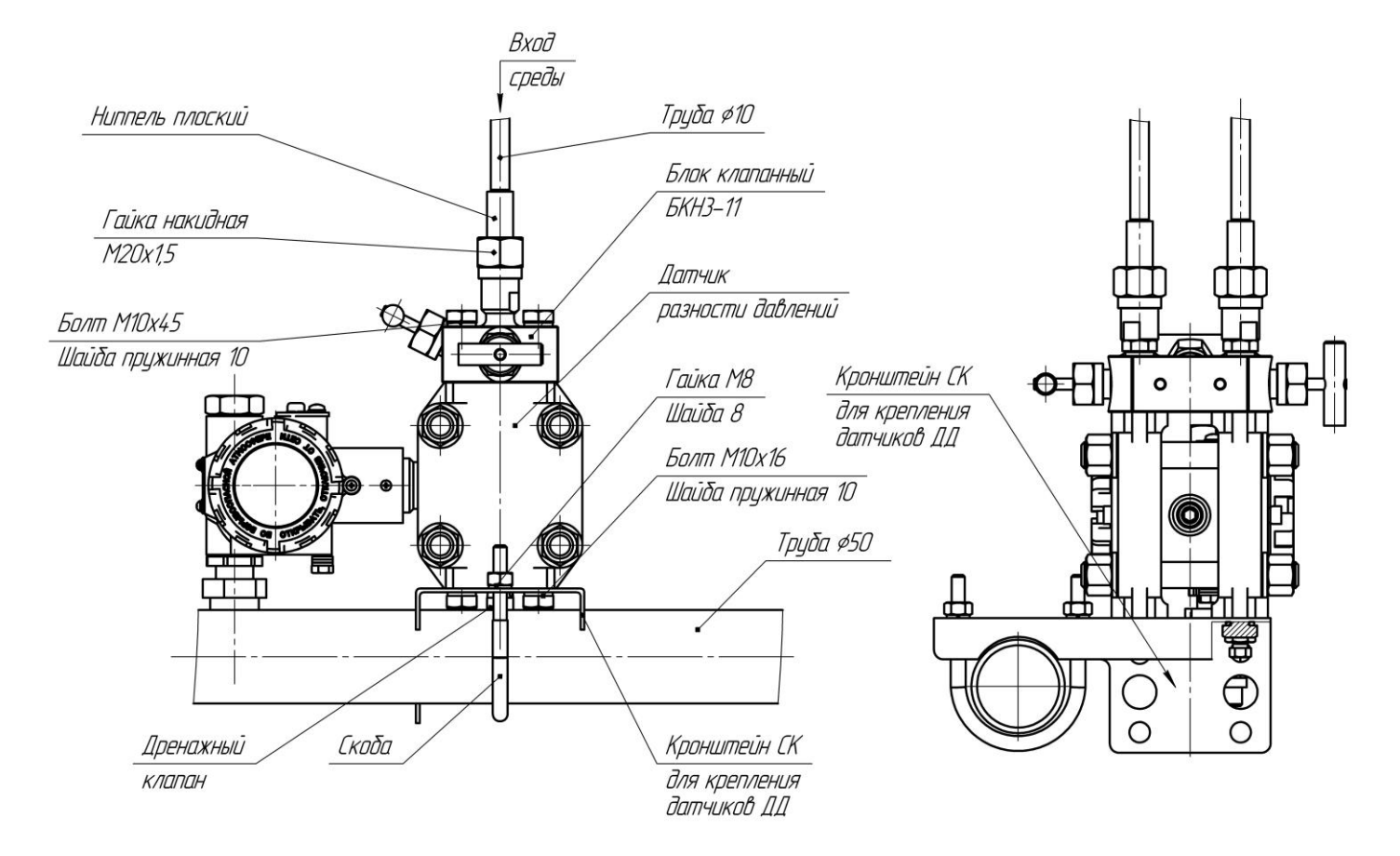

Рисунок Л.3 — Монтажный чертеж установки преобразователя давления фланцевого конструктивного исполнения с монтированным клапанным блоком «БКН» резьбового присоединения к импульсным линиям, и с КМП «Фланец М20» и «Кронштейн СК» (для крепления датчиков ДД). Вариант крепления на горизонтальной трубе Ø50.

## **Приложение К**

#### Нормативные документы

ГОСТ 31610.0-2014 (IEC 60079-0:2011) Взрывоопасные среды. Часть 0. Оборудование Общие требования.

ГОСТ 31610.11-2014 (IEC 60079-11:2011) Взрывоопасные среды. Часть 11. Оборудование с видом взрывозащиты "искробезопасная электрическая цепь "i"

ГОСТ IEC 60079-1-2013 Взрывоопасные среды. Часть 1. Оборудование с видом взрывозащиты "взрывонепроницаемые оболочки "d"

ГОСТ 31610.19-2014 (IEC 60079-19:2010) Взрывоопасные среды. Часть 19. Ремонт, проверка и восстановление электрооборудования

ГОСТ IEC 60079-14-2013 Взрывоопасные среды. Часть 14. Проектирование, выбор и монтаж электроустановок

ГОСТ IEC 60079-17-2013 Взрывоопасные среды. Часть 17. Проверка и техническое обслуживание электроустановок

ПУЭ Правила устройства электроустановок

ПТЭЭП Правила технической эксплуатации электроустановок потребителей

Правила по охране труда при эксплуатации электроустановок» ПОТЭУ 2014

ТР ТС 012/2011 Технический регламент Таможенного союза. О безопасности оборудования для работы во взрывоопасных средах

ГОСТ Р 52931-2008 Приборы контроля и регулирования технологических процессов. Общие технические условия

ГОСТ 14254-2015 (IEC 60529:2013) Степени защиты, обеспечиваемые оболочками (Код IP)

Правила классификации и постройки морских судов

ГОСТ Р 51992 -2011 Устройства защиты от импульсных перенапряжений низковольтные. Часть 1. Устройства защиты от импульсных перенапряжений в низковольтных силовых распределительных системах. Технические требования и методы испытаний

ГОСТ 30804.4.4-2013 (IEC 61000-4-4:2004) Совместимость технических средств электромагнитная. Устойчивость к наносекундным импульсным помехам. Требования и методы испытаний.

ГОСТ 30804.4.3-2013 (IEC 61000-4-3:2006) Совместимость технических средств электромагнитная. Устойчивость к радиочастотному электромагнитному полю. Требования и методы испытаний.

ГОСТ 30804.4.2-2013 (IEC 61000-4-2:2008) Совместимость технических средств электромагнитная. Устойчивость к электростатическим разрядам. Требования и методы испытаний.

ГОСТ Р 51317.4.6-99 (МЭК 61000-4-6-96) Совместимость технических средств электромагнитная. Устойчивость к кондуктивным помехам, наведенным радиочастотными электромагнитными полями. Требования и методы испытаний.

ГОСТ Р 50648-94 (МЭК 1000-4-8-93) Совместимость технических средств электромагнитная. Устойчивость к магнитному полю промышленной частоты. Технические требования и методы испытаний.

ГОСТ Р 50649-94 (МЭК 1000-4-9-93) Совместимость технических средств электромагнитная. Устойчивость к импульсному магнитному полю. Технические требования и методы испытаний.

ГОСТ Р 50652-94 (МЭК 1000-4-10-93) Совместимость технических средств электромагнитная. Устойчивость к затухающему колебательному магнитному полю. Технические требования и методы испытаний.

ГОСТ Р 51317.4.5-99 (МЭК 61000-4-5-95) Совместимость технических средств электромагнитная. Устойчивость к микросекундным импульсным помехам большой энергии. Требования и методы испытаний

ГОСТ Р 51318.22-2006 (СИСПР 22:2006) Совместимость технических средств электромагнитная. Оборудование информационных технологий. Радиопомехи индустриальные. Нормы и методы измерений.

ГОСТ 12.2.052-81 Оборудование, работающее с газообразным кислородом. Общие требования безопасности.

РД 16.407-2000 Электрооборудование взрывозащищенное. Ремонт

ГОСТ 15150-69 Машины, приборы и другие технические изделия. Исполнения для различных климатических районов. Категории, условия эксплуатации, хранения и транспортирования в части воздействия климатических факторов внешней среды

ГОСТ 23216-78, Изделия электротехнические. Хранение, транспортирование, временная противокоррозионная защита, упаковка. Общие требования.

9/30052022